# **UNIVERSIDADE TECNOLÓGICA FEDERAL DO PARANÁ DEPARTAMENTO ACADÊMICO DE ELÉTRICA**

**ENGENHARIA ELETRÔNICA**

**MELISSA LA BANCA FREITAS**

# **ANÁLISE DE CARACTERÍSTICAS DO SINAL EMG PARA AUXÍLIO EM PROCESSOS DE CLASSIFICAÇÃO DE PADRÕES**

**TRABALHO DE CONCLUSÃO DE CURSO**

**PONTA GROSSA**

**2018**

### **MELISSA LA BANCA FREITAS**

# **ANÁLISE DE CARACTERÍSTICAS DO SINAL EMG PARA AUXÍLIO EM PROCESSOS DE CLASSIFICAÇÃO DE PADRÕES**

Trabalho de Conclusão de Curso como requisito parcial à obtenção do título de Bacharel em Engenharia Eletrônica, do Departamento Acadêmico de Elétrica, da Universidade Tecnológica Federal do Paraná.

Orientador: Prof. Dr. Sergio L. Stevan Jr. Coorientador: Prof. José Jair Alves Mendes Jr.

#### **PONTA GROSSA**

**2018**

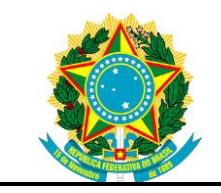

Ministério da Educação **Universidade Tecnológica Federal do Paraná** Câmpus Ponta Grossa

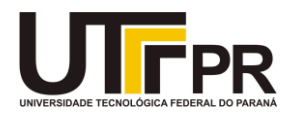

#### **TERMO DE APROVAÇÃO**

#### ANÁLISE DE CARACTERÍSTICAS DO SINAL EMG PARA AUXÍLIO EM PROCESSOS DE CLASSIFICAÇÃO DE PADRÕES

por

#### MELISSA LA BANCA FREITAS

Este Trabalho de Conclusão de Curso foi apresentado em 07 de dezembro de 2018 como requisito parcial para a obtenção do título de Bacharel(a) em Engenharia Eletrônica. O(A) candidato(a) foi arguido(a) pela Banca Examinadora composta pelos professores abaixo assinados. Após deliberação, a Banca Examinadora considerou o trabalho aprovado.

> Prof(a). Dr. Sérgio Luiz Stevan Junior Orientador

Prof. M.Eng. José Jair Alves Mendes Jr.

Coorientador

Prof. Msc. Edison Luiz Salgado Silva

Membro Titular

Prof(a). Me.Engª Daniel Prado Campos Membro Titular

Prof(a). Me.Engª. Flavio Lori Grando Membro Titular

Prof. Dr. Josmar Ivanqui Responsável pelos TCC

Prof. Msc. Jeferson José Gomes Coordenador do Curso

- A Folha de Aprovação assinada encontra-se arquivada na Secretaria Acadêmica -

Dedico este trabalho ao meu marido e à minha família, por sempre me apoiarem e me auxiliarem. Porém, mais importante do que tudo, dedico este trabalho a Deus.

#### **AGRADECIMENTOS**

Agradeço a Deus, em primeiro lugar, pois sem Ele nada disso seria possível.

Ao Prof. Dr. Sergio Luiz Stevan Jr., meu orientador, por me auxiliar, estar sempre disponível para tirar dúvidas e dar novas ideias, além de me incentivar a sempre fazer mais do que eu imaginava que poderia fazer. Ao Prof. M. Engª. José Jair Alves Mendes Jr., meu coorientador, por me ensinar muito do que eu sei hoje em dia sobre eletromiografia, LabVIEW™ e tantas outras coisas, por me auxiliar sempre que precisei e por me emprestar a *armband* para fazer a coleta dos dados. Aos demais professores que contribuíram direta ou indiretamente para a realização do presente trabalho e para a minha formação.

À minha família, por sempre me dar forças e me ajudar a não desistir perante às inúmeras dificuldades encontradas no decorrer do curso e do presente trabalho. Agradeço, em particular, ao meu marido por me aguentar nestes dias difíceis e, mesmo assim, continuar me ajudando com o que eu precisei.

Aos meus colegas, em especial aos colegas do CIEBE, por sempre estarem comigo, seja nas horas de trabalho, seja nas horas de diversão, por me ajudarem a tirar dúvidas sobre os mais diversos assuntos e me ajudarem a resolver os mais inúmeros problemas que surgiram durante esta trajetória.

Agradeço, por fim, a todas as pessoas que confiaram no meu trabalho, se disponibilizando como voluntários para realizar a coleta dos dados, afinal, sem estes dados nada disso seria possível.

O sucesso nasce do querer, da determinação e persistência em se chegar a um objetivo. Mesmo não atingindo o alvo, quem busca e vence obstáculos, no mínimo fará coisas admiráveis. José de Alencar

#### **RESUMO**

FREITAS, Melissa La Banca. **Análise de características do sinal EMG para auxílio em processos de classificação de padrões.** 2018. 114 f. Trabalho de Conclusão de Curso (Bacharelado em Engenharia Eletrônica) - Universidade Tecnológica Federal do Paraná. Ponta Grossa, 2018.

A Eletromiografia é uma técnica que consiste no desenvolvimento, captação e estudo dos sinais eletromiográficos (EMG), provenientes da atividade muscular. Dentro da eletromiografia, uma etapa muito importante refere-se à extração de características, onde são sintetizadas informações úteis do sinal, auxiliando a remover partes indesejadas e interferências do mesmo. O presente trabalho apresenta um estudo contendo a análise de características do sinal EMG para auxílio em processos de classificação de padrões. Para tal, foram necessárias várias etapas envolvendo aquisição, pré-processamento, extração e seleção das características, classificação, obtenção e avaliação dos resultados, com o uso dos *softwares* LabVIEWTM e MATLABTM. A aquisição foi realizada utilizando uma *armband* de oito canais fixada no antebraço. Foram executados seis gestos (flexão, extensão, flexão para esquerda, extensão para direita, supinação e pronação). Posteriormente o sinal coletado foi submetido a pré-processamento, o qual envolveu as etapas de condicionamento e segmentação. A extração de características foi realizada para 26 características do domínio do tempo e da frequência. A seleção de características envolveu o uso de combinação simples para a montagem de grupos com 2, 3, 4 e 5 características, além da análise de características individualmente. A classificação dos seis gestos foi feita utilizando os classificadores LDA (*Linear Discriminant Analysis*) e QDA (*Quadratic Discriminant Analysis*). Os resultados avaliados foram referentes às taxas de acerto dos classificadores (por meio de gráficos de barras) e da intensidade das características para os canais da *armband* com relação aos gestos realizados (através de gráficos polares). Por fim, através dos resultados obtidos chegou-se à conclusão de que o presente trabalho possibilitou uma análise mais ampla do sinal EMG, bem como proporcionou avaliar a contribuição de diferentes características para a melhoria no desempenho de classificação de movimentos.

**Palavras-chave:** Eletromiografia. Características do sinal EMG. Instrumentação Biomédica. LabVIEWTM. MATLABTM.

## **ABSTRACT**

FREITAS, Melissa La Banca. **EMG signal features analysis to aid in pattern classification processes.** 2018. 114 p. Work of Conclusion Course (Graduation in Electronic Engineering) - Federal Technology University - Paraná. Ponta Grossa, 2018.

Electromyography is a technique that consists of the development, capture and study of electromyographic (EMG) signals from muscle activity. Within electromyography, a very important step refers to the features extraction, where useful signal information is synthesized, helping to remove undesired parts and interferences of the same. The present work presents a study containing the analysis of EMG signal features to aid in standards classification processes. For this, several steps were required involving acquisition, preprocessing, features extraction and selection, classification, obtaining and evaluation of results, using the software LabVIEWTM and MATLABTM. The acquisition was performed using an eight-channel armband attached to the forearm. Six gestures were performed (flexion, extension, flexion to the left, extension to the right, supination and pronation). Subsequently the collected signal was submitted to pre-processing, which involved the conditioning and segmentation stages. Features extraction was performed for 26 features of time domain and frequency domain. The features selection involved the use of simple combination for the assembly of groups with 2, 3, 4 and 5 features, in addition to the analysis of characteristics individually. The classification of the six gestures was made using the LDA (Linear Discriminant Analysis) and QDA (Quadratic Discriminant Analysis) classifiers. The results evaluated were related to the accuracy rates of the classifiers (through bar graphs) and the features intensity for the armband channels in relation to the gestures performed (through polar graphs). Finally, through the results obtained it was concluded that the present work made possible a broader analysis of the EMG signal, as well as providing an evaluation of the contribution of different features to the improvement in the performance of movement classification.

**Keywords:** Electromyography. EMG Features. Biomedical Instrumentation. LabVIEWTM. MATLABTM.

# **LISTA DE ILUSTRAÇÕES**

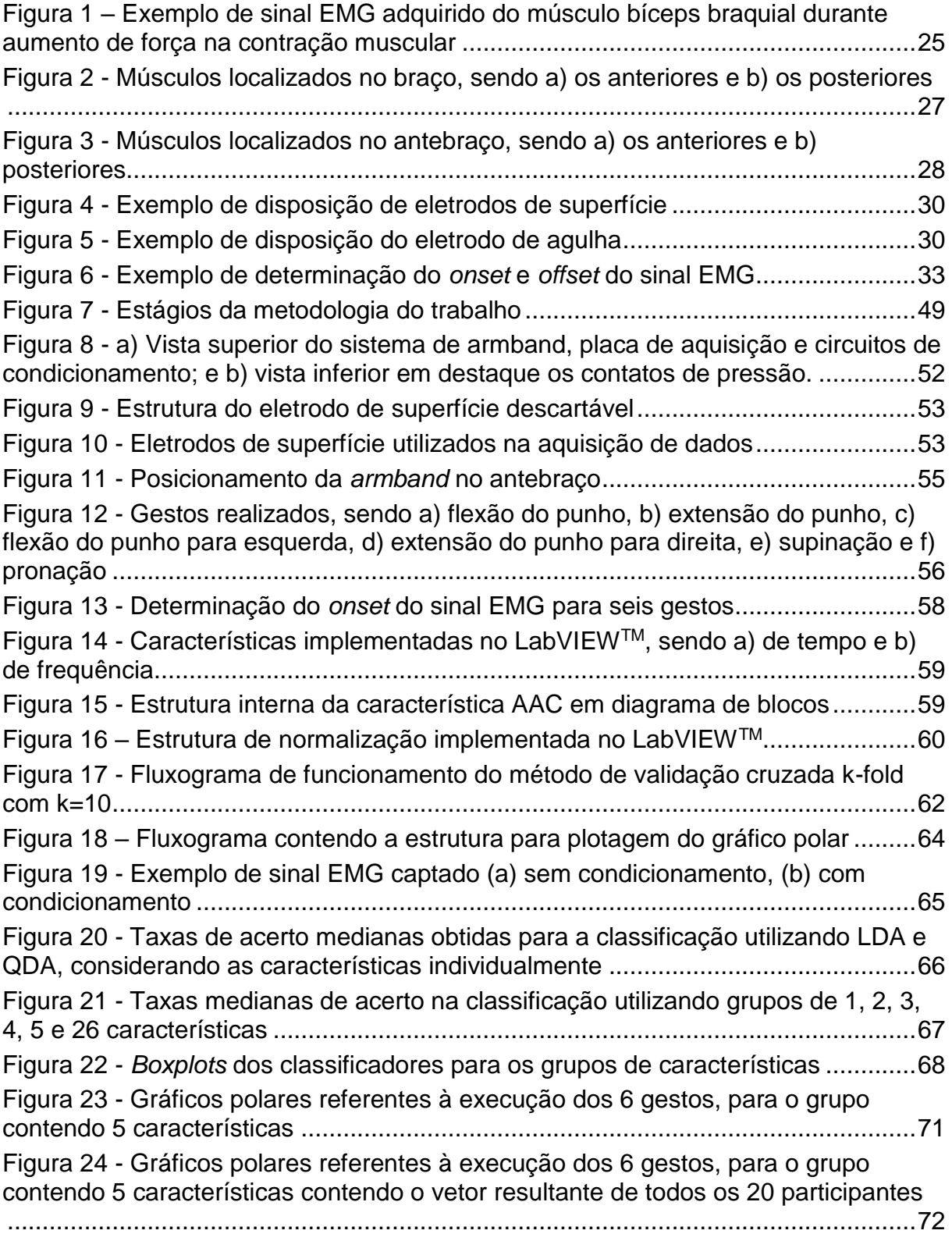

Figura A.1 - [Estrutura interna da característica DASDV em diagrama de blocos......93](#page-96-0)

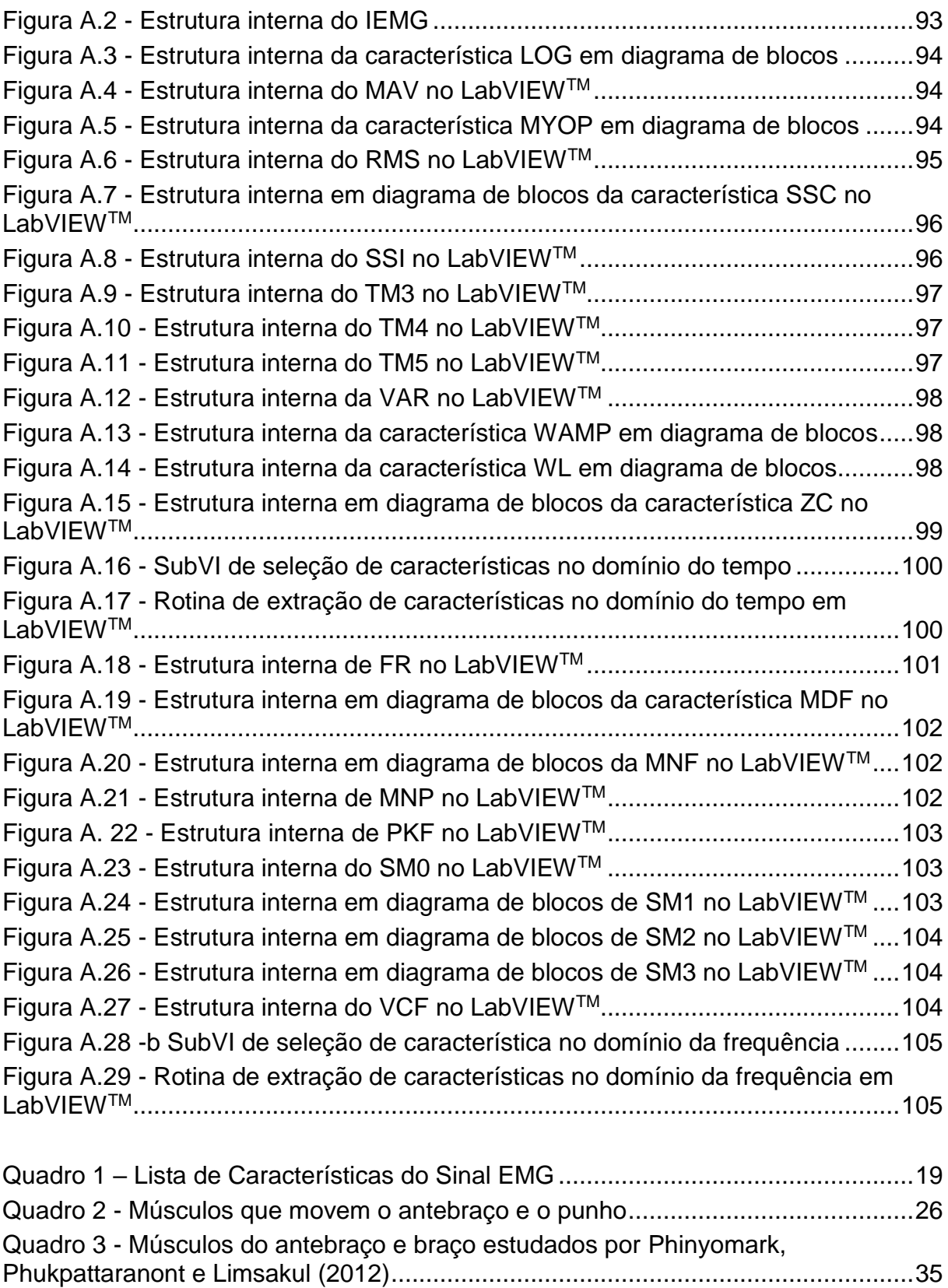

Quadro 4 - [Lista de características do sinal EMG implementadas no LabVIEW](#page-61-1)TM ...58

# **LISTA DE TABELAS**

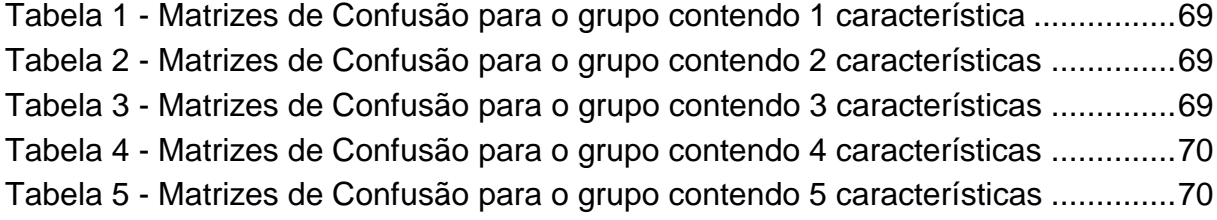

# **LISTA DE SIGLAS**

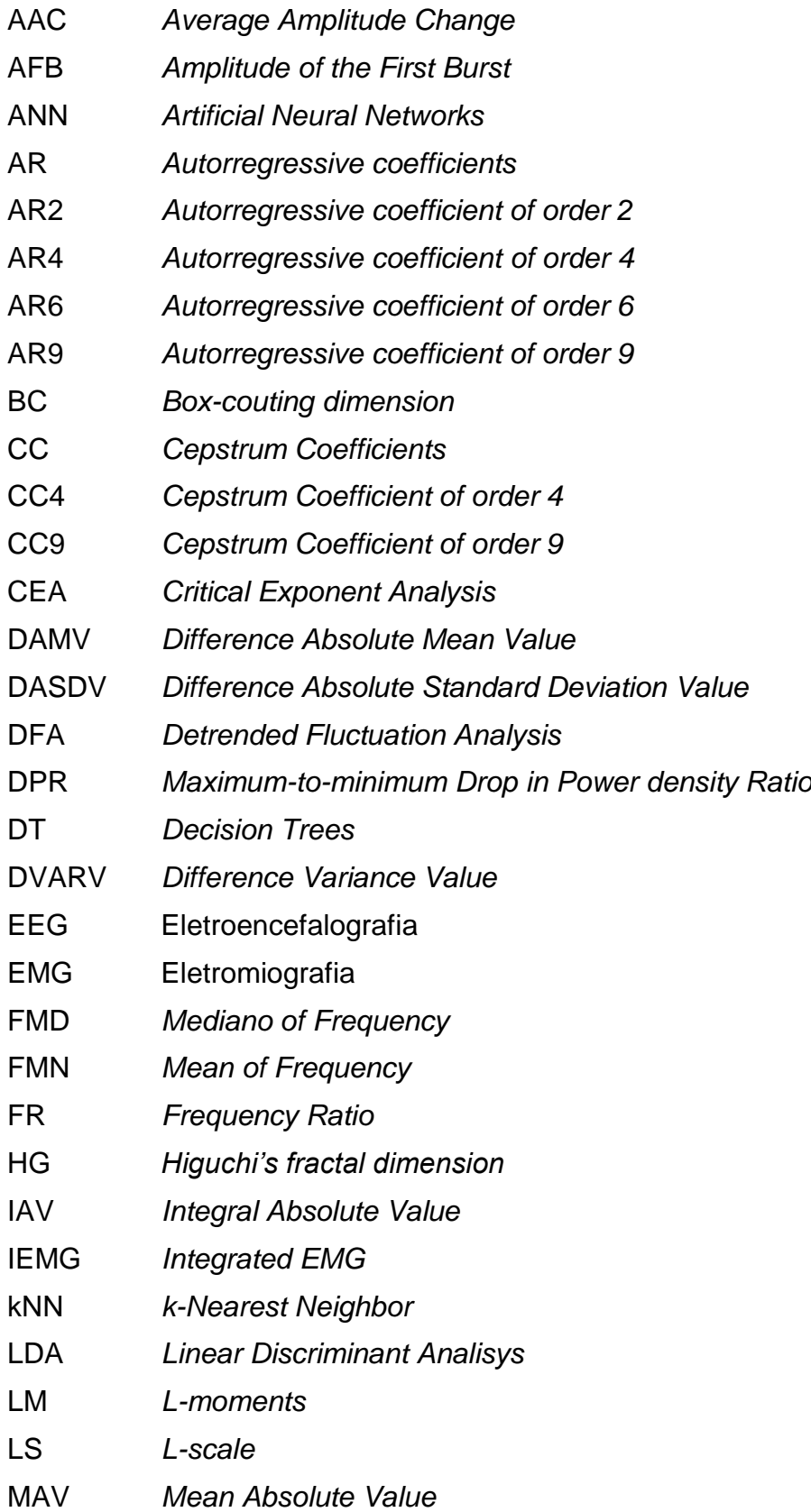

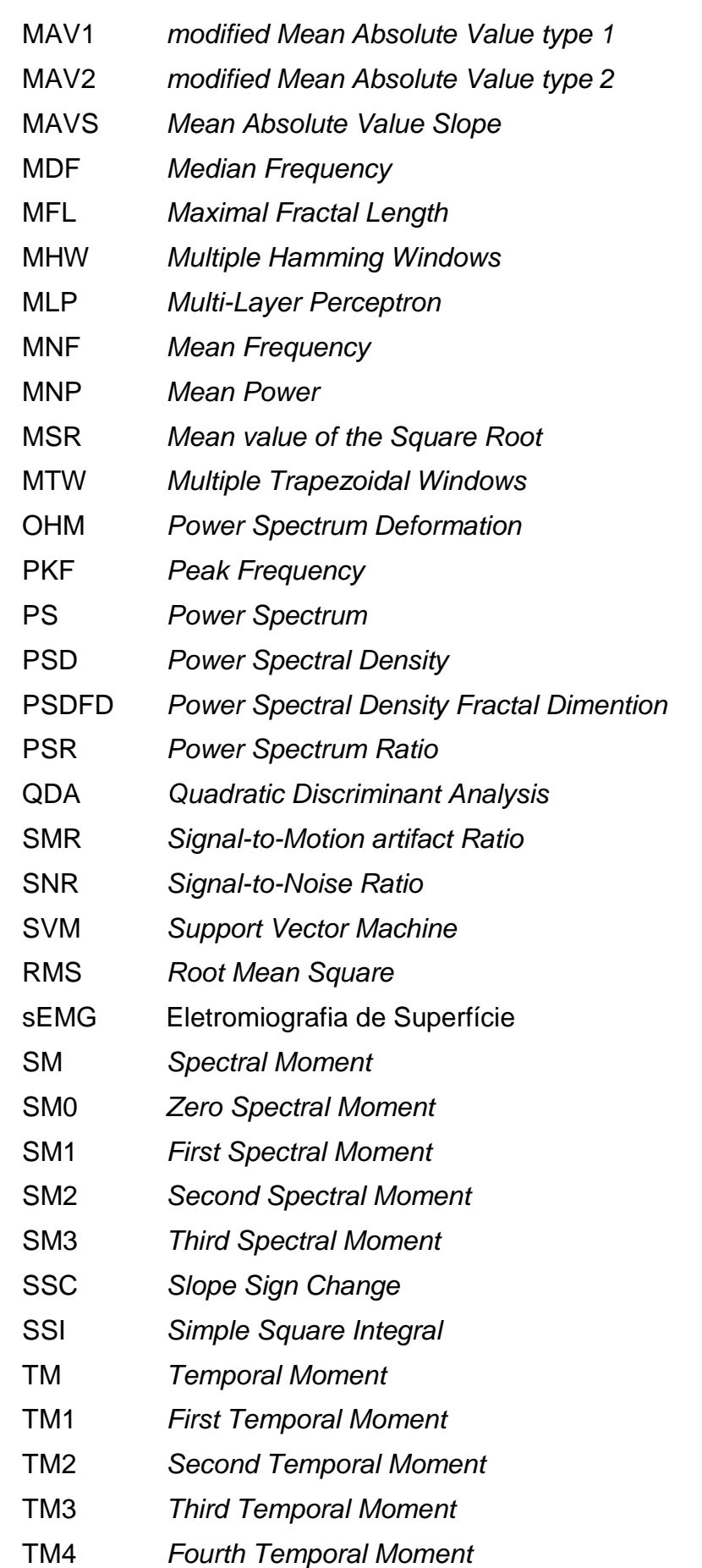

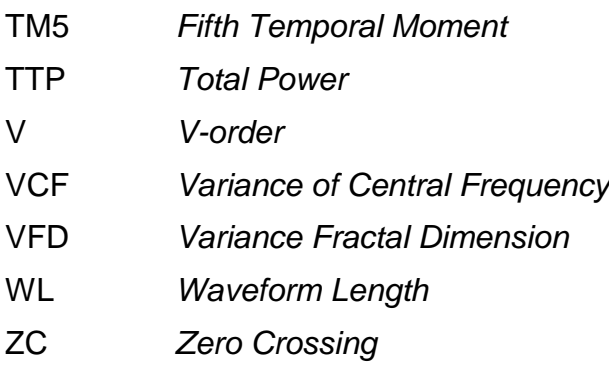

# **LISTA DE ACRÔNIMOS**

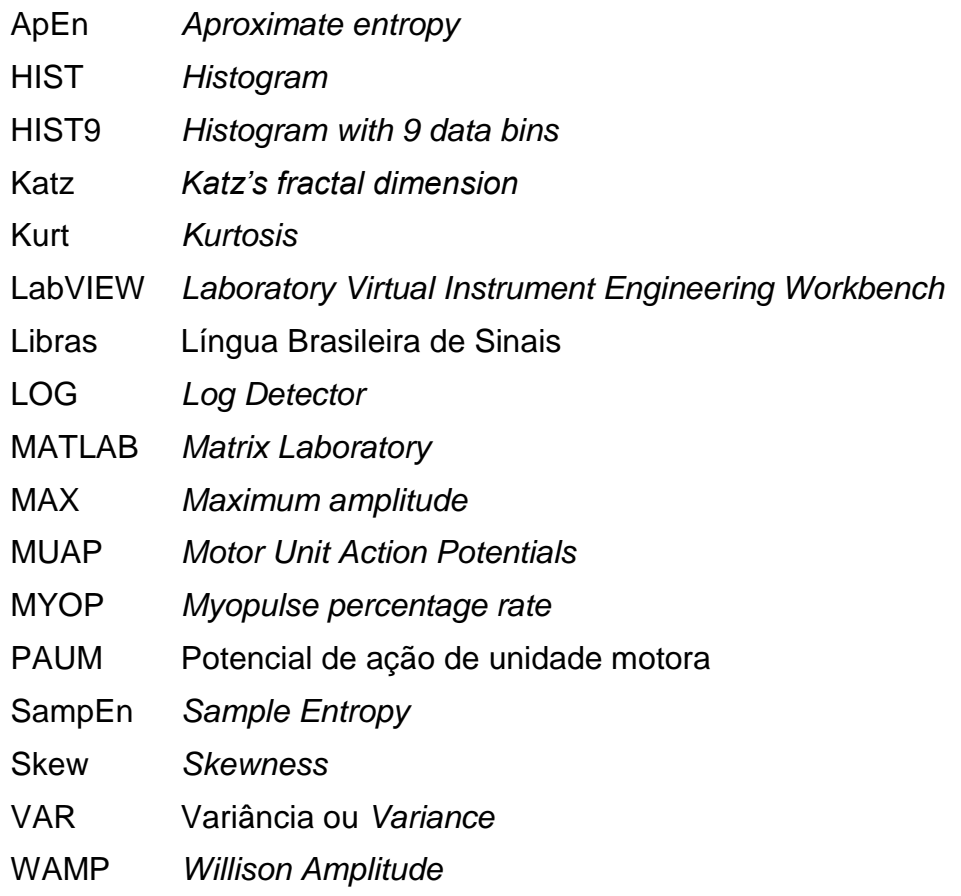

# **SUMÁRIO**

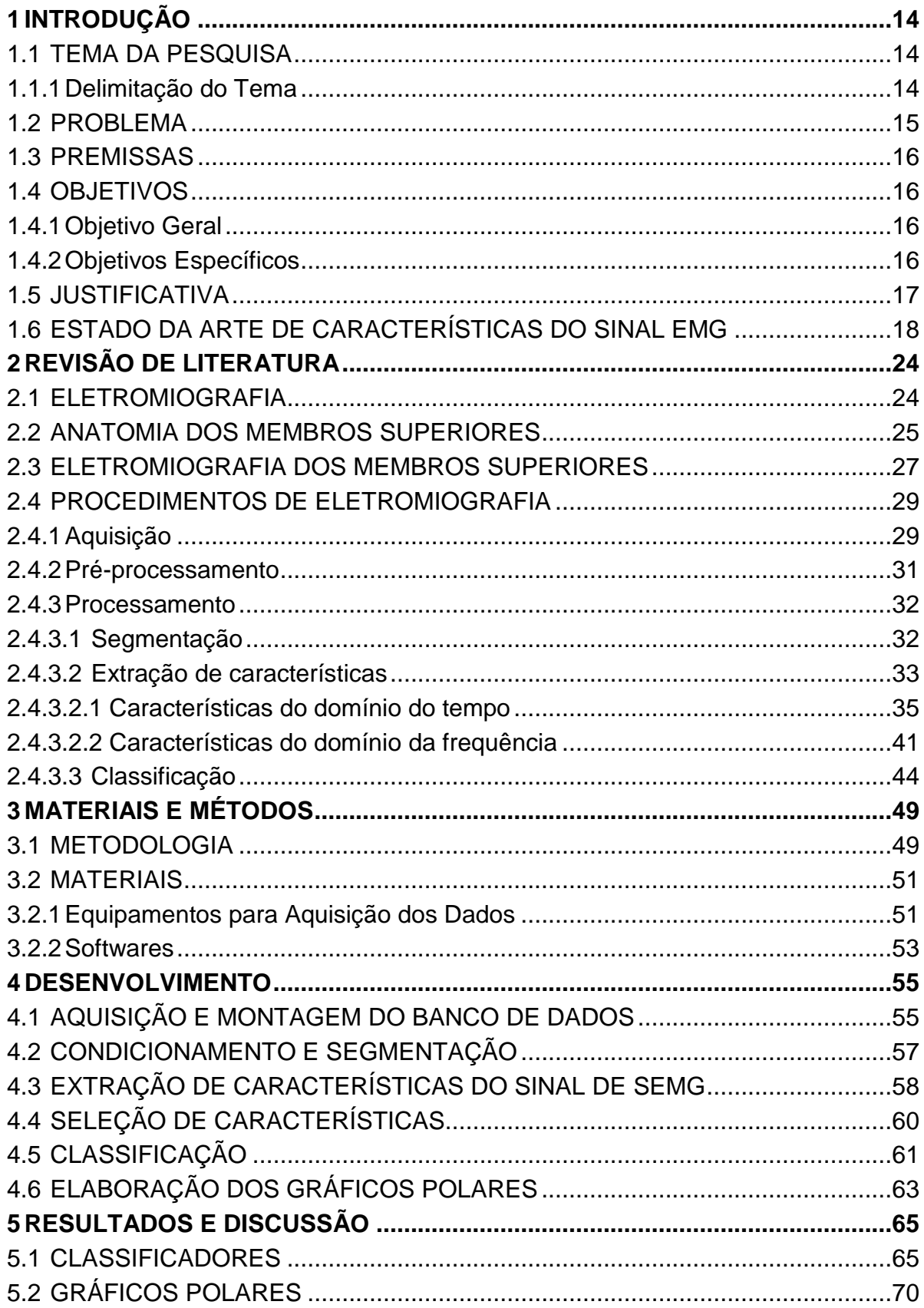

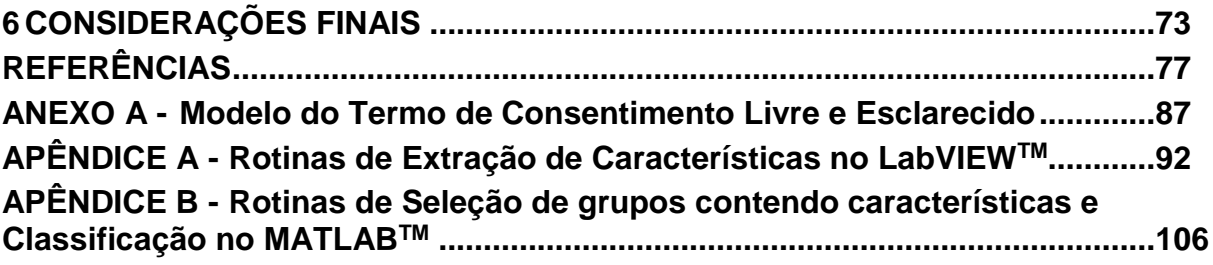

#### <span id="page-17-0"></span>**1 INTRODUÇÃO**

O estudo de sinais bioelétricos tem se desenvolvido bastante devido à melhoria na aquisição e processamento destes sinais, sendo continuamente estimulada pelo avanço constante da tecnologia. Os sinais bioelétricos do corpo humano podem ser captados de diversas partes diferentes, como da região em tono dos olhos (eletro-oculografia), couro cabeludo (eletroencefalografia), músculos dis membros superiores e inferiores (eletromiografia), entre outras.

Dependendo do tipo de sinal a ser estudado, deve-se levar em conta que existem diferentes requisitos ao se trabalhar com os sinais bioelétricos. É importante se conhecer suas características, pois cada um destes apresenta comportamentos diferentes e, por essa razão, demandam de etapas de aquisição e processamento específicas para cada tipo de sinal e aplicação.

Ao trabalhar com a aquisição e o processamento dos sinais bioelétricos, em especial o sinal de eletromiografia de superfície (sEMG), os mesmos podem ser utilizados em diversas aplicações, onde muitas vezes visam o reconhecimento de padrões. Este reconhecimento de padrões possibilita a classificação de gestos, sinais e movimentos para realizar o controle de sistemas robóticos e melhorar processos comunicativos, assim como auxilia na identificação de distúrbios e patologias.

#### <span id="page-17-1"></span>1.1 TEMA DA PESQUISA

O tema da presente pesquisa trata da realização da análise de características do sinal de eletromiografia de superfície (sEMG) visando obter um ou mais grupos que auxiliem em processos de classificação de padrões.

#### <span id="page-17-2"></span>1.1.1*Delimitação do Tema*

A Eletromiografia consiste no desenvolvimento, captação e estudo dos sinais eletromiográficos (EMG), provenientes da atividade muscular. Os sinais EMG são aplicados nas áreas de pesquisas médicas, cirurgia, neurologia funcional, reabilitação pós-cirúrgica e pesquisas no campo dos esportes envolvendo biomecânica (SINGH, 2013).

Para realizar a aquisição deste sinal são utilizados eletrodos, os quais podem ser invasivos ou intramusculares ou de superfície (onde se chama o sinal de sEMG), para medir a diferença de potencial proveniente dos fenômenos bioelétricos formados da atividade muscular (KAMEN; GABRIEL, 2015).

O uso do sinal EMG demanda de etapas de processamento, antes de utilizar de fato este sinal em alguma aplicação, por exemplo, classificação de movimentos, interfaces homem-máquina e controle de sistemas robóticos (AKAN; TORA; USLU, 2017; FREER; LIU; YANG, 2017; JAMAL, 2012; SHARMA; DUBEY, 2012). Dentro deste processamento, há uma etapa que trata da extração de características do sinal EMG (FREER; LIU; YANG, 2017; PHINYOMARK; PHUKPATTARANONT; LIMSAKUL, 2012).

A etapa de extração de características trata de sintetizar informações úteis, muitas vezes escondidas neste sinal, auxiliando a remover partes indesejadas e interferências do mesmo (NAZMI et al., 2016; ZARDOSHTI-KERMANI et al., 1995). A identificação dessas características torna possível aumentar a precisão em processos que envolvam a classificação dos sinais EMG na realização de gestos, sinais e movimentos, seja esta classificação usada ou não para aplicações posteriores, envolvendo reabilitação, acessibilidade, controle robótico, entre outras (CASTRO; ARJUNAN; KUMAR, 2015; FREER; LIU; YANG, 2017; JANKOVIC; POPOVIC, 2010; OSKOEI; HU, 2007).

<span id="page-18-0"></span>1.2 PROBLEMA

O sinal EMG é um sinal de aparência ruidosa e estocástica, com baixa amplitude e por essa razão, é muito importante realizar o devido condicionamento e processamento do mesmo envolvendo filtragem, segmentação, extração de características, antes que se possa utilizá-lo em alguma aplicação de fato (NAJARIAN; SPLINTER, 2016). Além disso, quando se trata da classificação de padrões envolvendo o sinal EMG, a seleção de determinadas características (em grupo ou individuais) pode melhorar ou piorar a taxa de acerto do classificador.

Levando em conta que existem inúmeras características do sinal EMG que podem ser extraídas (FREITAS et al., 2018; PHINYOMARK et al., 2013), a pesquisa envolvida no escopo deste trabalho busca responder a seguinte questão: uma vez que se pode aplicar diferentes processos matemáticos de avaliação do sinal, a utilização conjunta de uma ou mais características pode melhorar o processo de classificação de padrões envolvendo o sinal EMG? Se sim, a escolha deste conjunto de características pode ser otimizada?

#### <span id="page-19-0"></span>1.3 PREMISSAS

Ao fim do presente trabalho, deseja-se obter alguma correlação entre características, ou a seleção de determinadas características, que facilite consideravelmente processos de classificação de padrões provenientes de gestos, sinais e movimentos, afim de auxiliar em processos de controle de interfaces para pessoas portadoras de necessidades especiais, além de auxiliar no processo de comunicação das mesmas.

#### <span id="page-19-1"></span>1.4 OBJETIVOS

#### <span id="page-19-2"></span>1.4.1*Objetivo Geral*

Realizar o estudo do sinal EMG, extração de características e análise de correlação entre elas, propondo alternativas de estudo e melhoria de desempenho em sistemas de classificação de padrões.

#### <span id="page-19-3"></span>1.4.2*Objetivos Específicos*

- Definir um procedimento experimental para a coleta de dados de gestos manuais;
- Realizar a coleta sinais de sEMG através do procedimento experimental definido;
- Construir um banco de dados para pré-processamento e processamento;
- Fazer uso de instrumentação virtual (LabVIEWTM) para realizar o préprocessamento dos sinais de sEMG (condicionamento, segmentação, normalização);
- Extrair características do sinal sEMG de dados provenientes da execução de gestos manuais;
- Selecionar características individuais e grupos de características para inserir como entrada nos classificadores;
- Utilizar dois classificadores discriminantes (um linear e outro quadrático) para realizar a classificação de 6 gestos manuais, inserindo como entrada nos classificadores os grupos de características selecionados;
- Realizar a apresentação dos resultados na forma de gráficos de barra e gráficos polares;
- Avaliar os resultados obtidos.

#### <span id="page-20-0"></span>1.5 JUSTIFICATIVA

Devido à dificuldade de interpretação dos sinais de sEMG, atrelados à atuação de determinados grupos musculares, é importante realizar o estudo das combinações de características destes sinais. Este estudo pode melhorar o processo de reconhecimento de padrões, o que torna possível a aplicação do sinal EMG para diversas situações. Por exemplo, pode-se auxiliar no controle de próteses e órteses através de sistemas robóticos, controlados por meio do sinal de eletromiografia. Outro exemplo que pode ser citado é a utilização de sinais de sEMG para realizar a classificação de sinais provenientes da Língua Brasileira de Sinais (Libras), visando tornar possível a comunicação entre um deficiente auditivo e um ouvinte (que não sabe Libras). É possível auxiliar na inclusão de pessoas portadoras de necessidades especiais dentro da sociedade, seja aumentando sua mobilidade ou sua capacidade de comunicação, tornando consequentemente estas pessoas mais independentes.

Outra questão importante ainda neste cenário é a avaliação de desempenho físico das pessoas, seja de atletas ou não. Fazendo-se a aquisição de sinais provenientes do corpo é possível realizar o acompanhamento do desenvolvimento das pessoas dentro de determinada atividade. Por meio desse acompanhamento, é possível analisar se determinada atividade está auxiliando ou não no processo de treinamento. Além disso, para uma pessoa portadora de necessidades especiais, é possível analisar seu desenvolvimento dentro de um determinado exercício e, se este desenvolvimento auxilia ou não no seu tratamento.

Desta forma, o presente trabalho busca desenvolver um estudo preliminar do sinal de sEMG, principalmente no que se refere às suas características, visando auxiliar no processo de classificação de padrões provenientes de gestos, sinais e movimentos. Esta classificação pode entre outras coisas, vir a auxiliar tanto na inclusão de pessoas portadoras de necessidades especiais, quanto promover melhoria na análise de desempenho físico de atletas através dos movimentos por eles realizados.

## <span id="page-21-0"></span>1.6 ESTADO DA ARTE DE CARACTERÍSTICAS DO SINAL EMG

Como o principal foco do trabalho é a análise de características do sinal de EMG, é importante compreender o estado da arte envolvendo este conceito no que se refere às características já existentes, além da sua aplicação nos diversos sistemas.

Desta forma, sabendo-se que a amplitude sinal de EMG é relacionada à força de contração isométrica do músculo, foram desenvolvidas diversas formas de analisar este sinal, sendo estas chamadas de características. Com elas, visa-se realizar a retirada de informações úteis do sinal, eliminando as partes indesejadas e interferências referentes à ruídos (NAZMI et al., 2016; ZARDOSHTI-KERMANI et al., 1995). Na maioria dos casos, as características foram desenvolvidas buscando o controle de próteses através de eletromiografia (BOOSTANI; MORADI, 2003; GRAUPE; CLINE, 1975; HERLE et al., 2008; OSKOEI; HU, 2008; PHINYOMARK; KHUSHABA; SCHEME, 2018; SARIDIS; GOOTEE, 1982; ZARDOSHTI-KERMANI et al., 1995; ZECCA et al., 2002), sendo que para tal, é necessário realizar o reconhecimento de padrões provenientes dos sinais (HAN et al., 2000; KIM et al., 2011; OSKOEI; HU, 2006; PARK; LEE, 1998; PHINYOMARK et al., 2014; PHINYOMARK; PHUKPATTARANONT; LIMSAKUL, 2012; YU et al., 2012).

Um dos primeiros trabalhos envolvendo uma análise mais profunda de biossinais em termos numéricos foi realizado por Hjorth (1970), em que não foram apresentadas características em si, mas parâmetros referentes à atividade, mobilidade e complexidade do sinal foram analisados com base nos domínios do tempo e da frequência. Embora neste caso os sinais estudados tenham sido de eletroencefalografia (EEG), este trabalho serviu como base para o desenvolvimento de algumas características do sinal EMG, apresentadas anos mais tarde.

Desta forma, começaram a surgir as primeiras características do sinal EMG, como IAV (*Integral Absolute Value*) (SARIDIS; GOOTEE, 1982) e AR (*autorregressive coefficients*) (GRAUPE; CLINE, 1975; PAISS; INBAR, 1987). Ainda assim, buscou-se por meio de outras análises estatísticas estimar valores de força dos músculos, atividade mioelétrica de diversos canais e outros fatores, como pode ser visto no trabalho de Hogan e Mann (1980). Neste caso, embora não se tenha chegado a alguma característica, este estudo serviu como modelo funcional matemático de geração do sinal EMG para o desenvolvimento de características como LOG (*Log Detector*) e V (*v-Order*) (ZARDOSHTI-KERMANI et al., 1995).

A partir da década de 1990, o número de características do sinal EMG continuou a crescer, onde destas que foram desenvolvidas, algumas ainda são as mais populares para o estudo do sinal EMG (HUDGINS; PARKER; SCOTT, 1993; ZARDOSHTI-KERMANI et al., 1995). É o caso do MAV (*Mean Absolute Value*), WL (*Waveform Length*) e ZC (*Zero Crossing*), por exemplo (BOOSTANI; MORADI, 2003; DU; VUSKOVIC, 2004; PARK; LEE, 1998; PHINYOMARK et al., 2014; TKACH; HUANG; KUIKEN, 2010; YU et al., 2012).

Atualmente, tem-se mais de 50 características do sinal EMG que são utilizadas e estudadas. O [Quadro 1](#page-22-0) apresenta algumas das principais características organizadas de maneira cronológica e suas referências correspondentes.

| <b>Característica</b> | Significado                     | Referência                    |
|-----------------------|---------------------------------|-------------------------------|
| <b>WAMP</b>           | <b>Willison Amplitude</b>       | Willison (1963)               |
| AR.                   | Autoregressive coefficients     | Graupe e Cline (1975)         |
| TM                    | <b>Absolute Temporal Moment</b> | Saridis e Gootee (1982)       |
| SampEn                | Sample Entropy                  | Grassberger, Procaccia (1983) |
| Kurt                  | <b>Kurtosis</b>                 | Cacioppo e Dorfman (1987)     |
| <b>Skew</b>           | <b>Skewness</b>                 | Cacioppo e Dorfman (1987)     |

<span id="page-22-0"></span>**Quadro 1 – Lista de Características do Sinal EMG**

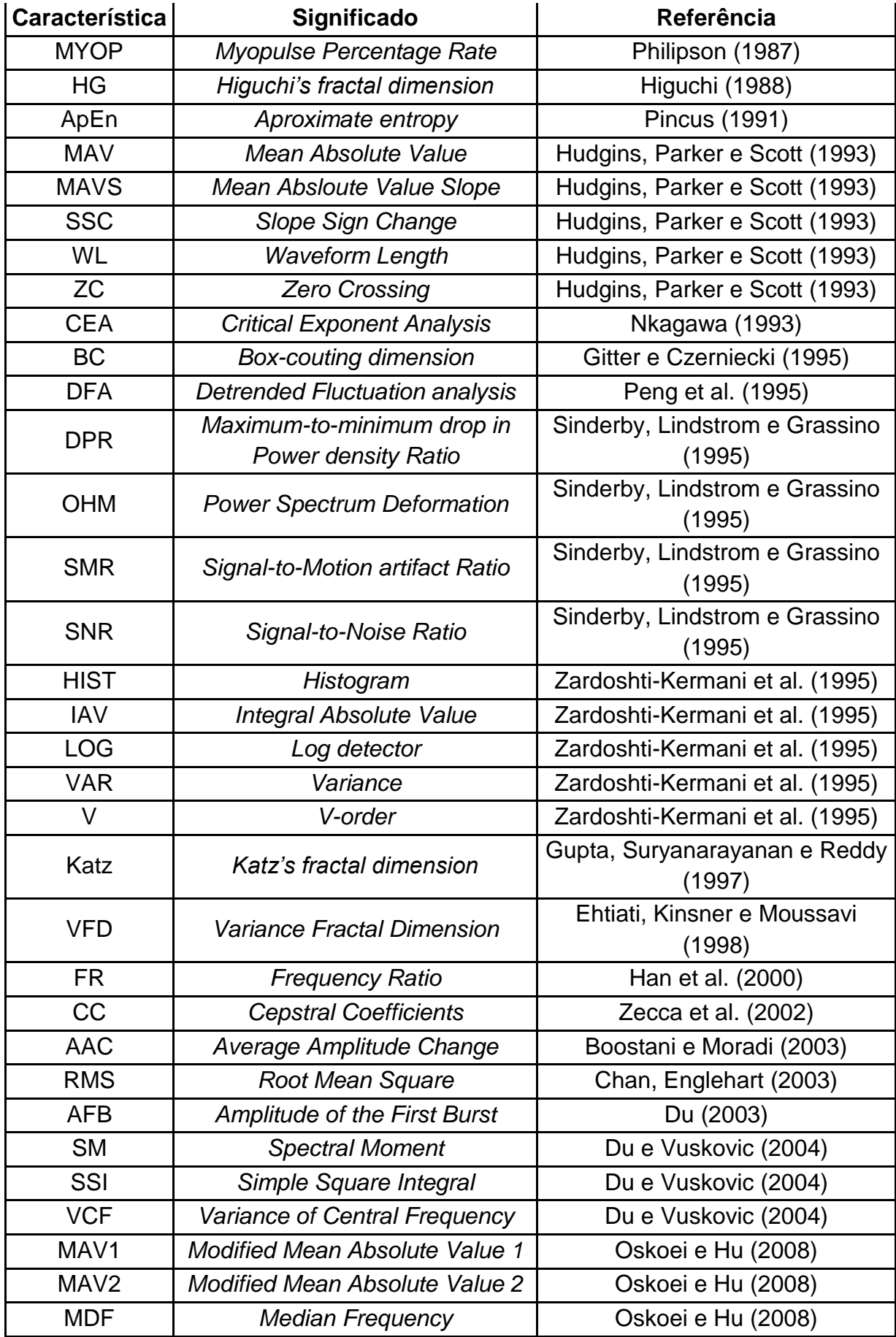

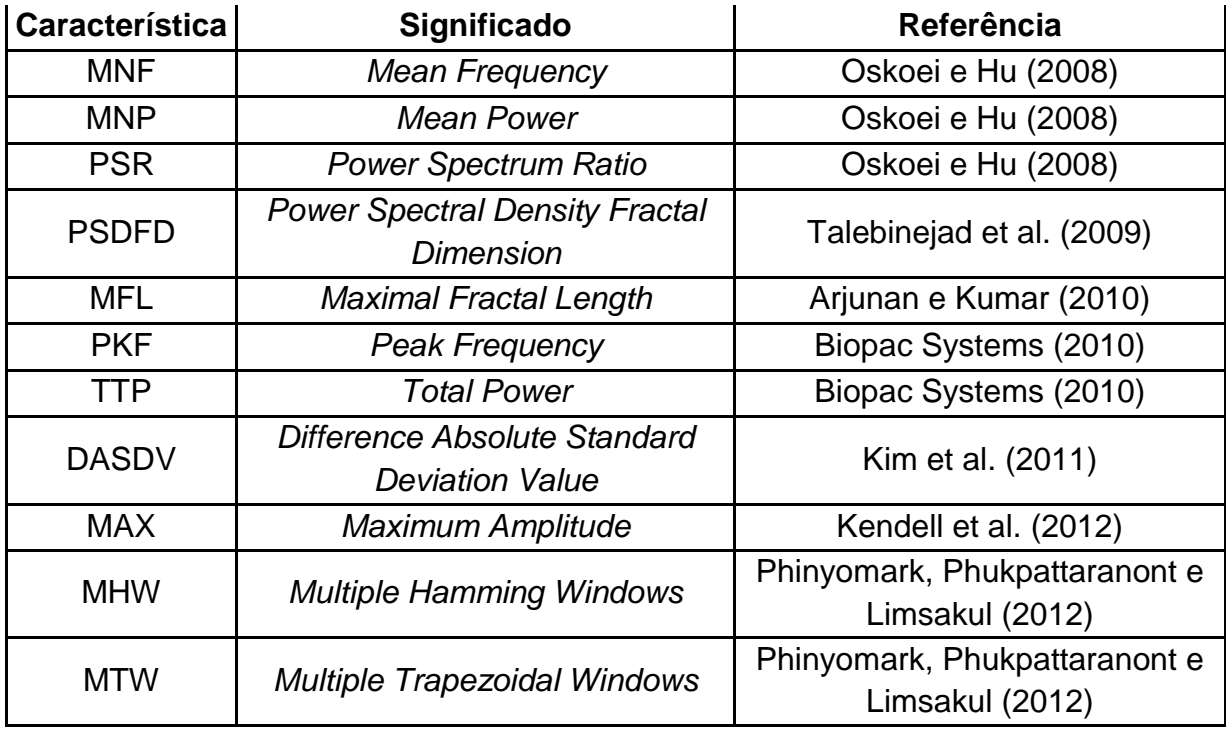

Nos últimos 10 anos têm-se estudado não apenas os valores obtidos destas características como também a influência das mesmas dentro de classificadores levando em conta fatores como frequência de amostragem e tamanho dos segmentos dos sinais. Como o número de estudos envolvendo estes fatores é alto, serão apresentados aqui três exemplos onde são feitas diferentes análises utilizando as características do sinal EMG.

O primeiro exemplo é o estudo realizado por Okoei e Hu (2008), onde buscou-se comparar o classificador SVM (*Support Vector Machine*) com os classificadores LDA (*Linear Discriminant Analysis*) e MLP (*Multi-Layer Perceptron*), além de avaliar a taxa de acerto na classificação utilizando diferentes formas de segmentação dos dados. Para tal a aquisição foi feita utilizando quatro canais, onde consideradas seis classes de movimentos (flexão, extensão, abdução, adução, manter a mão reta e posição neutra) para serem analisadas através de 14 características do domínio do tempo e frequência (MAV - *Mean Absolute Value*, RMS – *Root Mean Square*, WL – *Waveform Length*, VAR – *Variance of EMG*, ZC – *Zero Crossing*, SSC – *Slope Sign Change*, WAMP – *Willison Amplitude*, MAV1 – *modified Mean Absolute Value type 1*, MAV2 – *modified Mean Absolute Value type*, PS – *Power Spectrum*, AR2 – *Autorregressive coefficient of order 2*, AR6 – *Autorregressive coefficient of order 6*, FMN – *Mean of Frequency* e FMD – *Median of Frequency*), sendo estas analisadas tanto individualmente, quanto separadas em

alguns grupos. Com relação à segmentação, utilizou-se 6 diferentes tamanhos de segmentos do sinal (50, 100, 150, 200, 300 e 500 ms). Para este caso, o grupo de características MAV+WL+ZC+SSC apresentou os melhores resultados para todos os classificadores, utilizando segmentos de 200 ms e com relação à comparação dos classificadores, as melhores taxas de acerto foram do SVM. Porém, destacou-se que as observações e conclusões obtidas no estudo não são definitivas, pois foram realizadas em sujeitos saudáveis, diferentemente de outros estudos onde são estudados sujeitos com deficiências.

No estudo desenvolvido por Tkach, Huang e Kuiken (2010), realizou-se a análise de estabilidade de características do sinal EMG do domínio do tempo, levando em conta três fatores de perturbação destes sinais: deslocamento da localização do eletrodo, variação no esforço de contração muscular e fadiga. Desta maneira, foram analisadas 11 características separadamente e em grupo (MAV, ZC, SSC, WL, WAMP, VAR, V, LOG, HIST – *histogram*, AR e CC – *Cepstrum Coefficients*), provenientes de quatro movimentos (flexão e extensão do cotovelo, pronação e supinação do antebraço) como entrada dentro de um classificador (LDA). Neste trabalho os resultados mostraram que utilizando pelo menos quatro características combinadas foi possível melhorar o desempenho do classificador, além do fato de que as características multidimensionais (CC e AR), apresentaram os melhores resultados. Destacou-se também a importância de se desenvolver outros recursos para contornar os três tipos de perturbação apresentados para melhorar o desempenho do classificador, como novas estratégias de treinamento dos classificadores e fixação dos locais de contato do eletrodo.

Em um estudo bem recente, Phinyomark, Khushaba, e Scheme (2018) avaliaram os efeitos da taxa de amostragem do sinal com relação ao desempenho de classificação de movimentos com 4 diferentes conjuntos de dados (envolvendo tanto sujeitos saudáveis, quanto sujeitos com membros amputados). Para realizar as análises, foram utilizadas 26 características do sinal EMG individuais (IAV, MAV, RMS, VAR, WL, LOG, DAMV – *Difference Absolute Mean Value*, DASDV – *Difference Absolute Standard Deviation Value*, DVARV – *Difference Variance Value*, MSR - *Mean value of the Square Root*, LS – *L-scale*, LM – *L-moments*, MFL – *Maximum Fractal Length*, DFA – *Detrended Fluctuation Analysis*, SampEn – *Sample Entropy*, ZC, SSC, WAMP, MDF – *Median Frequency*, MNF – *Mean Frequency*, AR4 – *Autorregressive coefficient of order 4*, AR6, AR9 – *Autorregressive coefficient of*  *order 9,* CC4 – *Cepstrum Coefficient of order 4*, CC9 – *Cepstrum Coefficient of order 9*, HIST9 – *Histogram with 9 data bins*) e 8 conjuntos formados por algumas destas características. Com relação à classificação, foi utilizado o SVM (*Support Vector Machine*) para duas frequências de amostragem diferentes (200 Hz e 1000 Hz). Observou-se que a taxa de amostragem mais baixa gerou resultados piores, devido aos componentes de alta frequência do sinal EMG. Desta maneira, uma frequência de amostragem mais baixa não preserva informação o suficiente para realizar controle através da classificação de mais de 6-7 movimentos utilizando 6-8 canais. Com relação aos conjuntos de características, para a frequência de 1000 Hz, o melhor grupo foi WL+AR9+WAMP+SSC+RMS e para a frequência de 200 Hz, o melhor grupo foi WL+CC9+VAR+RMS+MAV.

Através dos trabalhos aqui apresentados, percebe-se que com o passar do tempo a análise envolvendo características foi evoluindo, onde inicialmente foram apenas desenvolvidas as características para analisar o sinal EMG e nos últimos 10 anos tem-se focado em análise mais complexas envolvendo outros fatores como segmentação dos dados e frequência de amostragem. Desta forma, tendo como base os três exemplos aqui apresentados onde foram analisadas as características tanto individualmente, quanto em grupo (OSKOEI; HU, 2008; PHINYOMARK; KHUSHABA; SCHEME, 2018; TKACH; HUANG; KUIKEN, 2010), busca-se de fato fazer esta análise, visando encontrar um grupo de características que apresente boas taxas de acerto na classificação.

## <span id="page-27-0"></span>**2 REVISÃO DE LITERATURA**

#### <span id="page-27-1"></span>2.1 ELETROMIOGRAFIA

A eletromiografia é uma técnica experimental que consiste no desenvolvimento, registro e análise de sinais eletromiográficos (EMG). Estes sinais são fenômenos bioelétricos formados pelas variações fisiológicas nas membranas de fibra muscular. Ela é usada para estudar o movimento humano, auxiliar no diagnóstico de patologias musculares ou ainda avaliar os mecanismos que envolvem a fisiologia neuromuscular (JAMAL, 2012; KAMEN; GABRIEL, 2015). Diversas são as áreas em que se pode aplicar o estudo do sinal EMG, podendo-se citar a área de pesquisas médicas, ergonomia, reabilitação e esportes. Dentro da área de pesquisas médicas, refere-se aos campos da ortopedia, cirurgia e neurologia funcional. Com relação à ergonomia, estudos envolvendo a prevenção de riscos, análise de demanda e *design* ergonômico. Já na reabilitação, aplicações envolvendo a fisioterapia, próteses, órteses e análises pós acidentes/cirurgias. Por fim, na área dos esportes, trata-se da biomecânica, análise de movimento, força dos atletas e treinamento (SINGH, 2013).

Para realizar a análise dos sinais EMG, é importante que se tenha conhecimento a respeito da natureza deste sinal, levando em conta fatores como escolha do tipo de eletrodo a ser usado na aquisição, as especificações para a aquisição de dados (frequência de amostragem, número de canais, amplificação, entre outras) e localização dos eletrodos referentes aos músculos a serem avaliados (KAMEN; GABRIEL, 2015). Além destes fatores, é importante levar em conta que de todos os biossinais que podem ser medidos, o sinal EMG é considerado um dos sinais que mais apresentam ruído (antes de serem filtrados), possuindo amplitude muito baixa (na ordem dos µV a dezenas de mV), frequência predominante entre 50- 500 Hz para eletromiografia de superfície e natureza estocástica, onde os valores de amplitude futuros não podem ser previstos, mas seguem um padrão probabilístico (KAMEN; GABRIEL, 2015; MERLETTI; PARKER, 2004; NAJARIAN; SPLINTER, 2016).

Para realizar o estudo e análise do sinal EMG, pode-se adquirir este sinal de diversas partes do corpo diferentes, como por exemplo dos membros superiores

(MERLETTI; PARKER, 2004; SARRO JUNIOR; MENDES JÚNIOR; FRANTZ, 2014; ZARDOSHTI-KERMANI et al., 1995), membros inferiores (AL-QURAISHI et al., 2014; MURAI; SAKAUE; MAKIKAWA, 2014; SAWAKE et al., 2014) e da face (AOI; KAMIJO; YOSHIDA, 2011; HAMEDI et al., 2015). Desta forma, é importante se estudar previamente a área a ser analisada, principalmente com relação aos músculos atuantes para os movimentos utilizados. A [Figura 1](#page-28-0) apresenta um exemplo de sinal EMG adquirido do músculo bíceps braquial durante a realização de quatro contrações de 200 ms, onde o nível de força exercido foi aumentado em cada contração.

<span id="page-28-0"></span>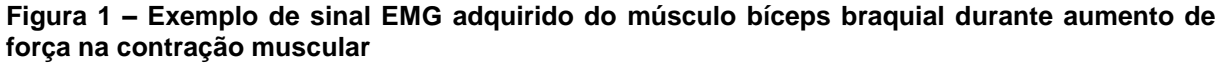

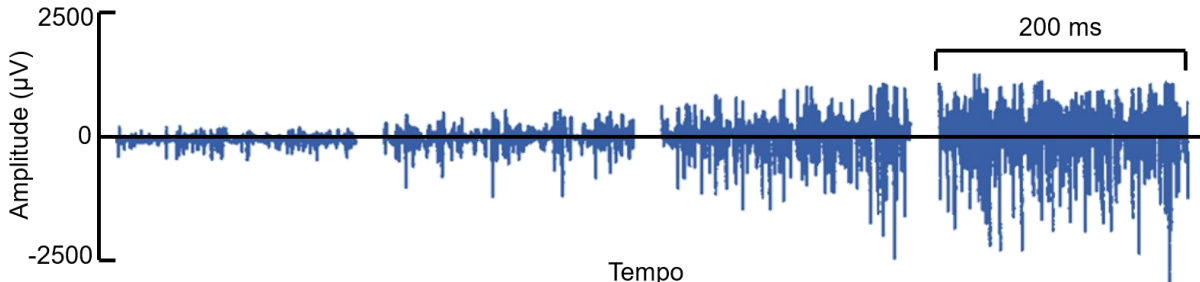

#### **Fonte: Merletti, Parker (2004), adaptado**

Considerando que o foco do presente trabalho envolve o estudo do sinal EMG na execução de gestos diferentes envolvendo a mão e o punho, é importante apresentar a análise da anatomia com os músculos envolvidos nestes gestos. Desta forma, para o presente trabalho considerou-se o sinal EMG proveniente dos membros superiores, em especial da região do antebraço.

#### <span id="page-28-1"></span>2.2 ANATOMIA DOS MEMBROS SUPERIORES

Os músculos responsáveis pela realização de movimentos envolvendo o punho, mão e antebraço localizam-se tanto no braço, quanto no antebraço. Devido ao foco do presente trabalho em determinados gestos, o [Quadro 2](#page-29-0) apresenta os músculos responsáveis por alguns movimentos, incluindo os gestos focados no trabalho. Os músculos supinadores pertencem ao braço, enquanto os músculos flexores e extensores apresentados no quadro referem-se aos músculos pertencentes ao antebraço (com exceção do músculo bíceps braquial, pertencente ao braço). Além disso, no [Quadro 2](#page-29-0) são listadas as origens, inserções e ações dos músculos apresentados.

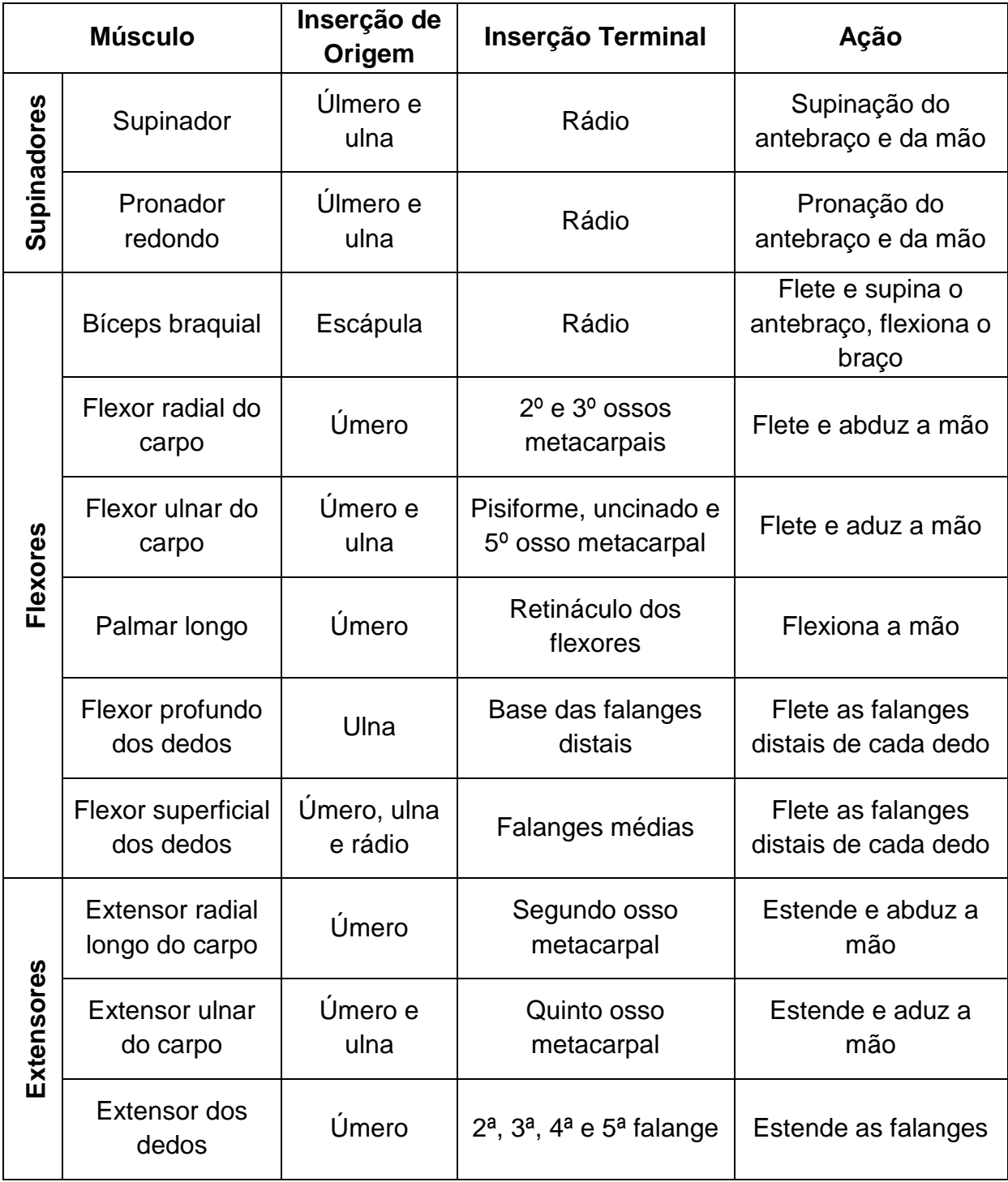

#### <span id="page-29-0"></span>**Quadro 2 - Músculos que movem o antebraço e o punho**

**Fonte: Tortora (2000), adaptado.**

Como a origem de diversos músculos do antebraço localiza-se no braço, a [Figura 2](#page-30-0) apresenta a localização dos músculos do braço, além de alguns ossos dos quais são originários os músculos do antebraço. Já na [Figura 3](#page-31-0) é apresentada a localização de grande parte dos músculos do antebraço, onde o foco do trabalho envolve principalmente os músculos pronador redondo, supinador (não presente na [Figura 2](#page-30-0) e na [Figura 3\)](#page-31-0), flexor radial do carpo, flexor ulnar do carpo, palmar longo, extensor radial longo do carpo e extensor ulnar do carpo.

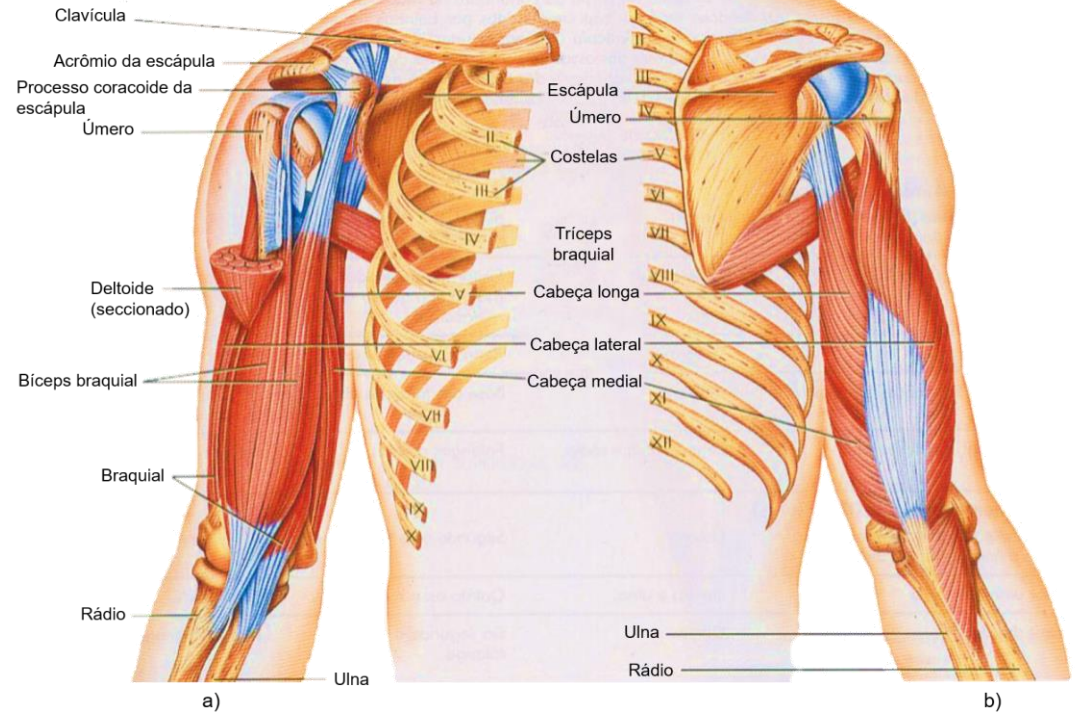

<span id="page-30-0"></span>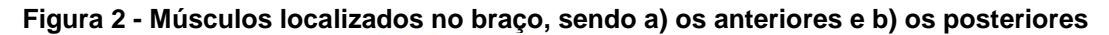

**Fonte: Tortora (2000), adaptado.**

### <span id="page-30-1"></span>2.3 ELETROMIOGRAFIA DOS MEMBROS SUPERIORES

O estudo da eletromiografia nos membros superiores visa principalmente realizar a classificação de padrões provenientes de movimentos, tornando possível o controle de sistemas robóticos e exoesqueletos. Desta forma, busca-se melhorar a qualidade de vida de pessoas que possuem membros amputados através do controle de próteses e órteses com sinal EMG (GANESAN; GOBEE; DURAIRAJAH, 2015; MAYOR et al., 2017).

Para realizar a aquisição de sinais nos membros superiores, são realizadas medições na região do braço (HERLE et al., 2008; MAZUMDAR et al., 2017; SARRO JUNIOR; MENDES JÚNIOR; FRANTZ, 2014) e do antebraço (FREER; LIU; YANG, 2017; FREITAS et al., 2018, no prelo; PHINYOMARK; PHUKPATTARANONT; LIMSAKUL, 2012). Dependendo do movimento a ser realizado durante a aquisição, são selecionados determinados músculos, responsáveis por este movimento (KOCAK; YILMAZ, 2018; LIU et al., 2014; SANEI; HOSSEINI-YAZDI, 2011).

<span id="page-31-0"></span>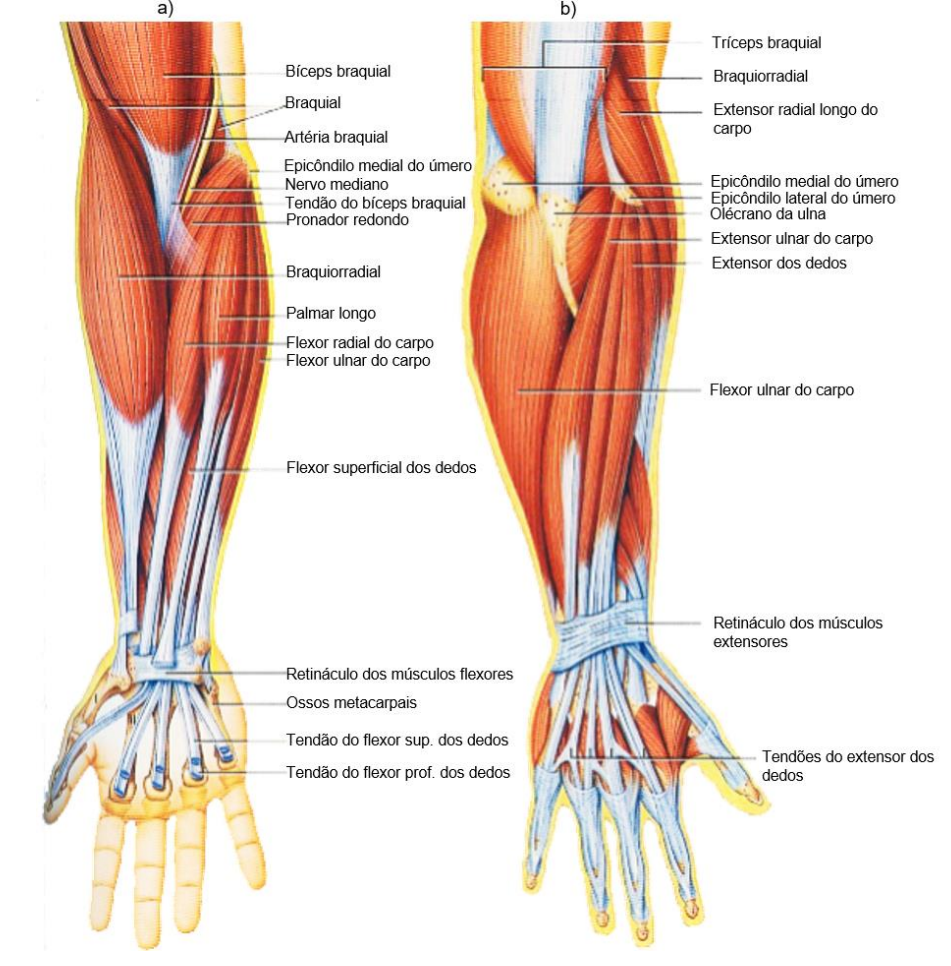

**Figura 3 - Músculos localizados no antebraço, sendo a) os anteriores e b) posteriores**

**Fonte: Tortora (2000), adaptado.**

Com relação ao número de canais do sistema, com base no músculo ou grupo muscular a ser analisado, podem ser usados diferentes números de canais. Por exemplo, no estudo realizado por Phinyomark, Phukpattaranont e Limsakul (2012) foram utilizados cinco canais, sendo cada um localizado em um músculo diferente: extensor radial longo do carpo (canal 1), extensor ulnar do carpo (canal 2), *digitorum communis* (canal 3), flexor radial do carpo (canal 4) e bíceps braquial (canal 5). Em um outro exemplo mais simples, Sarro Junior, Mendes Junior e Frantz (2014) realizaram a aquisição dos sinais EMG provenientes do músculo bíceps braquial, através de um sistema contendo apenas um canal. Em sistemas em que se deseja fazer o controle de interfaces homem-máquina e classificação de gestos através de sinais EMG, é comum se ter a utilização de múltiplos canais. É o caso

das *armbands* <sup>1</sup> comercials MyoTM (THALMIC LABS, 2016) e gForce (OYMOTION, 2017), a *armband* desenvolvida por Mendes Junior et al (2016) e dos estudos realizados por Dalley, Varol e Goldfarb (2012) e Schrorsc et al (2008), por exemplo.

#### <span id="page-32-0"></span>2.4 PROCEDIMENTOS DE ELETROMIOGRAFIA

O estudo envolvendo o sinal EMG demanda de diversas etapas, onde o número de etapas depende da aplicação. Em alguns casos, é feita a aquisição, processamento e controle (SARRO JUNIOR; MENDES JÚNIOR; FRANTZ, 2014; ZECCA et al., 2002), em outros apenas a aquisição e processamento (BOOSTANI; MORADI, 2003; KILBY; MAWSTON; HOSSEINI, 2006). Desta forma, devido ao escopo do presente trabalho, as etapas apresentadas serão: aquisição, préprocessamento e processamento.

#### <span id="page-32-1"></span>2.4.1*Aquisição*

1

Na aquisição de sinais EMG, utilizam-se eletrodos feitos de materiais condutores, onde estes convertem o potencial iônico gerado pelos músculos em potenciais eletrônicos medidos por um amplificador. Pode-se usar dois tipos de eletrodos diferentes: eletrodos de superfície e eletrodos invasivos. Os eletrodos de superfície são alocados em cima da pele, diretamente em cima do músculo que se deseja avaliar, onde os sinais EMG provenientes de eletrodos de superfície são chamados de sEMG. Seu uso é bastante popular, pois não são invasivos e fáceis de aplicar. Porém, para a aquisição, deve-se escolher músculos superficiais, grandes o suficiente para suportar a montagem do eletrodo sobre a pele. Já os eletrodos invasivos são inseridos através da pele, diretamente no músculo que se deseja avaliar, podendo ser divididos em eletrodos de agulha e eletrodos de fio. Embora os eletrodos invasivos tenham a vantagem de realizar a medição diretamente no músculo, não importando o tamanho dele, a inserção de uma agulha no músculo pode provocar uma dor associada, causando desconforto (KAMEN; GABRIEL, 2015; NAJARIAN; SPLINTER, 2016).

<sup>1</sup> Faixa instrumentada com canais para medição de sinal sEMG bipolar, podendo ser fixada na região do antebraço e do braço (MENDES JÚNIOR et al., 2016; THALMIC LABS, 2016).

É importante destacar que como os eletrodos medem uma diferença de potencial elétrico, se faz necessário a inserção de um eletrodo de referência para o sinal EMG. Este eletrodo deve ser posicionado em uma região eletricamente neutra, normalmente localizada mais afastada do músculo que está sendo analisado (NAJARIAN; SPLINTER, 2016). A [Figura 4](#page-33-0) apresenta um exemplo de disposição de eletrodos de superfície, onde buscou-se fazer a aquisição do sinal na região do antebraço. Desta forma, é possível observar dois eletrodos no antebraço para medição do sinal EMG, em conjunto com o eletrodo de referência, localizado no cotovelo. A [Figura 5](#page-33-1) apresenta um exemplo de disposição de eletrodo de agulha, usado para a medição de um músculo localizado na região do antebraço, onde é possível observar o eletrodo de agulha e o eletrodo de referência.

<span id="page-33-0"></span>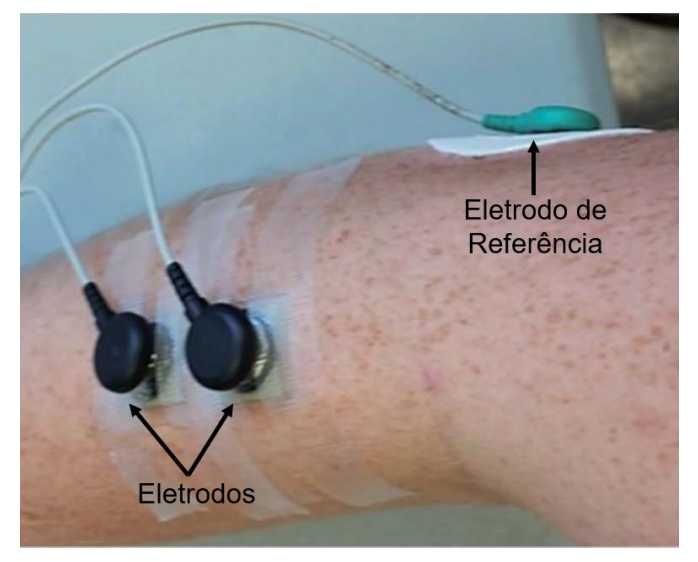

**Figura 4 - Exemplo de disposição de eletrodos de superfície**

<span id="page-33-1"></span>**Fonte: Myers, Zhu (2014), adaptado**

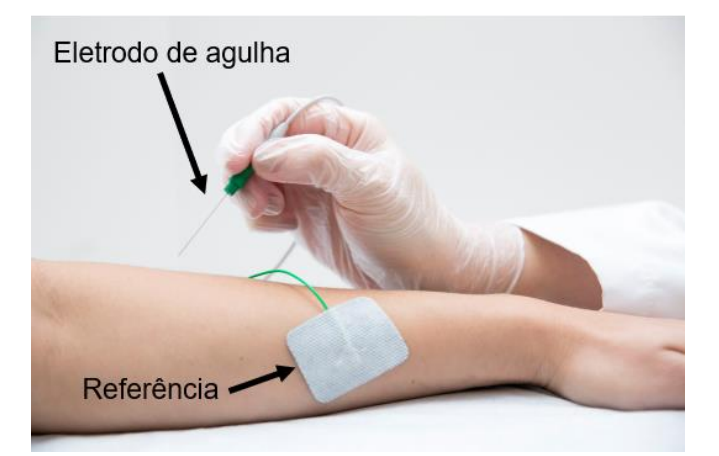

**Figura 5 - Exemplo de disposição do eletrodo de agulha**

**Fonte: CENEC (s.d.), adaptado**

<span id="page-34-0"></span>A etapa de pré-processamento, também chamada de condicionamento, consiste da adequação do sinal EMG por meio de amplificação e filtragem, tornando possível a análise do mesmo na etapa de processamento. O condicionamento pode ser feito via *hardware* através da confecção de circuitos utilizando componentes eletrônicos para amplificação e filtragem no momento da aquisição dos dados, através de *softwares* de processamento após a aquisição ou, ainda, utilizando tanto *hardware* quanto *software* (BRUECKEN; SESSOU; WEISS, 2012; LA BANCA et al., 2016; MOHAMAD; NOOR, 2014; TURCHIELLO; MARINO-NETO; MARQUES, 2014). Embora a amplificação e a filtragem possam ser implementadas dentro do circuito de aquisição, elas podem ser consideradas mesmo assim como parte do condicionamento do sinal EMG (JAMAL, 2012; SARRO JUNIOR; MENDES JÚNIOR; FRANTZ, 2014).

Com relação à amplificação, costuma-se empregar o método diferencial para eliminar o sinal de ruído relativo às fontes de linhas de energia, utilizando amplificadores operacionais (preferencialmente de instrumentação). Neste método, o sinal é detectado em dois locais, o amplificador subtrai os dois sinais e amplifica a diferença. Desta forma, os sinais comuns entre eles são eliminados e os sinais diferentes são amplificados, fazendo com que os sinais de ruído das linhas de energia relativamente distantes serão removidos e os sinais EMG relativamente locais serão amplificados (DE LUCA, 2002).

A etapa de filtragem é necessária para delimitar as faixas de frequência do sinal EMG, eliminando interferências geradas pelos ruídos e pela rede de alimentação. Sabendo que o sinal EMG tem frequência predominante entre 50- 500 Hz, frequências acima e abaixo deste valor devem ser filtradas. Pode-se fazer isto de duas maneiras: através de um filtro passa-banda, onde são determinados os valores de frequência máxima e mínima a serem delimitadas, ou através de um filtro passa-alta em conjunto com um filtro passa-baixa. No segundo caso, o filtro passabaixa é utilizado para permitir a passagem de frequências mais baixas e atenuar frequências maiores, enquanto o filtro passa-alta é utilizado para permitir a passagem de frequências altas e atenuar frequências mais baixas. Nos dois casos deve ser determinada uma frequência de corte de acordo com a necessidade (CLANCY; MORIN; MERLETTI, 2002; DE LUCA, 2002). Além disso, normalmente é utilizado também o filtro rejeita-faixa, onde se determina uma frequência para ser desconsiderada, sendo esta escolhida de acordo com a frequência de alimentação da rede de energia (MERLETTI; PARKER, 2004).

#### <span id="page-35-0"></span>2.4.3*Processamento*

A etapa de processamento de sinais EMG consiste na operação do mesmo de diversas maneiras, visando obter resultados de análises com o sinal. São comuns etapas como segmentação dos dados, extração de características e classificação para sistemas de reconhecimento de padrões e de controle utilizando o sinal EMG (OSKOEI; HU, 2008).

#### <span id="page-35-1"></span>2.4.3.1 Segmentação

O processo de segmentação consiste na separação de intervalos para a aquisição de sinais EMG para a extração de características. Este processo normalmente é necessário quando é utilizada alguma técnica de processamento posterior. Para a inserção de características como entradas em um classificador, o comprimento de um segmento deve ser adequado, pois quanto menor este comprimento, maior a variação das características (FARFÁN; POLITTI; FELICE, 2010).

Uma das formas mais comuns de segmentação dos dados envolve, primeiramente, a determinação do *onset* e do *offset* do sinal EMG, onde o *onset*  equivale ao momento onde se inicia algum movimento dentro da aquisição dos dados (normalmente envolvendo contração muscular) e o *offset* refere-se ao momento onde este movimento termina (quando não é mais detectada alguma atividade muscular significativa). A determinação destes dois fatores não é tão simples em termos computacionais, pelo fato de que estes movimentos podem ter durações diferentes e devem ser condicionados de tal forma que seja possível identificar um limiar (*threshold*) para determinar o início e o fim do movimento. Por essa razão, o desenvolvimento de rotinas em *softwares* que realizam o préprocessamento de dados pode agilizar este processo (JUBANY; ANGULO-BARROSO, 2016; KAMEN; GABRIEL, 2015). Desta forma, a [Figura 6](#page-36-0) mostra um
exemplo de determinação do *onset* e do *offset* do sinal EMG, onde são apresentados estes dois parâmetros, além do limiar (*threshold*) utilizado.

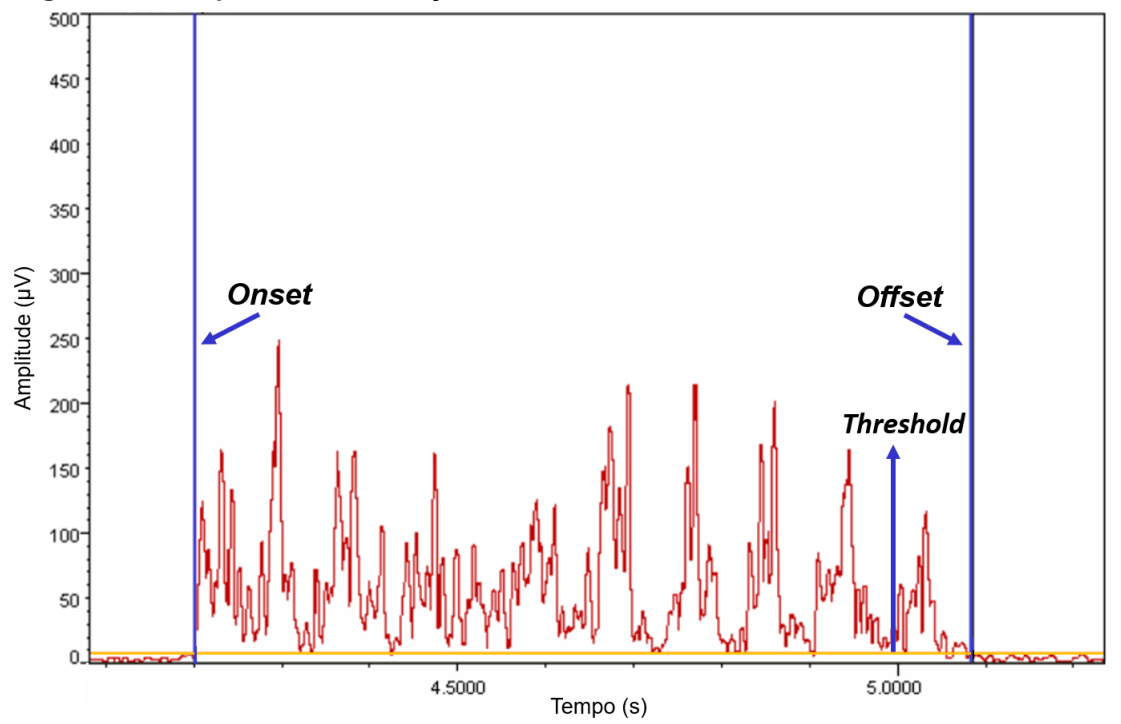

**Figura 6 - Exemplo de determinação do** *onset* **e** *offset* **do sinal EMG**

#### **Fonte: Konrad (2005), adaptado**

Depois de determinados os *onsets* e *offsets* do sinal, passa-se à segmentação de fato, onde são determinados os comprimentos dos segmentos onde se deseja separar cada movimento. Esta etapa pode ser feita de diversas formas diferentes, variando o tamanho dos comprimentos, como foi apresentado por Okoei e Hu (2008). Vale destacar que o tamanho dos comprimentos a serem segmentados devem ser ajustados de acordo com cada aplicação, no que se refere à duração dos movimentos cujo sinal EMG foi adquirido.

#### 2.4.3.2 Extração de características

Atualmente, as características do sinal EMG podem ser divididas, basicamente, em três grupos com relação à sua estrutura: domínio do tempo, domínio da frequência e representação em escala de tempo (OSKOEI; HU, 2007; PHINYOMARK; PHUKPATTARANONT; LIMSAKUL, 2012; ZECCA et al., 2002). Destes grupos, o grupo de domínio da frequência e representação em escala de tempo, também chamado de tempo-frequência (FREITAS et al., 2018;

PHINYOMARK; PHUKPATTARANONT; LIMSAKUL, 2012), é mais complexo, pois depende tanto do domínio do tempo, quanto do domínio da frequência ao mesmo tempo (PHINYOMARK; PHUKPATTARANONT; LIMSAKUL, 2012).

Já com relação às informações fornecidas pelas características, estas podem ser divididas em mais grupos, como informação de energia com relação à amplitude e potência do sinal (exemplos: IEMG, MAV, RMS), complexidade nãolinear (exemplos: WL, AAC – *Average Amplitude Change*, DASDV), frequência (exemplos: ZC, MYOP – *Myopulse percentage rate*, WAMP), modelagem de séries temporais (AR, CC), dependência do tempo (HIST, MHW – *Multiple Hamming Windows*, MTW – *Multiple Trapezoidal Windows*) entre outros (PHINYOMARK; KHUSHABA; SCHEME, 2018; PHINYOMARK; PHUKPATTARANONT; LIMSAKUL, 2012).

No total, existem mais de 50 características, onde as mesmas são utilizadas tanto individualmente (FREITAS et al., 2018), quanto em grupos (PHINYOMARK; KHUSHABA; SCHEME, 2018). As características são usadas para realizar análises gráficas apenas com os seus valores (PHINYOMARK; PHUKPATTARANONT; LIMSAKUL, 2012), mas também inserindo-as como entrada em classificadores e analisando o desempenho destes. É importante que a escolha das características a serem avaliadas dependem da frequência de amostragem do sinal EMG utilizado, pois como foi apresentado por Phinyomark, Khushaba e Scheme (2018), algumas características apresentam um desempenho melhor dentro de um classificador considerando uma frequência de amostragem mais alta, enquanto outras apresentam um desempenho melhor considerando uma frequência de amostragem mais baixa.

Para o desenvolvimento do presente trabalho, foram escolhidas 26 características, sendo 16 no domínio do tempo e 10 no domínio da frequência, onde as mesmas serão detalhadas posteriormente. São elas: AAC, DASDV, IEMG, LOG, MAV, MYOP, RMS, SSC, SSI, TM3, TM4, TM5, VAR, WAMP, WL, ZC, FR, MDF, MNF, MNP, PKF, SM0, SM1, SM2, SM3 e VCF. Estas características foram escolhidas com base em diversos trabalhos onde são extraídas as características para análises posteriores, em especial o estudo realizado por Phinyomark, Phukpattaranont e Limsakul (2012) (ENGLEHART; HUDGINS, 2003; NAZMI et al., 2016; PHINYOMARK; PHUKPATTARANONT; LIMSAKUL, 2012; SHROFFE; MANIMEGALAI, 2013). Optou-se por se basear no estudo realizado por Phinyomark,

Phukpattaranont e Limsakul (2012) pelo fato de que também foram analisados alguns músculos presentes na região do antebraço e do braço (apresentados no [Quadro 3\)](#page-38-0), assim como caso do presente trabalho.

| <b>Músculo</b> |                                   | Inserção de<br>Origem | <b>Inserção Terminal</b>                | Ação                                               |
|----------------|-----------------------------------|-----------------------|-----------------------------------------|----------------------------------------------------|
| Flexores       | Flexor radial do<br>carpo         | Úmero                 | Segundo e terceiro<br>ossos metacarpais | Flete e abduz a mão.                               |
|                | Bíceps braquial                   | Escápula              | Rádio                                   | Flete e supina o<br>antebraço, flexiona o<br>braço |
| Extensores     | Extensor radial<br>longo do carpo | Úmero                 | Segundo osso<br>metacarpal              | Estende e abduz a<br>mão.                          |
|                | Extensor ulnar<br>do carpo        | Úmero e ulna          | Quinto osso<br>metacarpal               | Estende e aduz a mão.                              |
|                | Extensor dos<br>dedos             | Úmero                 | Da segunda à quinta<br>falange          | Estende as falanges.                               |

<span id="page-38-0"></span>**Quadro 3 - Músculos do antebraço e braço estudados por Phinyomark, Phukpattaranont e Limsakul (2012)**

**Fonte: Tortora (2000), adaptado.**

*2.4.3.2.1 Características do domínio do tempo*

AAC (*Average Amplitude Change*) é uma medida da complexidade do sinal EMG, onde seu valor é definido como a média do tamanho cumulativo da forma de onda do sinal EMG em um segmento (FOUGNER, 2007; OSKOEI; HU, 2007; PHINYOMARK; PHUKPATTARANONT; LIMSAKUL, 2012). Esta característica também é chamada de DAMV (*Difference Absolute Mean Value*) (KIM et al., 2011). Seu valor é calculado através da equação (1):

$$
AAC = \frac{1}{N} \sum_{i=1}^{N-1} |x_{i+1} - x_i|
$$
 (1)

em que x<sup>i</sup> representa o sinal EMG em um segmento i e N representa o tamanho deste sinal.

DASDV (*Difference Absolute Standard Deviation Value*) é o valor de desvio padrão do comprimento de onda do sinal EMG. Este valor é calculado através do desvio padrão da diferença entre as amostras adjacentes, através da equação (2) (KIM et al., 2011; PHINYOMARK; PHUKPATTARANONT; LIMSAKUL, 2012):

DASDV = 
$$
\sqrt{\frac{1}{N-1} \sum_{i=1}^{N-1} (x_{i+1} - x_i)^2}
$$
 (2)

em que x<sup>i</sup> representa o sinal EMG em um segmento i e N representa o tamanho do sinal.

IEMG (*Integrated EMG*) é um índice utilizado para estimar a potência do sinal EMG, sendo relacionado ao ponto de disparo da sequência deste sinal. Esta característica é normalmente usada em aplicações clínicas e de reconhecimento não-padrão do sinal EMG (HUANG; CHEN, 1999; MERLETTI, 1996; PHINYOMARK; PHUKPATTARANONT; LIMSAKUL, 2012). Ele é calculado fazendo-se a soma de todos os valores absolutos de amplitude do sinal EMG em um segmento, através da equação (3), em que x<sup>i</sup> representa o sinal EMG em um segmento i e N representa o tamanho do sinal. Esta característica também é chamada de IAV (*Integral of Absolute Value*) em algumas literaturas (BOOSTANI; MORADI, 2003; KIM et al., 2011; SARIDIS; GOOTEE, 1982).

$$
IEMG = \sum_{i=1}^{N} |x_i|
$$
 (3)

LOG (*Log detector*) é uma característica que fornece uma estimativa da força de contração muscular, sendo considerada como um detector não-linear, devido ao uso das funções de logaritmo e exponencial em seu cálculo (PHINYOMARK; PHUKPATTARANONT; LIMSAKUL, 2012; TKACH; HUANG; KUIKEN, 2010; ZARDOSHTI-KERMANI et al., 1995). Este valor é obtido através da equação (4):

$$
LOG = exp\left(\frac{1}{N}\sum_{i=1}^{N}log(|x_{i}|)\right)
$$
 (4)

em que xi representa o sinal EMG em um segmento i e N representa o tamanho do sinal.

MAV (*Mean Absolute Value*), assim como o IEMG, é um índice relacionado à detecção do ponto de disparo do sinal EMG de superfície utilizado para controle de membros protéticos (HUDGINS; PARKER; SCOTT, 1993; ZARDOSHTI-KERMANI et al., 1995). Esta é uma das características mais populares na análise do sinal EMG, sendo chamada também de ARV (*Average Rectified Value*), AAV (*Averahed Absolute Value*), entre outros (PHINYOMARK; PHUKPATTARANONT; LIMSAKUL, 2012). O MAV é utilizado, também, como base para outras características, como o RMS (que será apresentado posteriormente) e o IEMG (FREITAS et al., 2018). Seu valor é calculado através da média do valor absoluto do sinal EMG, como é apresentado na equação (5)

$$
MAV = \frac{1}{N} \sum_{i=1}^{N} |x_i|
$$
 (5)

em que xi representa o sinal EMG em um segmento i e N representa o tamanho do sinal.

MYOP (*Myopulse percentage rate*) é a média do valor de saída do miopulso. O valor do miopulso é igual a 1 quando o valor absoluto do sinal EMG ultrapassa um determinado limiar (*threshold*) e é igual a 0 caso contrário. (FOUGNER, 2007; PHINYOMARK; PHUKPATTARANONT; LIMSAKUL, 2012). Desta forma, a equação (6) apresenta a forma de calcular esta característica, em que x<sup>i</sup> representa o sinal EMG em um segmento i e N representa o tamanho do sinal.

$$
MYOP = \frac{1}{N} \sum_{i=1}^{N} \Big[ f(x_i) \Big]
$$
 (6)

 $=\begin{cases} 1, & \text{se } x \ge 0 \\ 0, & \text{se } x \ge 0 \end{cases}$ l  $f(x) = \begin{cases} 1, & \text{se } x \geq \text{threshold} \\ 0, & \text{otherwise} \end{cases}$ 0, caso contrário

Da mesma forma que no caso do MAV, RMS (*Root Mean Square*) é uma característica bastante utilizada para realizar a análise do sinal EMG (AHAD et al., 2012; PUTTASAKUL; SANGWORASIL; MATSUURA, 2015; SKOV-MADSEN; RIJKHOFF; VISTISEN, 2008; ST-AMANT; RANCOURT; CLANCY, 1996). Esta característica é um índice relacionado com a força e contração muscular sem fadiga, sendo modelada como um processo aleatório gaussiano de amplitude modulada

(BOOSTANI; MORADI, 2003; KIM et al., 2011; PHINYOMARK; PHUKPATTARANONT; LIMSAKUL, 2012). A equação (7) apresenta a definição matemática do RMS:

RMS = 
$$
\sqrt{\frac{1}{N} \sum_{i=1}^{N} x_i^2}
$$
 (7)

em que que x<sup>i</sup> representa o sinal EMG em um segmento i e N representa o tamanho do sinal EMG analisado.

SSC (*Slope Sign Change*) é uma das características utilizadas para representar as informações de frequência do sinal EMG. Esta característica está relacionada com as características MYOP, ZC e WAMP, sendo que as duas últimas serão apresentadas aqui posteriormente. Seu valor representa o número de vezes que o declive do sinal EMG passa de positivo para negativo e vice-versa. Para que se possa fazer esta análise, da mesma forma que no caso do MYOP, deve-se estabelecer um valor de limiar (*threshold*), para evitar o ruído de fundo no sinal (PHINYOMARK; PHUKPATTARANONT; LIMSAKUL, 2012). A equação (8) apresenta a forma de calcular a característica SSC, em que em que que x<sup>i</sup> representa o sinal EMG em um segmento i e N representa o tamanho do sinal EMG analisado.

$$
SSC = \sum_{i=2}^{N-1} \{ f \left[ (x_i - x_{i-1}) \times (x_i - x_{i+1}) \right] \}
$$
(8)

 $=\begin{cases} 1, & \text{se } x \ge 0 \\ 0, & \text{se } x \neq 0 \end{cases}$ l  $f(x) = \begin{cases} 1, & \text{se } x \ge \text{threshold} \\ 0, & \text{otherwise} \end{cases}$ 0, caso contrário

SSI (*Simple Square Integral*) ou *Integral Square* é definida como um índice utilizado para analisar a potência proveniente do sinal EMG, sendo obtida através da soma dos valores quadrados de amplitude do sinal EMG (DU; VUSKOVIC, 2004; PHINYOMARK; PHUKPATTARANONT; LIMSAKUL, 2012). Esta característica é obtida através da equação (9), em que que xi representa o sinal EMG em um segmento i e N representa o tamanho do sinal EMG analisado.

$$
SSI = \sum_{i=1}^{N} x_i^2
$$
 (9)

O Momento temporal (*Temporal Moment* – TM) é um método de análise estatística desenvolvido para ser usado no controle de um braço protético (LEE; SARIDIS, 1984). Para efetuar seu cálculo, realiza-se a soma do sinal elevado a uma determinada potência (para o primeiro momento temporal – TM1, o sinal é elevado à 1, para o segundo momento temporal – TM2, o sinal é elevado ao quadrado, e assim por diante), depois divide-se este valor pelo número de elementos e extrai-se o valor absoluto do resultado obtido. Desta forma, o valor de TM1 é igual ao valor de MAV e o valor de TM2 é igual ao valor da variância (VAR), que será apresentada posteriormente. Por essa razão, no estudo realizado por Saridis e Gotee (1982), levou-se em conta apenas o terceiro, quarto e quinto momentos temporais. Através das equações (10), (11) e (12), pode-se calcular estes valores, em que que xi representa o sinal EMG em um segmento i e N representa o tamanho do sinal EMG.

$$
TM3 = \left| \frac{1}{N} \sum_{i=1}^{N} x_i^3 \right| \tag{10}
$$

$$
TMA = \frac{1}{N} \sum_{i=1}^{N} x_i^4
$$
 (11)

$$
TMS = \left| \frac{1}{N} \sum_{i=1}^{N} x_i^5 \right| \tag{12}
$$

VAR (*Variance of EMG*) é mais um índice para analisar a densidade de potência do sinal EMG (HUANG; CHEN, 1999; PARK; LEE, 1998; PHINYOMARK; PHUKPATTARANONT; LIMSAKUL, 2012; ZARDOSHTI-KERMANI et al., 1995). Desta forma, a equação (13) apresenta o cálculo da variância, onde no seu cálculo, xi representa o sinal EMG em um segmento i e N representa o tamanho do sinal EMG.

$$
VAR = \frac{1}{N-1} \sum_{i=1}^{N} x_i^2
$$
 (13)

WAMP (*Willison Amplitude* ou *Wilson Amplitude*) é mais um índice que fornece informações de frequência do sinal EMG. Este valor é definido quando a diferença entre a amplitude do sinal EMG e dois segmentos adjacentes ultrapassa

um limiar pré-definido (*threshold*). WAMP é considerado um indicador do ponto de disparo dos potenciais de ação de unidade motora (PAUM ou MUAP – do inglês, *Motor Unit Action Potentials*) e, consequentemente, um indicador do nível de contração muscular (HUANG; CHEN, 1999; PHINYOMARK; PHUKPATTARANONT; LIMSAKUL, 2012; ZARDOSHTI-KERMANI et al., 1995). A equação (14) apresenta o cálculo da característica WAMP, em que xi representa o sinal EMG em um segmento i e N representa o tamanho do sinal EMG.

WAMP = 
$$
\sum_{i=1}^{N-1} [f(|x_i - x_{i+1}|)]
$$
 (14)

WL (*Waveform Length*) é uma característica referente à complexidade do sinal EMG, onde é definida como o comprimento cumulativo da forma de onda do sinal ao longo do segmento de tempo. Esta característica fornece, ao mesmo tempo, a medida de amplitude do comprimento de onda, a frequência e a duração do sinal (HUDGINS; PARKER; SCOTT, 1993; PHINYOMARK; PHUKPATTARANONT; LIMSAKUL, 2012). O valor de WL é calculado através da equação (15):

$$
WL = \sum_{i=1}^{N-1} |x_{i+1} - x_i|
$$
 (15)

em que xi representa o sinal EMG em um segmento i e N representa o tamanho do sinal EMG.

ZC (*Zero Crossing*) é uma característica que contabiliza o número de vezes que o sinal EMG cruza o nível de amplitude zero. Da mesma forma que no caso de MYOP, SSC e WAMP, é necessário estabelecer um valor de limiar (*threshold*), para que se possam eliminar flutuações de baixas tensões e ruídos de fundo no sinal (HUDGINS; PARKER; SCOTT, 1993; OSKOEI; HU, 2008; PHINYOMARK; PHUKPATTARANONT; LIMSAKUL, 2012). Esta característica também é chamada de BZC (Bias Zero Crossing) (HUANG; CHEN, 1999). Através da equação (16) pode-se chegar aos valores de ZC, lembrando que em que xi representa o sinal EMG em um segmento i e N representa o tamanho do sinal EMG.

$$
ZC = \sum_{i=1}^{N-1} \Big[ sgn\big(x_i \times x_{i+1}\big) \cap \big| x_i - x_{i+1} \big| \ge \text{threshold} \Big] \tag{16}
$$

$$
sgn(x) = \begin{cases} 1, & \text{se } x \ge \text{threshold} \\ 0, & \text{caso contrário} \end{cases}
$$

### *2.4.3.2.2 Características do domínio da frequência*

FR (*Frequency Ratio*) é uma característica que foi desenvolvida visando distinguir os momentos de contração e relaxamento de um músculo no domínio da frequência (HAN et al., 2000; OSKOEI; HU, 2006; PHINYOMARK; PHUKPATTARANONT; LIMSAKUL, 2012). Esta característica é calculada levando em conta a relação entre os componentes de baixa frequência e os componentes de alta frequência. A equação (17) apresenta o cálculo referente ao valor de FR, em que P<sup>j</sup> é a densidade de frequência após a transformada do sinal em um segmento j, os componentes de baixa frequência são LLC (*lower-cutoff frequency*) para a frequência de corte inferior, ULC (*upper-cutoff frequency*) para a frequência de corte superior e os componentes de alta frequência são LHC (*lower-cutoff frequency*) para a frequência de corte inferior e UHC (*upper-cutoff frequency*) para a frequência de corte superior.

$$
FR = \frac{\sum_{j=LLC}^{ULC} P_j}{\sum_{j=LLHC}^{ULC} P_j}
$$
 (17)

MDF (*Median Frequency*) é a frequência onde o espectro de é dividido em duas regiões com amplitudes iguais (PHINYOMARK; PHUKPATTARANONT; LIMSAKUL, 2012). Seu valor é o equivalente à metade de TTP, característica esta que será explicada posteriormente. Esta característica também é chamada de FMD (*Frequency Median*) (OSKOEI; HU, 2006). O cálculo da MDF é apresentado na equação (18) (OSKOEI; HU, 2008; PHINYOMARK; PHUKPATTARANONT; LIMSAKUL, 2012):

$$
\sum_{j=1}^{MDF} P_j = \sum_{j=MDF}^{M} P_j = \frac{1}{2} \sum_{j=1}^{M} P_j
$$
 (18)

em que P<sup>j</sup> é a densidade de frequência após a transformada do sinal em um segmento j e M é o comprimento total do espectro de frequência.

MNF (*Mean Frequency*) é o valor de frequência média, cujo cálculo é realizado utilizando o valor do espectro de potência do sinal EMG em conjunto com sua frequência correspondente (FREITAS et al., 2018; PHINYOMARK; PHUKPATTARANONT; LIMSAKUL, 2012). Esta característica também é chamada de Frequência Central (f<sub>c</sub>) e centro espectral de gravidade (DU; VUSKOVIC, 2004). O valor de frequência média é calculado através da equação (19), em que P<sup>j</sup> é a densidade de frequência após a transformada do sinal em um segmento j, f<sup>j</sup> a frequência do sinal em um segmento j e M é o comprimento total do espectro de frequência (FREITAS et al., 2018; OSKOEI; HU, 2006; PHINYOMARK; PHUKPATTARANONT; LIMSAKUL, 2012).

$$
MNF = \frac{\sum_{j=1}^{M} f_j P_j}{\sum_{j=1}^{M} P_j}
$$
 (19)

MNP (*Mean Power*) é definido como a potência média do espectro de potência do sinal EMG após a aplicação da transformada do sinal para o domínio da frequência (BIOPAC SYSTEMS, 2010; PHINYOMARK; PHUKPATTARANONT; LIMSAKUL, 2012), sendo este valor calculado através da equação (20):

$$
MNP = \frac{\sum_{j=1}^{M} P_j}{M}
$$
 (20)

em que em que Pj é a densidade de frequência após a transformada do sinal em um segmento j e M é o comprimento total do espectro de frequência da transformada.

PKF (*Peak Frequency*) é a frequência na qual a potência máxima do sinal EMG ocorre (BIOPAC SYSTEMS, 2010; PHINYOMARK; PHUKPATTARANONT; LIMSAKUL, 2012). Este valor é calculado através da equação (21), em que Pj é a densidade de frequência após a transformada em um segmento j e M é o comprimento total do espectro de frequência.

$$
PKF = max(Pj), j=1,...,M
$$
 (21)

Os momentos espectrais (SMs – *Spectral Moments*) são uma forma análise estatística alternativa para extrair informações do espectro de potência do sinal EMG. Desta forma, SM0 (*Zero Spectral Moment*) é considerado um agregado do espectro de energia do sinal EMG, sendo calculado através da soma de todos os valores de densidade de frequência do sinal após a transformada. Por essa razão, esta característica também é chamada de TTP (*Total Power*) e *power* (DU; VUSKOVIC, 2004; PHINYOMARK; PHUKPATTARANONT; LIMSAKUL, 2012). Os primeiros momentos espectrais estudados (SM0, SM1 e SM2) são considerados os mais importantes para realizar análises do sinal EMG em termos de densidade espectral de potência, pois são também usados como base para o cálculo de mais uma característica (VCF, que será explicada posteriormente) (DU; VUSKOVIC, 2004; FREITAS et al., 2018; PHINYOMARK; PHUKPATTARANONT; LIMSAKUL, 2012). Estas características são calculadas com base nas equações (22), (23), (24) e (25) em que Pj é a densidade de frequência após a transformada em um segmento j, fj é a frequência do sinal em um segmento j e M é o comprimento total do espectro de frequência.

$$
SMO = TTP = \sum_{j=1}^{M} P_j
$$
 (22)

$$
SM1 = \sum_{j=1}^{M} P_j f_j
$$
 (23)

$$
SM2 = \sum_{j=1}^{M} P_j f_j^2
$$
 (24)

$$
SM3 = \sum_{j=1}^{M} P_j f_j^3
$$
 (25)

VCF (*Variance of Central Frequency*) é mais uma característica para analisar a densidade espectral de potência (PSD – *Power Spectral Density*), sendo definida por meio do uso dos momentos espectrais SM0, SM1 e SM2 (DU; VUSKOVIC, 2004; PHINYOMARK; PHUKPATTARANONT; LIMSAKUL, 2012). Esta característica é calculada com base nas equações (26) e (27).

VCF = 
$$
\frac{1}{\text{SMO}}\sum_{j=1}^{M} P_j (f_j - f_c)^2
$$
 (26)

$$
VCF = \frac{SM2}{SM0} - \left(\frac{SM1}{SM0}\right)^2
$$
 (27)

2.4.3.3 Classificação

Como uma última etapa a ser citada no processamento do sinal, tem-se a classificação, onde através de diversos métodos diferentes busca-se fazer o reconhecimento de padrões com relação a gestos, sinais e movimentos realizados durante a aquisição do sinal EMG. São diversos classificadores existentes atualmente, sendo que alguns dos mais conhecidos são kNN (*k-Nearest Neighbor*), LDA (*Linear Discriminant Analisys*), QDA (*Quadratic Discriminant Analysis*), DT (*Decision Trees*), ANN (*Artificial Neural Networks*), SVM (*Support Vector Machine*) (CAESARENDRA; TJAHJOWIDODO; PAMUNGKAS, 2017; CÔTÉ-ALLARD et al., 2018; FREER; LIU; YANG, 2017; MENON et al., 2017; MOIN et al., 2018; OROSCO et al., 2010; REAZ; HUSSAIN; MOHD-YASIN, 2006). Como o número de classificadores é elevado, serão tratados aqui apenas dois, pois foram os utilizados no presente trabalho: LDA e QDA.

O método de classificação LDA foi desenvolvido afim de transformar determinado conjunto de dados em um espaço com dimensão menor, buscando maximizar a razão da variância entre as classes e minimizar a variância dentro de uma determinada classe, através de matrizes. Desta forma, o classificador interpreta os dados como um espaço de característica n-dimensional e, em seguida, um hiperplano n-1 dimensional divide as classes, maximizando a separabilidade. Este é um método que também ajuda a entender melhor a distribuição dos dados das características (BALAKRISHNAMA; GANAPATHIRAJU, 1998; FUKUNAGA, 1990; JAMES et al., 2013; THARWAT, 2016). A QDA é uma aproximação alternativa da LDA para quando a matriz de covariância é diferente para cada classe, realizando uma análise discriminante quadrática com relação à superfície da função. Por essa razão, a seguir é tratado apenas a estrutura da LDA, já que seu funcionamento é bastante similar a QDA (GUO; HASTIE; TIBSHIRANI, 2007; JAMES et al., 2013).

Há duas formas de trabalhar com as classes dentro da LDA: considerando os dados dependentes da classe e independentes da classe. Na LDA dependente da classe, o espaço n-dimensional separado é calculado para cada classe visando projetar os dados. Já na LDA independente da classe, cada classe é considerada como uma classe separada em relação às outras. Por exemplo, quando se faz a execução de dois gestos diferentes envolvendo o braço como flexão e extensão (classes), um movimento não interfere no outro, o que faz com que estas duas classes sejam independentes (THARWAT et al., 2017).

Para que seja possível realizar a separação de classes através da redução de dimensionalidade proposta pela LDA são necessários três passos básicos: calcular a separabilidade entre classes diferentes (distância entre as médias de diferentes classes) – variância entre classes ou matriz entre classes; calcular a distância entre as médias e as amostras de cada classe – variância dentro da classe ou matriz dentro da classe, e reduzir a dimensão, maximizando a variância entre as classes e minimizando a variância nos elementos dentro de cada classe. Dependendo do estudo realizado, a variância entre classes também é chamada de covariância (BALAKRISHNAMA; GANAPATHIRAJU, 1998; THARWAT et al., 2017).

Baseando-se no detalhamentos de desenvolvimentos LDA realizados por Tharwat (2016), Tharwat et al (2017), Balakrishnama e Ganapathiraju (1998), serão aqui apresentadas as etapas para construção deste classificador.

Dado um conjunto de N amostras x<sub>i</sub>, cada uma delas é representada como uma linha de tamanho M, e a matriz completa X(NxM) é montada de acordo com a equação (28):

$$
X = \begin{bmatrix} x_{1,1} & x_{1,2} & \dots & x_{1,M} \\ x_{2,1} & x_{2,2} & \dots & \dots \\ \vdots & \vdots & \vdots & \vdots \\ x_{N,1} & x_{N,2} & \dots & x_{N,M} \end{bmatrix}
$$
 (28)

em que  $X$  é a matriz completa  $X(NxM)$  e  $x_{NxM}$  são os elementos desta matriz. Vale destacar que nesta etapa devem ser montadas duas matrizes, onde uma delas será usada para o treinamento dos classificadores e a outra para os testes.

$$
\mu_j = \frac{1}{n_j} \sum_{i=1}^{n_j} x_i
$$
 (29)

$$
\mu = \frac{1}{N} \sum_{i=1}^{N} x_i = \sum_{i=1}^{c} \frac{n_i}{N} \mu_i
$$
 (30)

Tendo os valores das médias, pode-se calcular a variância entre classes – S<sup>B</sup> (MxM) através da equação (31):

$$
S_{B} = \sum_{i=1}^{c} n_{i} (\mu_{i} - \mu) (\mu_{i} - \mu)^{T}
$$
 (31)

A determinação da variância dentro da classe (SW) é realizada através da equação (32), em que xij representa a i-ésima amostra na j-ésima classe.

$$
S_{W} = \sum_{j=1}^{c} \sum_{i=1}^{n_{j}} (x_{ij} - \mu_{j})(x_{ij} - \mu_{j})^{T}
$$
(32)

Com os valores das variâncias, deve-se calcular o valor da matriz W, apresentado na equação (33) e, depois disso, determinar a matriz W que maximiza o critério de Fisher. Passa-se ao cálculo dos autovalores e autovetores da matriz W.

$$
W = S_W^{-1} S_B \tag{33}
$$

Organizando os autovetores em ordem decrescente de acordo com seus correspondentes autovalores, os primeiros k autovetores são usados como um espaço dimensional menor  $(V_k)$ . Para realizar a projeção das amostras originais em um espaço com dimensão inferior (Y), utiliza-se, a equação (34):

$$
Y = XV_{K}
$$
 (34)

Tendo a projeção das amostras originais em um espaço com dimensão inferior, calcula-se a distância euclidiana para fazer a classificação dos pontos. Esta classificação é feita calculando a probabilidade de determinado dado pertencer à determinada classe. A probabilidade é obtida através da observação da menor distância euclidiana entre n distâncias, classificando o vetor de teste como pertencente à classe n.

A principal diferença entre os classificadores LDA e o QDA refere-se ao cálculo da matriz de covariância, uma vez que no caso do QDA tem-se uma matriz de covariância diferente para cada classe. Desta forma, diversos estudos apresentam as formas de calcular estas matrizes (GROUVEN; BERGEL; SCHULTZ, 1996; KIM et al., 2011; THARWAT, 2016). Como exemplo, pode-se citar o estudo realizado por Kim et al (2011), onde foram calculadas duas regras de classificação diferentes, sendo uma referente à cada classificador. Estas regras são apresentadas nas equações (35) e (36), onde a equação (35) refere-se ao LDA e a equação (36) refere-se ao QDA. Nestas equações, gi(X) representa a função de regra de classificação, X representa o vetor de variáveis,  $\mu$ i representa o vetor médio,  $\pi$ <sub>i</sub> representa a probabilidade anterior da classe i e os somatórios representam as matrizes de covariância.

$$
g_{i}(X) = X^{T} \sum_{i}^{-1} \mu_{i} - \frac{1}{2} \mu_{i}^{T} \sum_{i}^{-1} \mu_{i} + \log(\pi_{i})
$$
 (35)

$$
g_i(X) = \frac{1}{2}(X - \mu_i)^T \sum_{i}^{-1} (X - \mu_i) - \frac{1}{2} log \left( \sum_{i} \right) + log(\pi_i)
$$
 (36)

Com relação à validação dos classificadores, os mesmos podem ser divididos, basicamente, como classificadores que possuem aprendizado supervisionado e aprendizado não-supervisionado. No caso do aprendizado supervisionado, assume-se que o classificador é desenvolvido explorando as informações conhecidas a respeito dos dados a serem classificados (por exemplo, se será feita a classificação de gestos, quais são estes), assumindo que há um conjunto de dados destinado ao treinamento do classificador. Já no caso do aprendizado não supervisionado, não se tem um conjunto de dados para treinamento, onde o classificador forma agrupamentos naturais com relação aos padrões de entrada do classificador (DUDA; HART; STORK, 2001; THEODORIDIS; KOUTROUMBAS, 1998).

No caso dos classificadores com aprendizado supervisionado, deve-se realizar a separação dos dados em duas amostras, sendo uma para a etapa de treinamento e a outra para a etapa de teste. Desta maneira, esta separação das amostras pode ser feita de diversas maneiras, onde pode-se citar como mais

conhecidos os métodos *holdout*, *k-fold cross validation* (validação cruzada *k-fold*) e *bootstrap* (HAN; KAMBER, 2011; KOHAVI, 1995).

O método *holdout* consiste da divisão aleatória de dois conjuntos independentes (conjunto de treinamento e conjunto de testes), onde normalmente dois terços dos dados são selecionados para o conjunto de treinamento, enquanto um terço é utilizado no conjunto de testes. Além disso, o conjunto de treinamento é utilizado para derivar o modelo do classificador e a precisão do classificador é avaliada com o conjunto de testes. Neste caso, a estimativa é pessimista pelo fato de que apenas uma parte dos dados iniciais é utilizada na derivação do modelo (HAN; KAMBER, 2011; KOHAVI, 1995).

No método de validação cruzada *k-fold* o conjunto é dividido aleatoriamente em k subconjuntos do mesmo tamanho. Destes subconjuntos, é selecionado um subgrupo para teste e o resto (k-1) permanece separado para treinamento. Este processo é repetido k vezes, onde um dos subconjuntos k é utilizado como um dado de verificação em cada iteração. A estimativa geral de precisão do classificador é obtida realizando a média das acurácias corretas das k iterações (CHANG; CHEN; LIU, 2015; HAN; KAMBER, 2011; KOHAVI, 1995). Em geral, a validação cruzada *kfold* realizada 10 vezes (ou seja, para k=10) é recomentada para estimar a precisão do classificador por causa de sua baixa variação (HAN; KAMBER, 2011).

Diferentemente dos métodos *holdout* e validação cruzada *k-fold*, o método *bootstrap* faz os testes do conjunto de treinamento dado uniformemente com a distribuição, onde cada vez que determinado conjunto é selecionado, é igualmente provável que este seja selecionado novamente e adicionado novamente ao conjunto de treinamento. Este procedimento de amostragem pode ser repetido k vezes, onde, em cada iteração, é usado o conjunto de teste atual para obter uma estimativa de precisão do modelo obtido a partir da amostra de inicialização atual. O método de validação *bootstrap* tende a ser excessivamente otimista e funciona melhor com pequenos conjuntos de dados (HAN; KAMBER, 2011).

# **3 MATERIAIS E MÉTODOS**

Para realizar o desenvolvimento do presente trabalho, empregou-se diversos métodos visando cumprir os objetivos propostos. Entre eles, o procedimento de pesquisa utilizado para determinar a escolha das características a serem implementadas, a escolha do *software* para esta implementação, o protocolo experimental para aquisição e montagem do banco de dados e a metodologia de avaliação dos resultados. Ainda, esta sessão apresenta e detalha os materiais e softwares utilizados.

### 3.1 METODOLOGIA

O desenvolvimento do trabalho seguiu diversas etapas, sendo elas: revisão de literatura, aquisição de dados, condicionamento e segmentação dos mesmos, extração, seleção de características do sinal EMG, inserção destas dentro dos classificadores discriminantes linear (LDA – *Linear Discriminant Analysis*) e quadrático (QDA – *Quadratic Discriminant Analysis*) e análise dos resultados obtidos. A [Figura 7](#page-52-0) apresenta estes estágios citados anteriormente. Além disso, para que a metodologia fosse empregada, foram utilizadas diversas ferramentas, sendo que as mesmas serão apresentadas, antes da explanação da metodologia aplicada em si. É importante destacar que os procedimentos experimentais estão de acordo com o Comitê de Ética em Pesquisa envolvendo Seres Humanos da UTFPR, sob o registro CAAE: 89638918.0.0000.5547, no qual os participantes assinaram um termo de aceitação da pesquisa, cujo modelo está presente no Anexo A.

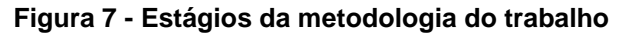

<span id="page-52-0"></span>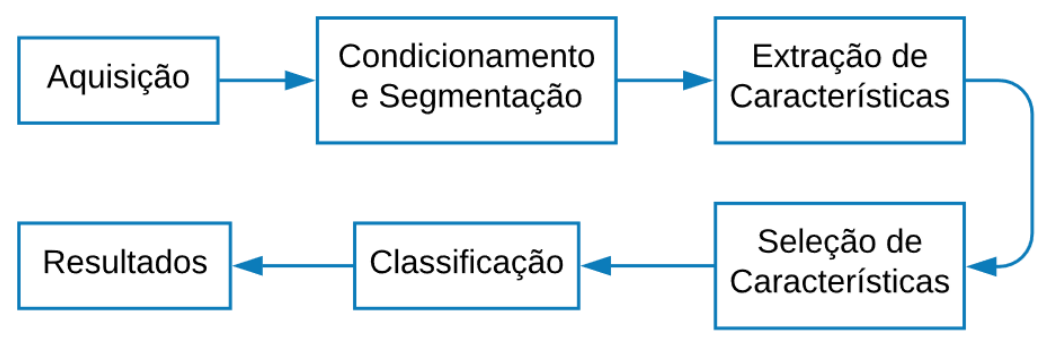

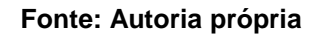

A escolha das características do sinal EMG foi realizada através da pesquisa de sistemas e aplicações que utilizaram estas características como ferramentas para classificação de padrões, tendo ou não como objetivo realizar o controle de próteses, órteses e sistemas robóticos através do sinal EMG. Desta forma, utilizouse como base para escolha das características o estudo realizado por Phinyomark, Phukpattaranonn e Limsakul (2012), em conjunto outros trabalhos que utilizam diversas características (ENGLEHART; HUDGINS, 2003; NAZMI et al., 2016; PHINYOMARK; KHUSHABA; SCHEME, 2018; SHROFFE; MANIMEGALAI, 2013).

O *software* LabVIEWTM foi escolhido para realizar a implementação das características, pois através dele é possível criar sub-rotinas referentes a cada característica, mantendo a organização dos programas. Além disso, como os sistemas de aquisição e condicionamento dos sinais também foram implementados no LabVIEWTM, manteve-se uma continuidade do processamento do sinal EMG através do mesmo *software*.

O protocolo experimental de aquisição e montagem do banco de dados foi desenvolvido levando-se em os fatores de posicionamento da *armband* no antebraço, gestos a serem realizados e cadência de execução dos mesmos. Padronizou-se o posicionamento do primeiro canal da *armband* para todos os voluntários, tanto com relação à circunferência do antebraço, quanto com relação ao comprimento do mesmo; escolheu-se seis gestos para serem realizados em sequência pelos voluntários e utilizou-se um metrônomo para guiar a cadência de execução dos gestos.

Embora o LabVIEWTM tenha sido utilizado até a etapa de extração de características, o MATLABTM passou a ser utilizado a partir da etapa de seleção destas, classificação e análise dos resultados. Esta escolha foi realizada pelo fato de que em termos de processamento mais complexo de sinais (no caso de classificadores, por exemplo) este é um *software* amplamente utilizado (GIRAULT et al., 2017; SHAH et al., 2016; TASNER et al., 2012). Outro fator que foi levado em conta na escolha deste software para estas etapas é a existência de diversas funções específicas dentro do MATLABTM, facilitando os processos realizados.

A avaliação dos resultados foi realizada de maneira gráfica, através do *software* MATLABTM, onde buscou-se apresentar as taxas de acerto dos classificadores através de gráfico de barras. Além disso, foi utilizada a ferramenta de gráfico polar para visualizar os resultados obtidos para os gestos com relação à intensidade das características em cada canal da *armband*. Esta visualização permite avaliar quais foram as regiões do antebraço que apresentaram maior ativação muscular em cada gesto realizado, permitindo uma separação visual dos mesmos de maneira gráfica.

### 3.2 MATERIAIS

Para o desenvolvimento do trabalho, podem ser citados como materiais utilizados os equipamentos para a aquisição (eletrodos de superfície, em conjunto com uma *armband*) e os *softwares* LabVIEWTM (para a aquisição, préprocessamento e algumas etapas do processamento) e MATLABTM (para a classificação e apresentação dos resultados obtidos). Por essa razão, convém apresentar mais detalhes sobre estes materiais a seguir.

### 3.2.1*Equipamentos para Aquisição dos Dados*

Para realizar a aquisição de sinais EMG dos voluntários, utilizou-se a *armband* desenvolvida por Mendes Junior et al (2016), onde a mesma possui oito canais para a captura dos dados, um sistema de pré-amplificação contendo amplificadores de instrumentação INA 128, além de um filtro passa-alta de 10 Hz (digital), um filtro passa-baixa de 2ª ordem de 500 Hz (implementado em *hardware*), resolução A/D de 16 bits e taxa amostragem de aquisição de 2 kHz.

Esta *armband* foi escolhida, pois ela possui uma taxa de amostragem mais alta, em comparação a outros dispositivos, como o Myo™, o que garante uma captura mais completa do sinal EMG (PHINYOMARK; KHUSHABA; SCHEME, 2018). Além disso, com ela é possível fazer a captura de músculos tanto da região do antebraço, quanto do braço e também se tem informações sobre a construção do dispositivo, tornando possível fazer ajustes nas configurações de aquisição e processamento do sinal EMG (BAILEY; GRANT; LAKE, 2014). A *armband* foi conectada a um computador através de uma placa de aquisição de dados da *National Instruments*, modelo DAQ USB-6212 e um *front-end* desenvolvido em LabVIEWTM. Desta forma, na [Figura 8](#page-55-0) é apresentado o sistema físico completo da *armband*, contendo a vista superior [\(Figura 8a](#page-55-0))) e a vista inferior [\(Figura 8b](#page-55-0))).

<span id="page-55-0"></span>**Figura 8 - a) Vista superior do sistema de armband, placa de aquisição e circuitos de condicionamento; e b) vista inferior em destaque os contatos de pressão.**

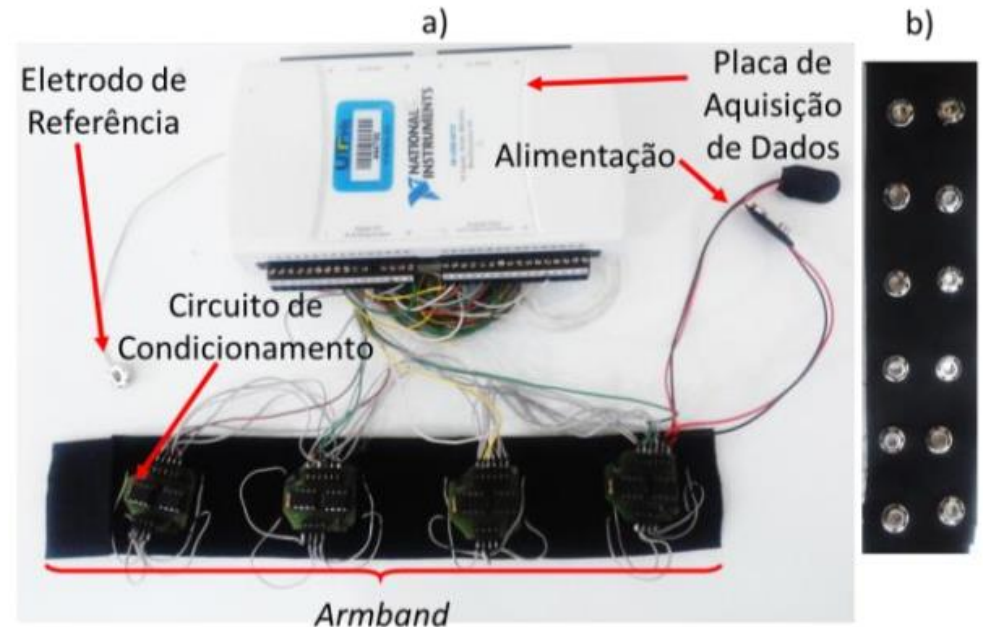

**Fonte: Mendes Junior et al (2016)**

Para a fixação da *armband* no antebraço dos participantes, foram utilizados 8 pares de eletrodos de superfície descartáveis de Ag/AgCl (prata/cloreto de prata), onde cada par de eletrodo equivale a um canal da *armband*. Além disso, foi utilizado mais um eletrodo para servir como referência, totalizando 17 eletrodos por participante. Enquanto a [Figura 9](#page-56-0) apresenta a estrutura dos eletrodos de superfícies utilizados, a [Figura 10](#page-56-1) apresenta uma foto destes eletrodos. Vale destacar que para a fixação dos eletrodos na *armband* através do rebite nos contatos de pressão, recortou-se estes eletrodos, visando ajustar os seus tamanhos de acordo com a *armband*, evitando o contato de um eletrodo com o outro, o que poderia ocasionar interferências durante a medição.

<span id="page-56-0"></span>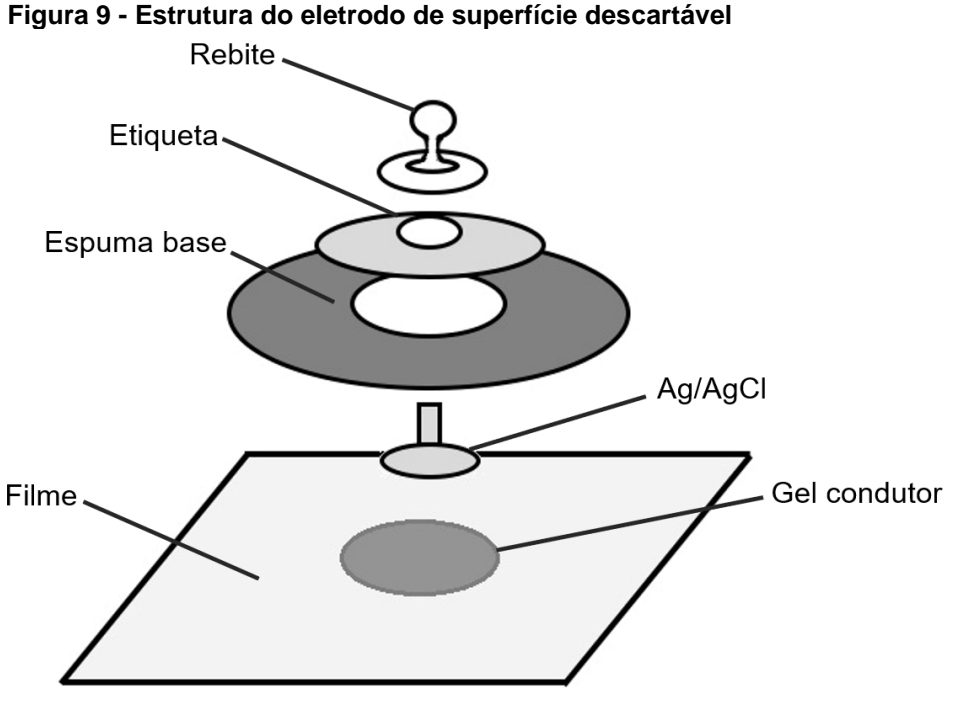

**Fonte: Magazine Médica (2018)**

<span id="page-56-1"></span>**Figura 10 - Eletrodos de superfície utilizados na aquisição de dados**

**Fonte: Magazine Médica (2018)**

3.2.2*Softwares*

As etapas de aquisição dos dados, condicionamento, segmentação e extração de características foram desenvolvidas com o auxílio do *software* LabVIEWTM (acrônimo para *Laboratory Virtual Instrument Engineering Workbench*). Este é um *software* desenvolvido pela *National Instruments* para realizar instrumentação virtual. Sua linguagem de programação é chamada de Linguagem G, sendo feita de maneira gráfica, o que a torna bastante intuitiva. Por ser um *software* de instrumentação virtual, em um mesmo ambiente é possível fazer aquisição, processamento, análise e aplicação de dados nas mais diversas aplicações (BITTER; MOHIUDDIN; NAWROCKI, 2007; JOHNSON; JENNINGS, 2006). Além

disso, é possível realizar a montagem de uma interface para o usuário sem a necessidade de outros *softwares* para auxiliar neste processo. Embora sua linguagem de programação seja gráfica, é possível também programar utilizando linguagem C dentro do mesmo e realizar a vinculação com diversos tipos de microcontroladores (plataformas ArduinoTM, por exemplo) e outros ambientes de desenvolvimento (como o MATLABTM) (CALINOIU et al., 2014; LA BANCA et al., 2016; LIMA; NETO, 2007).

Já as etapas de seleção de características, classificação e análise dos resultados obtidos foram realizadas utilizando o *software* MATLABTM (acrônimo de *Matrix Laboratory*). Ele é um *software* desenvolvido pela *MathWorks* para realizar cálculos de engenharia e científicos. Embora o MATLABTM tenha sido inicialmente desenvolvido para realizar cálculos com matrizes (daí vem a origem de seu nome), atualmente ele é uma ferramenta mais completa, possuindo inclusive ferramentas de simulação (*Simulink*), controle (como por exemplo as *toolboxes Sisotool* e *Fuzzy*) e processamento de sinais. Sua linguagem de programação é baseada nas linguagens de programação C e *Java,* onde estão presentes diversas estruturas semelhantes como estruturas de repetição (*loop-for*) e condicionais (*switch* e *case*) (CHAPMAN, 2003).

### **4 DESENVOLVIMENTO**

As etapas presentes no desenvolvimento do presente trabalho consistem de aquisição e montagem do banco de dados, condicionamento e segmentação do sinal, extração e seleção de características, classificação e elaboração dos gráficos polares.

# 4.1 AQUISIÇÃO E MONTAGEM DO BANCO DE DADOS

Para realizar a aquisição dos dados, alocou-se a *armband* no antebraço direito dos voluntários através de eletrodos descartáveis de superfícies (já apresentados anteriormente), tendo como referência um quarto do comprimento do antebraço. O primeiro canal da *armband* foi posicionado no músculo flexor ulnar do carpo e os demais foram posicionados seguindo o sentido horário. A [Figura 11](#page-58-0) apresenta o posicionamento da *armband* no antebraço.

<span id="page-58-0"></span>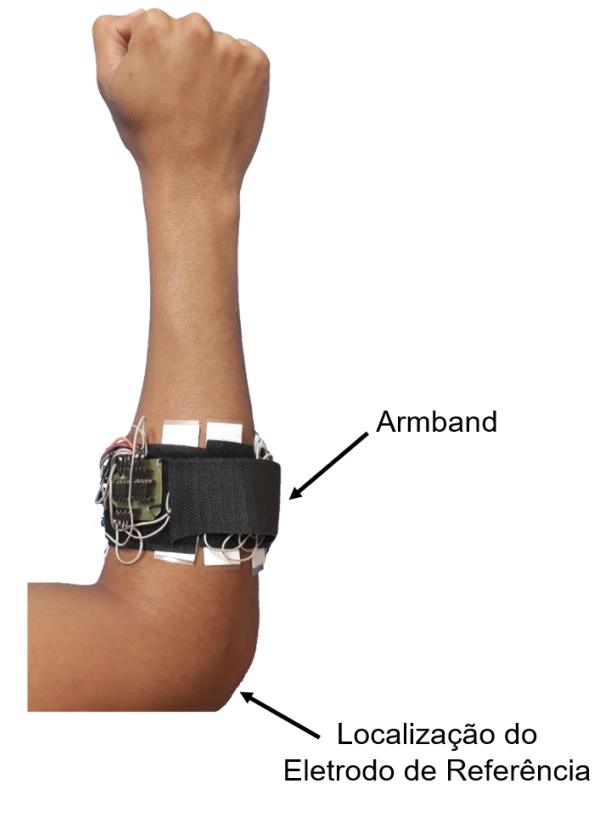

**Figura 11 - Posicionamento da** *armband* **no antebraço**

**Fonte: Autoria própria**

Com relação aos voluntários, foram capturados dados de 10 homens e 10 mulheres saudáveis, onde cada um deles deveria realizar os seguintes gestos envolvendo a mão e o punho: flexão do punho, extensão do punho, flexão do punho para esquerda, extensão do punho para direita, supinação e pronação (apresentados na [Figura 12\)](#page-59-0). Estes gestos foram escolhidos porque são movimentos que qualquer pessoa saudável (sem problemas na região do braço e antebraço) pode realizar. Além disso, visando-se realizar o controle de interfaces homemmáquina, estes são movimentos mais intuitivos no que se refere, por exemplo, ao posicionamento de um cursor e às direções em que um veículo pode andar.

<span id="page-59-0"></span>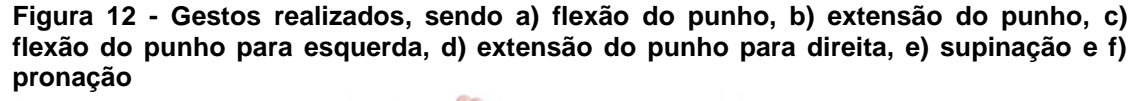

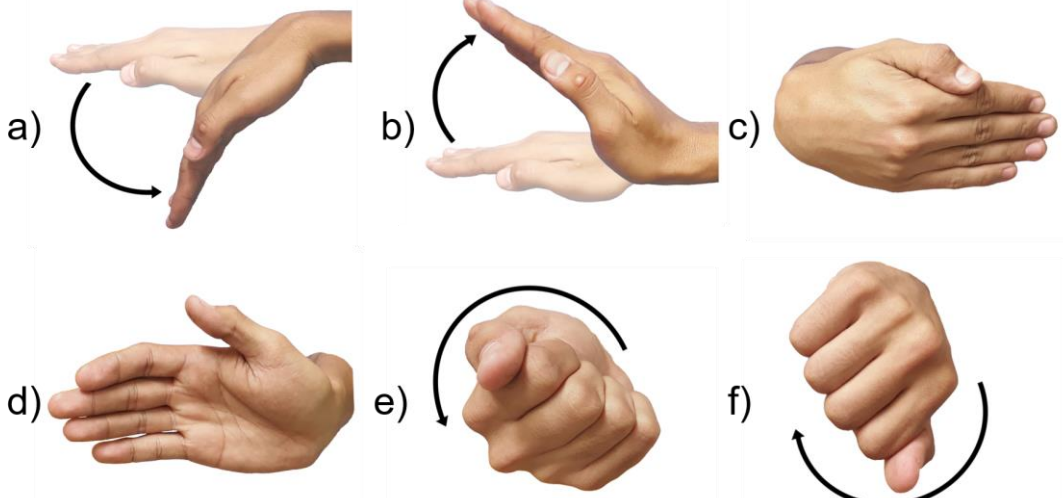

**Fonte: Autoria própria**

O protocolo para aquisição dos dados seguiu os seguintes passos: cada participante deveria realizar os seis gestos (flexão do punho, extensão do punho, flexão do punho para esquerda, extensão do punho para direita, supinação e pronação) nesta ordem. Entre um movimento e outro, o indivíduo deveria manter-se na posição neutra (sem realizar movimento algum). A cadência para cada movimento foi determinada utilizando-se um metrônomo de 45 batidas por minuto (bpm). Esta sequência de movimentos foi realizada 10 vezes por aquisição e foi obtido um total de 5 aquisições. É importante destacar que para evitar a fadiga muscular foram realizadas pausas de, no mínimo, um minuto entre as aquisições. Assim, 50 gestos foram realizados para cada movimento por participante, totalizando um banco de dados com 300 gestos por participante, o que é equivalente a 6000 gestos para todos os participantes.

## 4.2 CONDICIONAMENTO E SEGMENTAÇÃO

Além dos filtros presentes na *armband*, realizou-se também o condicionamento do sinal através do *software* LabVIEWTM, inserindo um filtro *Butterworth* rejeita-faixa (tipo *notch*) com frequência central de corte de 60 Hz (6ª ordem) para atenuar as interferências geradas pela frequência da rede de alimentação de energia (CLANCY; MORIN; MERLETTI, 2002) e um filtro *Butterworth* passa-banda com valores entre 10 Hz e 450 Hz (4ª ordem) e frequência de amostragem de 2 kHz, a qual se encontra dentro do intervalo de frequência em que o sinal EMG se encontra (DE LUCA, 2002).

A segmentação dos dados foi realizada com base no *onset* do sinal EMG para determinar o início de cada gesto. Basear-se no *onset* do sinal garante que estes dados que foram segmentados e serão processados posteriormente referemse de fato aos momentos em que os movimentos ocorrem (BOBALO, 2008). Através de uma rotina desenvolvida no *software* LabVIEWTM extraiu-se o valor absoluto do sinal e, através de um ajuste visual, foi determinado um valor de limiar (*threshold*) para a detecção do *onset* do sinal. Além disso, foi feita uma verificação visual para determinar se, de fato, o *onset* detectado referia-se de fato ao início do movimento. Quando isso não ocorreu, foi realizado um ajuste manual com relação a este valor. Para garantir que o mínimo de informações fosse perdido, utilizou-se 2000 amostras por segundo, baseando-se na frequência de amostragem na aquisição do sinal. Desta forma, a [Figura 13](#page-61-0) apresenta um exemplo de conjunto de seis gestos para um participante, contendo a demarcação dos *onsets* do sinal, assim como do limiar (*threshold*) utilizado para este caso.

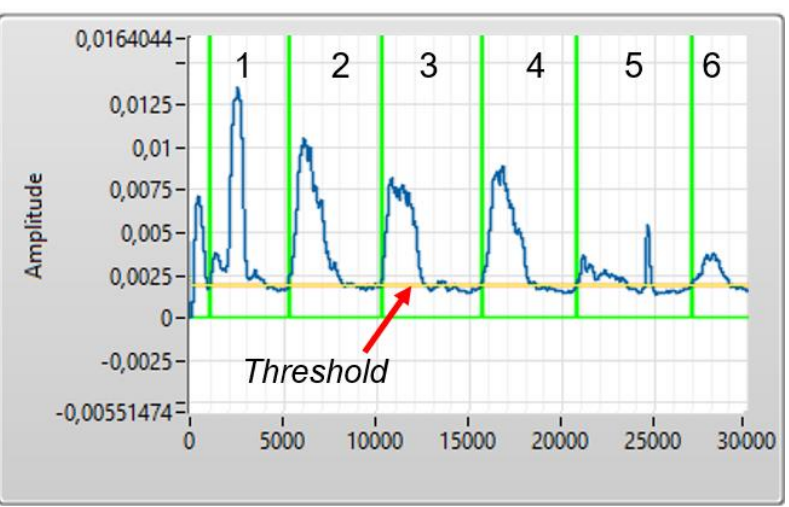

<span id="page-61-0"></span>**Figura 13 - Determinação do** *onset* **do sinal EMG para seis gestos**

**Fonte: Autoria própria**

## 4.3 EXTRAÇÃO DE CARACTERÍSTICAS DO SINAL DE SEMG

O sistema de extração de características do sinal EMG foi desenvolvido através de *subVIs* no LabVIEWTM, cujas características implementadas são apresentadas novamente, no [Quadro 4.](#page-61-1) É importante destacar que este sistema de extração de características já foi apresentado em um trabalho no V Congresso Nacional de Eletromiografia e Cinesiologia e X Simpósio de Engenharia Biomédica (FREITAS et al., 2018).

| <b>Domínio</b> | Característica                                                                            |  |  |
|----------------|-------------------------------------------------------------------------------------------|--|--|
| Tempo          | AAC, DASDV, IEMG, LOG, MAV, MYOP, RMS, SSC,<br>SSI, TM3, TM4, TM5, TM6, VAR, WAMP, WL, ZC |  |  |
| Frequência     | FR, MDF, MNF, MNP, PKF,<br>SM0, SM1, SM2, SM3, VCF                                        |  |  |

<span id="page-61-1"></span>**Quadro 4 - Lista de características do sinal EMG implementadas no LabVIEWTM**

**Fonte: Freitas et al (2018), adaptado.**

Com a implementação dos *subVIs*, criou-se dois menus dentro do próprio LabVIEWTM referentes às características do sinal EMG, onde um deles contém as características do domínio do tempo e o outro contém as características no domínio da frequência. A [Figura 14](#page-62-0) apresenta estes dois menus.

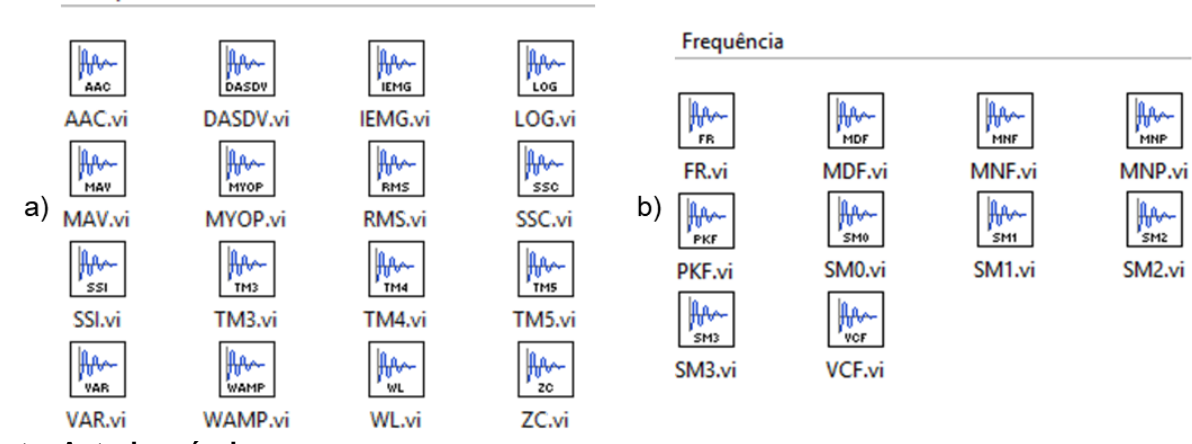

<span id="page-62-0"></span>**Figura 14 - Características implementadas no LabVIEWTM, sendo a) de tempo e b) de frequência** Tempo

**Fonte: Autoria própria**

Para calcular as características no domínio do tempo, é necessário apenas que o sinal EMG esteja devidamente condicionado e segmentado, para que se possa extrair estas características. Desta forma, serão apresentadas a seguir as estruturas internas implementadas dos blocos de cada característica.

No caso do cálculo das características no domínio da frequência, deve-se transformar o sinal EMG do domínio do tempo para o domínio da frequência. Para tal, utilizou-se a Transformada Rápida de Fourier (FFT, do inglês, *Fast Fourier Transform*), com taxa de 1 kHz (baseando-se no critério de *Nyquist*) e janela de *Hanning*. Estas configurações foram selecionadas dentro do bloco *Spectral Measurements*, sendo que o mesmo faz parte dos blocos de processamento de sinais do Lab∨IEW™.

Para fins de exemplificação, a [Figura 15](#page-62-1) apresenta a rotina desenvolvida no LabVIEWTM para o cálculo da característica AAC. Vale destacar que o valor da característica é multiplicado por 100, pois este é muito baixo, facilitando sua análise. As rotinas referentes às demais características estão presentes no Apêndice A.

<span id="page-62-1"></span>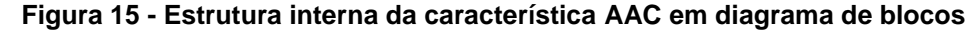

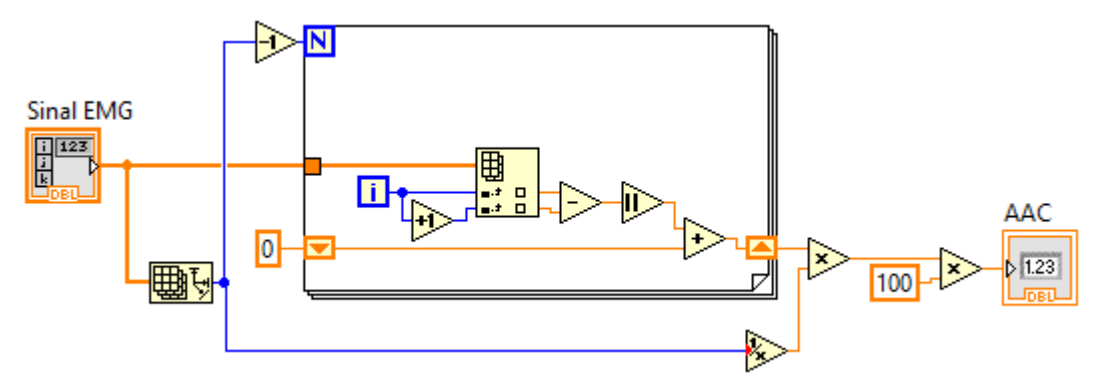

**Fonte: Autoria própria**

Para realizar os cálculos de todas as 26 características aqui apresentadas, foram desenvolvidas duas rotinas no LabVIEWTM, onde uma delas calcula todas as 16 características do domínio do tempo para os 20 voluntários, separando estes dados para os 8 canais e os 300 gestos realizados no total por voluntário. A outra rotina calcula todas as 10 características do domínio do tempo para os 20 voluntários, separando estes dados para os 8 canais e os 300 gestos realizados no total por voluntário. Utilizando estas duas rotinas de extração de características (apresentadas no Apêndice A) o sistema ficou mais organizado no que se refere à utilização dos subVIs e desta forma, tem-se uma hierarquização do processo.

É importante destacar que para extrair as características, normalizou-se os valores do sinal de EMG para cada indivíduo garantindo que todos os dados ficaram proporcionais de acordo com os indivíduos, porém dentro de uma mesma faixa de valores. Para realizar esta normalização, utilizou-se a equação (37), em que Norm representa o dado normalizado, x é o valor atual de sinal EMG e min(x) e max(x) são os valores mínimo e máximo obtido para o sinal EMG, respectivamente. A [Figura 16](#page-63-0) apresenta a normalização implementada no LabVIEWTM.

$$
Norm = \frac{x - min(x)}{max(x) - min(x)}
$$
 (37)

<span id="page-63-0"></span>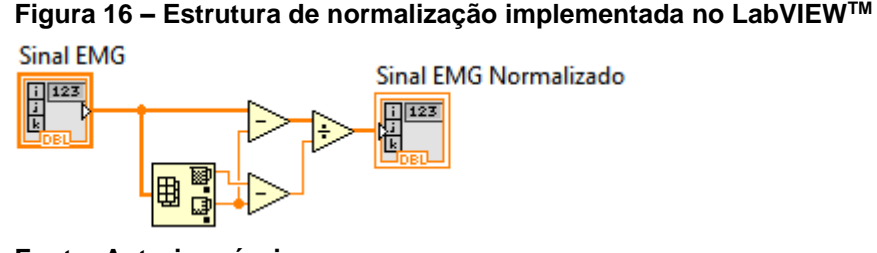

**Fonte: Autoria própria**

# 4.4 SELEÇÃO DE CARACTERÍSTICAS

Para analisar o desempenho das características dentro dos classificadores, optou-se por selecionar as características de duas formas diferentes: na primeira forma, inseriu-se os valores de características individualmente, enquanto na segunda forma foram utilizados grupos de características. Para realizar a seleção das características que farão parte dos grupos pode-se utilizar diversos recursos,

como por exemplo, sistemas de seleção baseados na natureza, sistemas de combinação média, conjuntos de características já presentes na literatura, entre outros (KOUCHAKI et al., 2012; PHINYOMARK; KHUSHABA; SCHEME, 2018; SAIKIA et al., 2018; ZHOU et al., 2016).

Para o presente trabalho, a seleção dos grupos de características foi realizada baseando-se no método de busca exaustiva, através da análise das possíveis combinações de características. Este método foi utilizado para que através dele possa-se analisar todas as possibilidades de combinação e chegar ao grupo que apresente as melhores taxas de acerto na classificação. Através do conceito de combinação simples, obteve-se grupos com 2, 3, 4 e 5 características, através da equação (38), em que n representa o número total de elementos do grupo e k o número de elementos que irão formar os grupos, no caso as 26 características (MORGADO et al., 1991).

$$
C_{n,k} = \frac{n!}{k!(n-k)!}
$$
 (38)

Optou-se por utilizar grupos de até 5 características por causa do alto custo computacional envolvendo a combinação de mais características. Por exemplo, para grupos de 5 características, são possíveis 65780 combinações diferentes, já para 6 características, este número aumenta para 230230 combinações, o que exige um tempo muito elevado para analisar as taxas de acerto dos classificadores para todas as combinações possíveis.

Tendo realizado a combinação simples para grupos de 2, 3, 4 e 5 características, inseriu-se as mesmas dentro dos classificadores LDA e QDA para analisar qual grupo apresentaria uma melhor taxa de acerto na classificação para cada um dos casos. Como mais uma forma de analisar as características, buscou-se inserir todas as 26 dentro dos classificadores para ver se era obtido algum resultado significativo. Vale destacar que antes de realizar a separação das características em grupos através da combinação, realizou-se a normalização das mesmas utilizando novamente a equação (37).

### 4.5 CLASSIFICAÇÃO

Os classificadores utilizados no presente trabalho foram os de análise discriminante linear e quadrática (LDA e QDA). Estes foram escolhidos, pois são classificadores que demandam de um baixo custo computacional, são de fácil implementação por possuírem uma estrutura básica e simples (THARWAT et al., 2017). Para tal, utilizou-se o *software* MATLABTM, onde em um mesmo programa foram inseridas as etapas de seleção dos grupos das características (através de combinação simples) e classificação. A etapa de classificação foi realizada através do uso de duas funções, sendo uma referente ao classificador LDA e a outra referente ao QDA. Estão presentes no Apêndice B o as rotinas de seleção de características e funções dos classificadores implementadas no MATLABTM. É importante destacar que a função do classificador LDA foi adaptada da rotina desenvolvida por Dwinnel (2010), enquanto a função do classificador QDA foi adaptada da função "*classify*" do próprio MATLABTM (MATHWORKS, 2018).

Como os dois classificadores possuem aprendizado supervisionado, precisase separar os dados em dois conjuntos, sendo um para treinamento do classificador e outro para realizar os testes depois do treinamento. Para este caso, utilizou-se o método de validação cruzada *k-fold*, com k igual a 10. O funcionamento do método de validação cruzada *k-fold* utilizado é apresentado no fluxograma presente na [Figura 17.](#page-65-0)

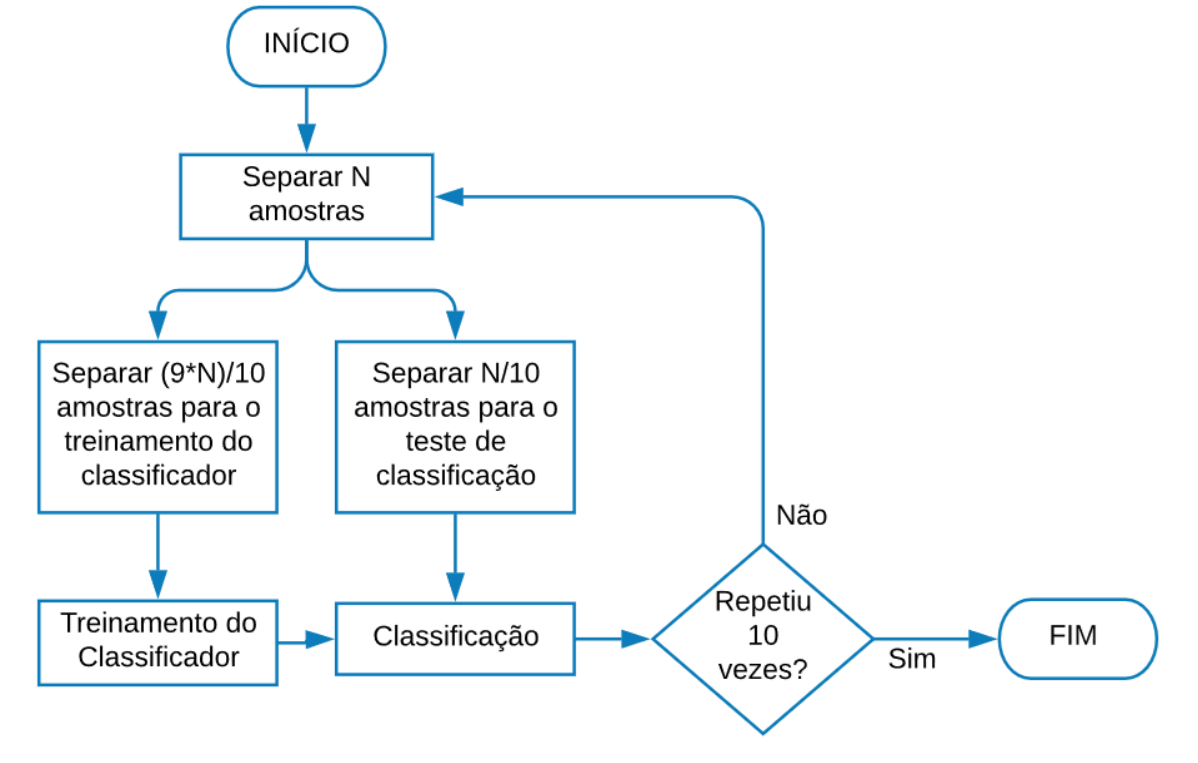

<span id="page-65-0"></span>**Figura 17 - Fluxograma de funcionamento do método de validação cruzada k-fold com k=10**

**Fonte: Tao e Luo (2014), adaptado**

## 4.6 ELABORAÇÃO DOS GRÁFICOS POLARES

Além da análise dos grupos de características dentro dos classificadores, buscou-se realizar uma análise destes grupos de maneira gráfica, através de gráficos polares para analisar se existem tendências com relação aos gestos realizados e os canais da *armband* que registraram os maiores valores. Desta maneira, com relação aos dados utilizados, selecionou-se os grupos de características com base nos melhores resultados obtidos para os classificadores (para análise de grupos com 1, 2, 3, 4 e 5 características).

Depois disso, calculou-se a média das características dentro dos grupos, ou seja, para o grupo com 1 característica não foi necessário calcular a média, para o grupo com 2 características calculou-se a média entre estas duas características e assim por diante. Neste caso optou-se por calcular a média dos valores visando obter um resultado único para cada grupo, facilitando a plotagem dos resultados.

Organizando os dados de acordo com os gestos executados, calculou-se a mediana dos valores para cada gesto, já que cada um deles foi repetido 50 vezes por participante e efetuou-se a normalização destes dados através da equação (37).

Tendo os dados normalizados, converteu-se os valores obtidos para coordenadas polares, onde o módulo refere-se à intensidade dos valores das características e os ângulos representam os canais da *armband*. Sendo assim, a cada 45º foi considerado um canal da *armband* para totalizar 8 eixos.

Com os dados em coordenadas polares, calculou-se qual seria o vetor resultante de cada gesto, para cada participante e realizou-se a apresentação dos resultados obtidos na forma de gráfico polar. Foram obtidos 6 gráficos polares diferentes (um para cada gesto), sendo que cada um destes gráficos possui 20 vetores (um para cada participante).

Depois de se ter 20 vetores resultantes (um para cada participante), realizou-se a soma dos valores obtidos nestes vetores, para obter um vetor resultante final para todos os indivíduos. Para a apresentação dos resultados obtidos nesta etapa, optou-se por fazer uma normalização com relação ao vetor máximo, mantendo todos os gestos na mesma escala. Desta forma, a equação (39) apresenta a forma de calcular esta normalização, em que x é o vetor resultante final para todos os indivíduos.

$$
x = \frac{x}{\max(x)}\tag{39}
$$

O fluxograma contendo a estrutura para realizar a plotagem dos gráficos polares é apresentado na [Figura 18.](#page-67-0) É importante destacar que as etapas presentes a partir do conector 1 foram realizadas primeiramente para cada indivíduo separadamente e, depois, o cálculo dos vetores resultantes finais com todos os indivíduos foi realizado na etapa destinada a "calcular os vetores resultantes".

<span id="page-67-0"></span>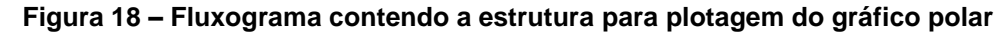

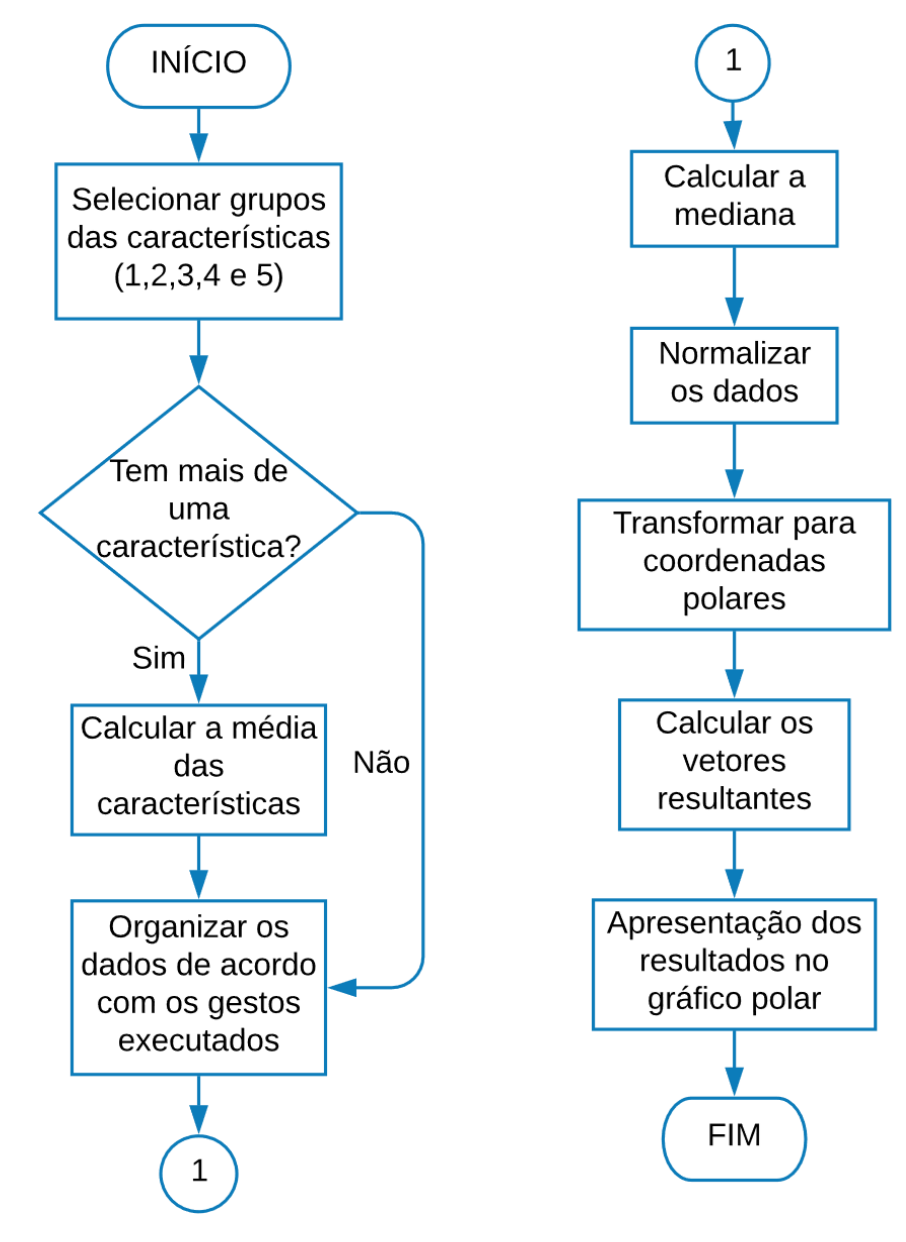

**Fonte: Autoria própria**

## **5 RESULTADOS E DISCUSSÃO**

Depois de ter realizado todas as etapas descritas anteriormente, passou-se à análise dos resultados obtidos. A [Figura 19](#page-68-0) apresenta um exemplo de sinal EMG adquirido antes e depois de passar pela etapa de condicionamento do sinal. Como foram executados 6 gestos em sequência diversas vezes, em ambos os gráficos são apresentados os sinais referentes à execução destes gestos uma vez. Nota-se que depois de passar pelo condicionamento, o sinal possui amplitude menor e fica mais nítido, podendo identificar em cada canal quando foi realizado cada um dos gestos.

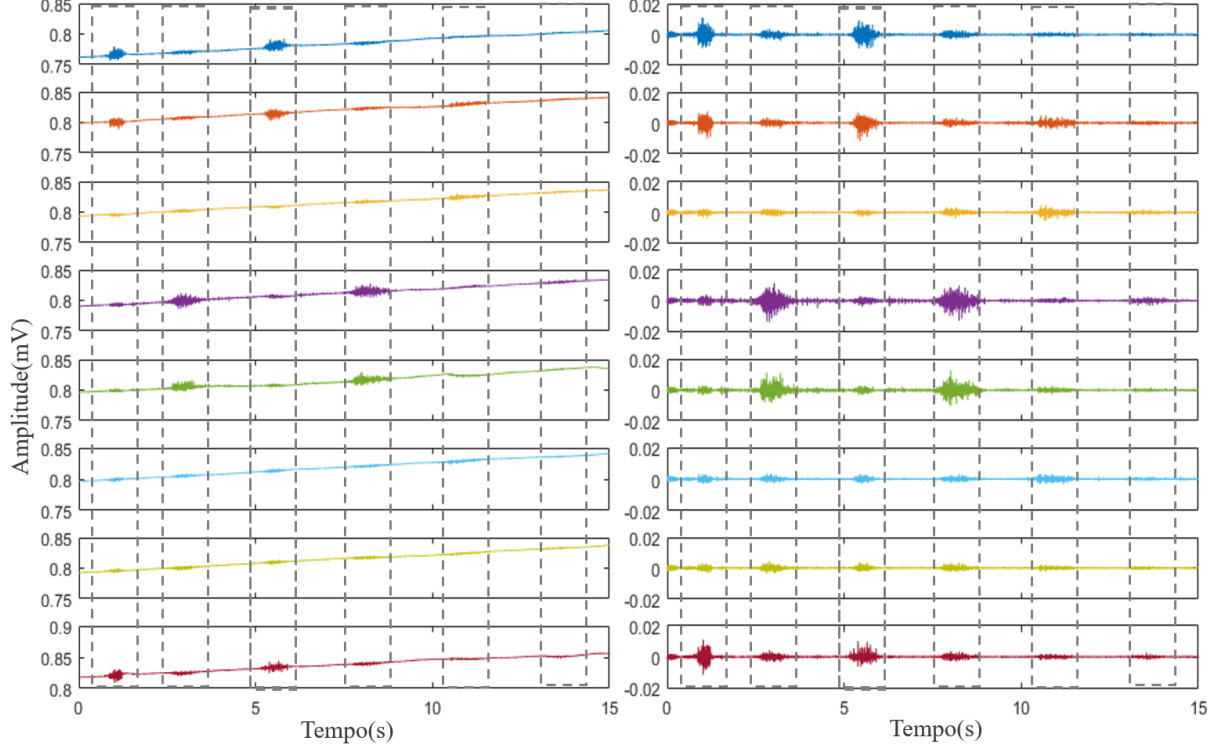

<span id="page-68-0"></span>**Figura 19 - Exemplo de sinal EMG captado (a) sem condicionamento, (b) com condicionamento**

#### 5.1 CLASSIFICADORES

Desta forma, observou-se primeiramente as taxas de acerto dos classificadores para as características avaliadas individualmente. A [Figura 20](#page-69-0) exibe as taxas de acerto medianas obtidas para a classificação usando o LDA e QDA, considerando as 26 características individualmente.

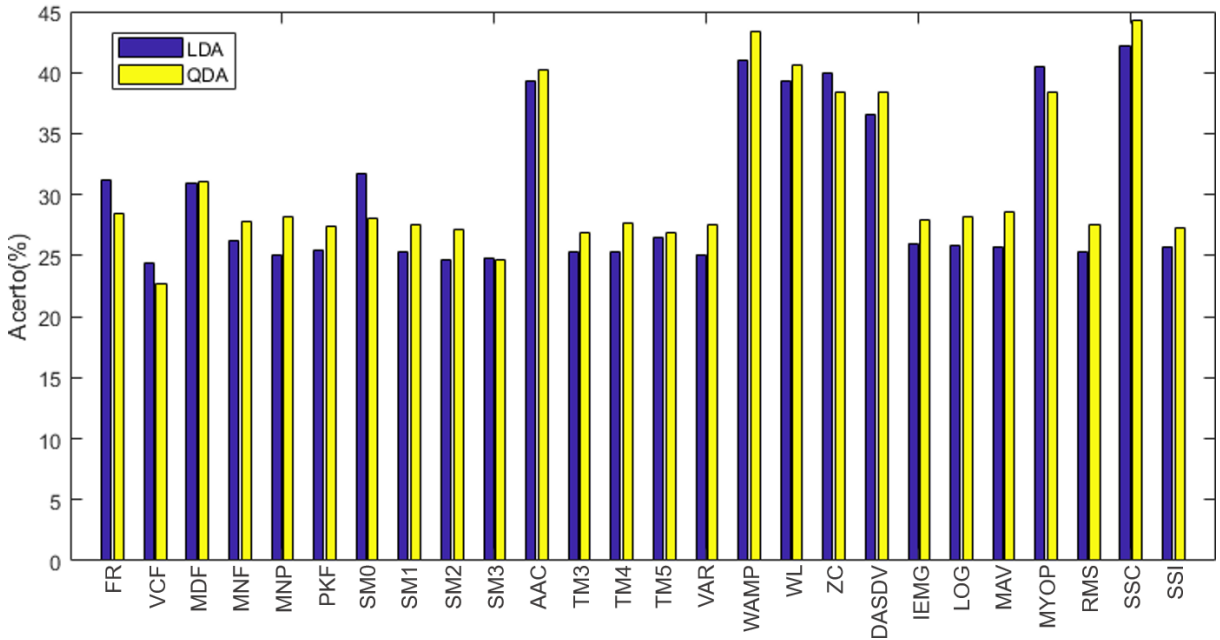

<span id="page-69-0"></span>**Figura 20 - Taxas de acerto medianas obtidas para a classificação utilizando LDA e QDA, considerando as características individualmente**

**Fonte: Autoria própria**

Analisando a [Figura 20,](#page-69-0) percebe-se que a característica que apresentou o melhor desempenho individual tanto para o LDA, quanto para o QDA foi a SSC. Nota-se também que tiveram mais características no domínio do tempo (a partir da característica AAC) que apresentaram um resultado melhor, comparando com os resultados obtidos para as características no domínio da frequência. Porém, embora a SSC tenha apresentado os melhores resultados (42,33% para LDA e 44,17% para QDA), destaca-se que as taxas de acerto na classificação foram muito baixas, não chegando nem a 50% de acerto. Devido à esta baixa taxa de acerto, é importante analisar os resultados obtidos para os grupos de características para ver se foram obtidos resultados melhores do que para as características analisadas individualmente.

Devido ao grande número possível de combinações envolvendo os grupos de 2, 3, 4 e 5 características, foram selecionadas para apresentação dos resultados apenas para as taxas medianas de acerto dos classificadores para o melhor grupo encontrado. Com isso, obteve-se que para 2 características, o melhor grupo foi DASDV+WL; para 3 características, o melhor grupo foi MYOP+SSC+WAMP; para 4 características, o melhor grupo foi AAC+MYOP+SSC+WAMP; e para 5 características, o melhor grupo foi DASDV+MYOP+SSC+WAMP+WL. A [Figura 21](#page-70-0) apresenta as taxas medianas de acerto na classificação para estes cinco grupos.

Além disso, na [Figura 20](#page-69-0) são apresentadas as taxas de acerto mediana para as 26 características usadas em conjunto como entrada nos classificadores.

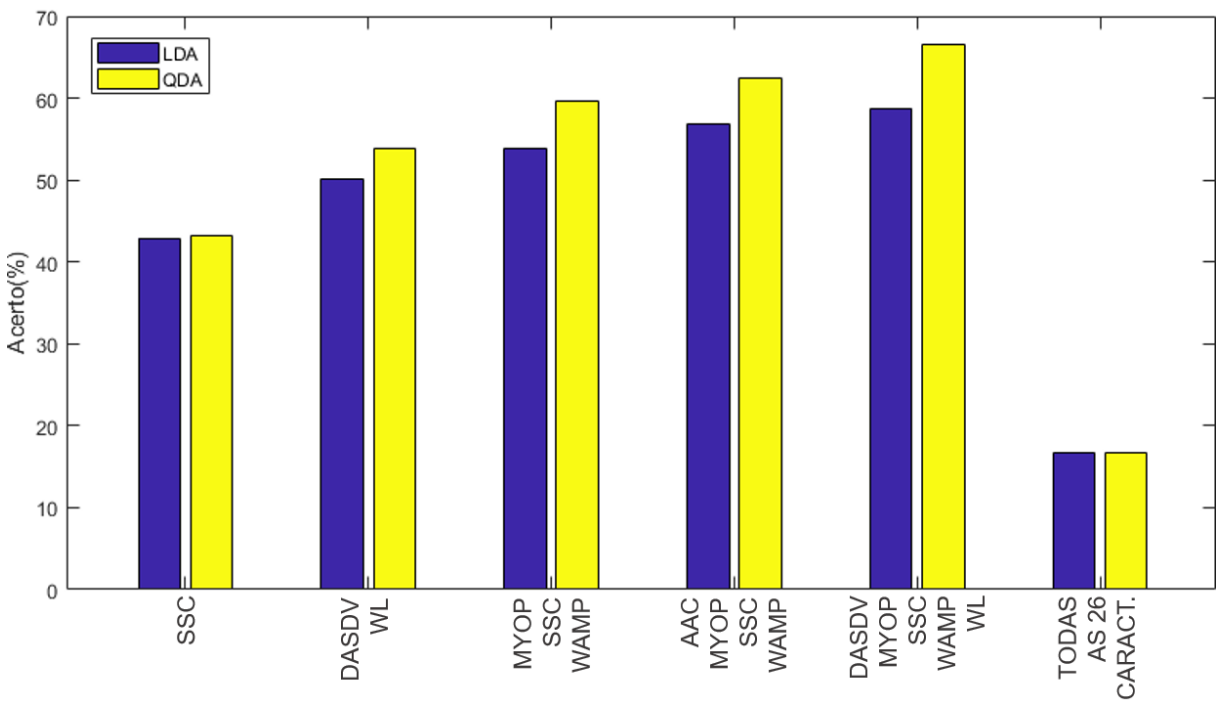

<span id="page-70-0"></span>**Figura 21 - Taxas medianas de acerto na classificação utilizando grupos de 1, 2, 3, 4, 5 e 26 características**

#### **Fonte: Autoria própria**

Através da figura apresentada, nota-se que há uma tendência com relação ao acerto dos classificadores, onde quanto mais características são usadas, melhores foram as taxas de acerto. Para o grupo com 5 características obteve-se um valor de 58,75% para o LDA e 66,58% para o QDA, em comparação por exemplo, ao grupo com 2 características, onde foi obtida uma taxa acerto de 42,92% para o LDA e 43,17% para o QDA. Porém, ao colocar todas as características como entrada nos classificadores, obteve-se uma taxa de acerto de 16,67%. Essa taxa de acerto de 16,67% é o valor mínimo possível, pois a taxa é medida com base na probabilidade de determinado dado pertencer a uma classe, então determinado dado com certeza vai pertencer a uma das 6 classes. Desta forma, percebe-se que o maior número possível de características não implica necessariamente no melhor resultado obtido para os classificadores.

Com relação à dispersão dos resultados, a [Figura 22](#page-71-0) apresenta o *boxplot* dos dois classificadores para os grupos de características (1, 2, 3, 4 e 5 características) que apresentaram as melhores taxas de acerto na classificação.

<span id="page-71-0"></span>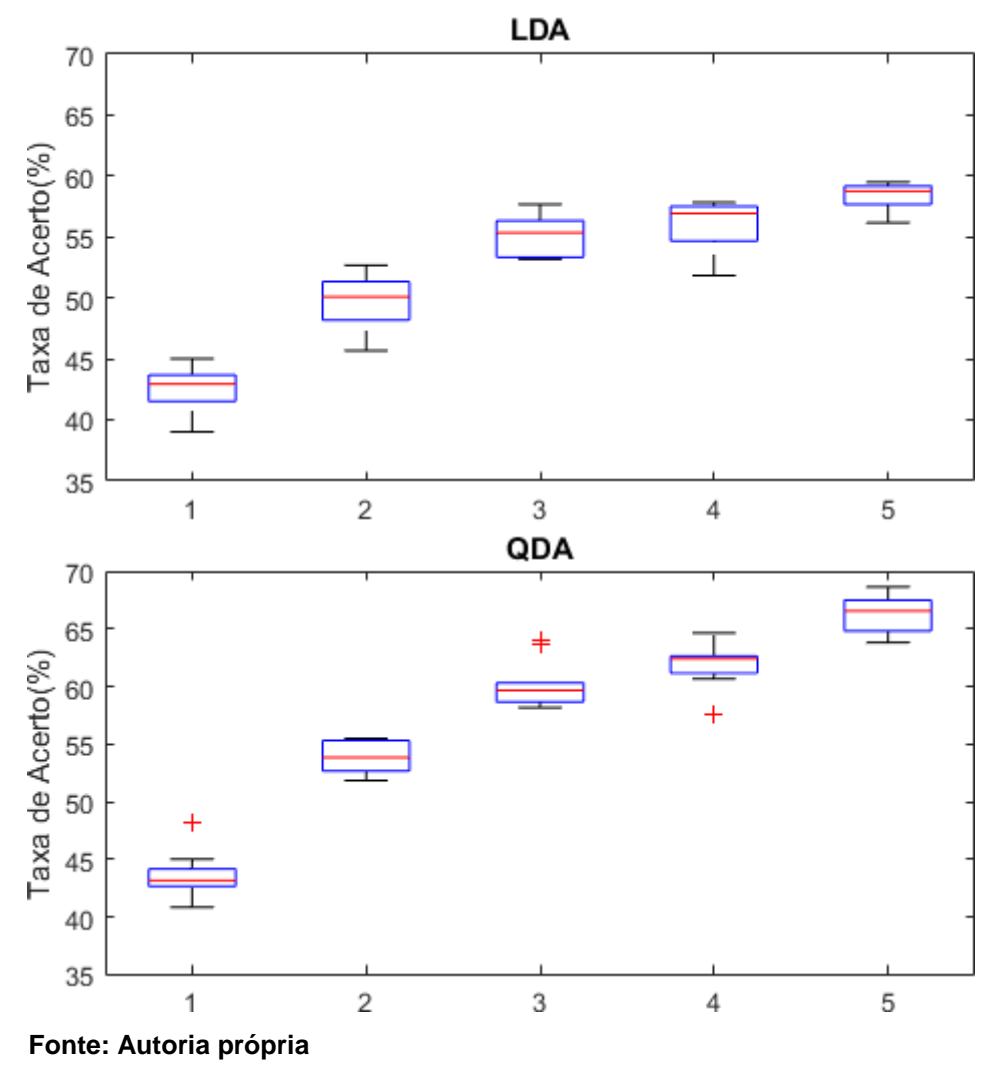

**Figura 22 -** *Boxplots* **dos classificadores para os grupos de características**

Através da análise dos *boxplots* percebe-se que o classificador LDA apresenta resultados mais dispersos em comparação com o QDA, mesmo que este tenha apresentado alguns *outliers*. Além disso, pode-se observar que de maneira geral o valor mediano do QDA apresentou taxas de acerto mais concentradas próximas da mediana que o LDA. Apenas para o grupo de 5 características observou-se que houve uma maior dispersão dos dados do QDA em relação ao LDA.

Mais uma forma utilizada para analisar os resultados de classificação obtidos foi através das matrizes de confusão. Da mesma forma que no caso dos *boxplots*, as matrizes foram obtidas para os grupos de características (1, 2, 3, 4 e 5 características) com relação aos classificadores LDA e QDA. Desta forma, as Tabela[sTabela 1](#page-72-0)[,Tabela 2](#page-72-1)[,Tabela 3,](#page-72-2)
[Tabela 4](#page-72-0) [eTabela 5](#page-73-0) apresentam essas matrizes de confusão.

| <b>SSC</b> |            |     |     |     |     |         |              |                   |     |     |       |     |     |  |
|------------|------------|-----|-----|-----|-----|---------|--------------|-------------------|-----|-----|-------|-----|-----|--|
| <b>LDA</b> |            |     |     |     |     |         | <b>QDA</b>   |                   |     |     |       |     |     |  |
|            | A          | В   | C   | D   | Е   | F       |              | А                 | в   | C   | D     | Е   | F   |  |
| A          | <b>41%</b> | 7%  | 32% | 6%  | 3%  | 11%     | $\mathbf{A}$ | 41%               | 7%  | 32% | 6%    | 3%  | 11% |  |
| В          | 1%         | 33% | 4%  | 34% | 14% | 14%     | B            | $1\%$             | 33% | 4%  | 34%   | 14% | 14% |  |
|            | 29%        | 5%  | 45% | 1%  | 9%  | 12%     | $\mathbf C$  | 29%               | 5%  | 45% | $1\%$ | 9%  | 12% |  |
| D          | 7%         | 33% | 4%  | 35% | 12% | 9%      | D            | 7%                | 33% | 4%  | 35%   | 12% | 9%  |  |
| Е          | 7%         | 13% | 8%  | 13% |     | 39% 20% | E            | 7%                | 13% | 8%  | 13%   | 39% | 20% |  |
| F.         | 13%        | 6%  | 3%  |     |     |         |              | 10% 25% 43% F 13% | 6%  | 3%  | 10%   | 25% | 43% |  |

**Tabela 1 - Matrizes de Confusão para o grupo contendo 1 característica**

**Fonte: Autoria própria**

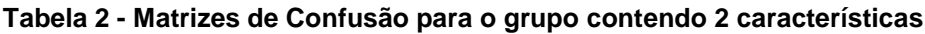

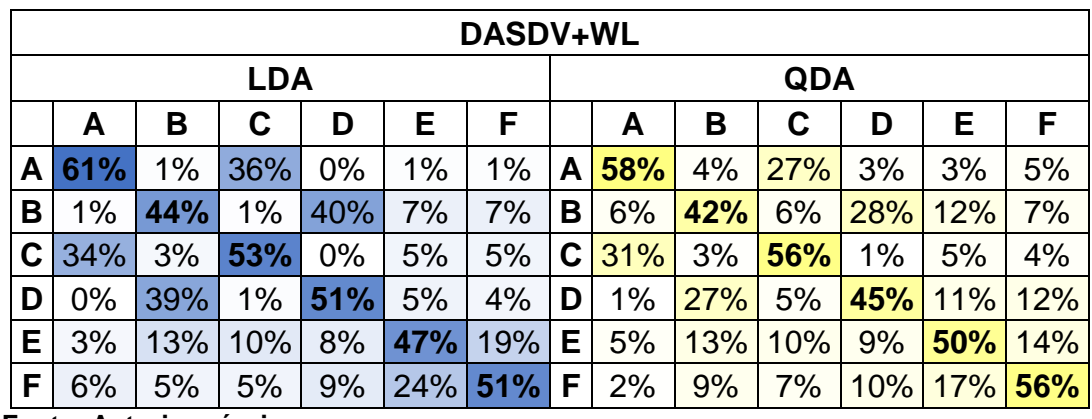

**Fonte: Autoria própria**

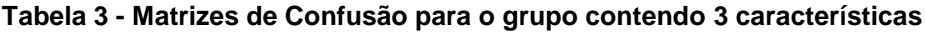

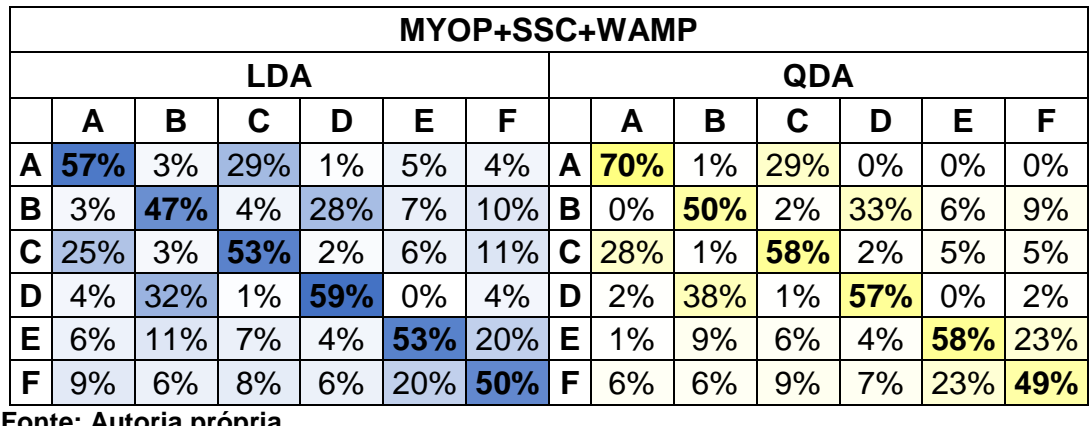

<span id="page-72-0"></span>**Fonte: Autoria própria**

| AAC+MYOP+SSC+WAMP |            |     |     |            |        |     |     |            |     |     |       |       |     |  |
|-------------------|------------|-----|-----|------------|--------|-----|-----|------------|-----|-----|-------|-------|-----|--|
| <b>LDA</b>        |            |     |     |            |        |     | QDA |            |     |     |       |       |     |  |
|                   | А          | В   | C   | D          | Е      | F   |     | А          | В   | C   | D     | Е     | F   |  |
| A                 | <b>57%</b> | 4%  | 26% | 3%         | 5%     | 5%  | A   | <b>67%</b> | 3%  | 23% | 2%    | 1%    | 3%  |  |
| В                 | 3%         | 55% | 1%  | 28%        | 3%     | 9%  | В   | 4%         | 40% | 3%  | 30%   | 13%   | 9%  |  |
| С                 | 27%        | 5%  | 49% | 1%         | 8%     | 10% | C   | 27%        | 1%  | 62% | $0\%$ | 4%    | 6%  |  |
| D                 | 2%         | 35% | 3%  | <b>57%</b> | 1%     | 2%  | D   | $0\%$      | 39% | 3%  | 55%   | $0\%$ | 3%  |  |
| E                 | 2%         | 7%  | 5%  | 5%         | 62%    | 19% | Е.  | 1%         | 8%  | 6%  | 7%    | 59%   | 20% |  |
| F                 | 5%         | 2%  | 8%  | 4%         | $22\%$ | 59% | F   | 4%         | 10% | 5%  | 6%    | 21%   | 55% |  |

**Tabela 4 - Matrizes de Confusão para o grupo contendo 4 características**

**Fonte: Autoria própria**

**Tabela 5 - Matrizes de Confusão para o grupo contendo 5 características**

<span id="page-73-0"></span>

| DASDV+MYOP+SSC+WAMP+WL |       |     |     |     |       |     |            |     |       |     |       |       |     |  |
|------------------------|-------|-----|-----|-----|-------|-----|------------|-----|-------|-----|-------|-------|-----|--|
| <b>LDA</b>             |       |     |     |     |       |     | <b>QDA</b> |     |       |     |       |       |     |  |
|                        | A     | в   | С   | D   | Е     | F   |            | A   | В     | C   | D     | Е     | F   |  |
| A                      | 71%   | 2%  | 24% | 1%  | $0\%$ | 2%  | A          | 65% | $0\%$ | 34% | $0\%$ | 1%    | 0%  |  |
| В                      | 3%    | 51% | 2%  | 35% | 7%    | 2%  | В          | 3%  | 49%   | 4%  | 26%   | 10%   | 7%  |  |
| C                      | 27%   | 3%  | 54% | 3%  | 8%    | 5%  | C          | 31% | 3%    | 50% | $1\%$ | 5%    | 10% |  |
| D                      | $0\%$ | 37% | 3%  | 53% | 1%    | 6%  | D          | 2%  | 36%   | 1%  | 59%   | $0\%$ | 3%  |  |
| Е                      | 2%    | 8%  | 7%  | 6%  | 56%   | 21% | Е          | 1%  | 6%    | 4%  | 6%    | 65%   | 18% |  |
| F                      | 2%    | 3%  | 11% | 4%  | 25%   | 56% | F          | 2%  | 6%    | 8%  | 2%    | 22%   | 61% |  |

**Fonte: Autoria própria**

Com base nas matrizes de confusão percebe-se que pelo fato de os gestos de flexão (A) e flexão para esquerda (C) serem bem semelhantes, eles foram bastante confundidos um com o outro. O mesmo ocorreu com os gestos de extensão (B) e extensão para direita (D). Já para os gestos de supinação (E) e pronação (F), embora eles tenham sido confundidos entre si, os resultados foram mais dispersos com relação aos outros gestos também. Outro fator observado é que com o aumento do número de características, foi aumentada a concentração dos resultados com relação ao acerto da classificação dos gestos.

### 5.2 GRÁFICOS POLARES

Com relação à análise dos gráficos polares, a [Figura 23](#page-74-0) apresenta os vetores individuais dos 20 participantes na execução dos 6 gestos para o grupo contendo 5 características. Já a [Figura 24](#page-75-0) apresenta os vetores resultantes dos 20

participantes durante a execução dos 6 gestos para o mesmo grupo contendo 5 características. Optou-se por apresentar os resultados provenientes deste grupo, pois embora os demais grupos tenham apresentado resultados bastantes semelhantes, os gráficos mais significativos (assim como os classificadores com as melhores taxas de acerto) foram referentes a este grupo.

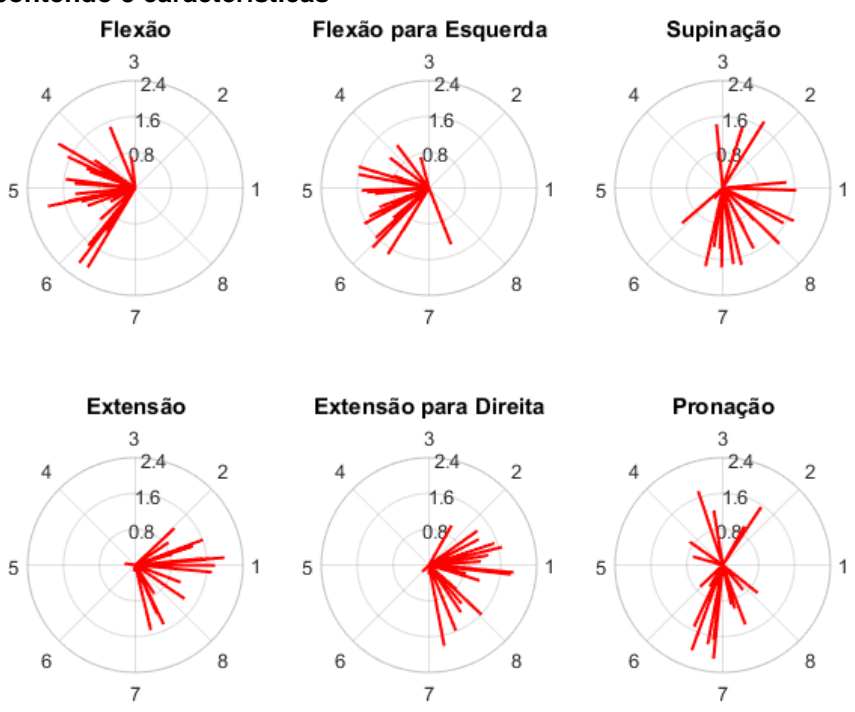

<span id="page-74-0"></span>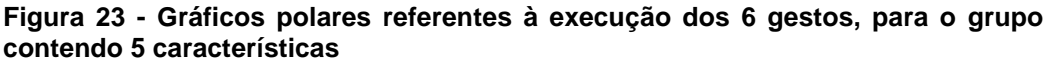

**Fonte: Autoria própria**

Analisando os gráficos polares apresentados na [Figura 23,](#page-74-0) nota-se que há uma tendência nos canais que apresentaram os maiores valores das características e os gestos realizados. Considerando que os canais da *armband* referem-se à músculos diferentes num geral, percebe-se que determinados gestos apresentam uma maior ativação em determinados canais. Por exemplo, para os gestos de flexão e flexão para esquerda (gestos bem semelhantes), notou-se uma maior ativação dos canais 4, 5 e 6, enquanto para os gestos de extensão e extensão para direita (gestos também bem semelhantes), notou-se uma maior ativação dos canais 1, 2, 7 e 8. Para os movimentos de supinação e pronação, foi observada uma tendência predominante entre os canais 7 e 8, embora sejam encontrados muitos vetores fora desta tendência. Estes vetores fora da tendência podem ter sido provenientes de gestos mal reproduzidos pelos indivíduos em teste, além da possibilidade de que a

variedade de diâmetro do antebraço destes indivíduos possa ter ocasionado um deslocamento dos canais (pois foi tido como referência apenas o primeiro canal no músculo flexor ulnar do carpo).

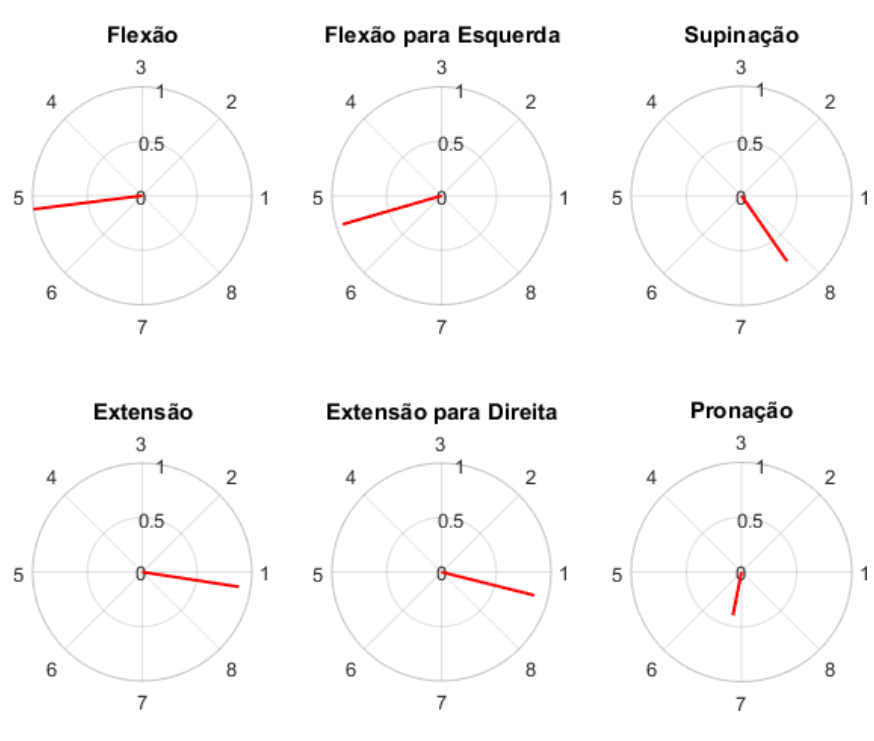

<span id="page-75-0"></span>**Figura 24 - Gráficos polares referentes à execução dos 6 gestos, para o grupo contendo 5 características contendo o vetor resultante de todos os 20 participantes**

**Fonte: Autoria própria**

Com relação aos gráficos polares apresentados na [Figura 24,](#page-75-0) é possível notar, novamente, que os gestos de flexão e flexão para esquerda são muito semelhantes (predominância entre os canais 5 e 6), da mesma maneira que no caso dos gestos de extensão e extensão para direita (predominância entre os canais 1 e 8). Porém, diferentemente do outro gráfico, aqui é possível observar uma diferença maior com relação aos gestos de supinação e pronação, onde enquanto o vetor resultante do gesto de supinação está presente no 4º quadrante do gráfico (predominância entre os canais 7 e 8), o vetor resultante do gesto de pronação está presente no 3º quadrante do gráfico (predominância entre os canais 6 e 7). Isto demonstra que se forem utilizados gestos mais diferentes para a aquisição dos sinais, é possível fazer uma classificação prévia destes gestos analisando apenas a relação dos canais que apresentam maior intensidade com determinado gesto realizado.

#### **6 CONSIDERAÇÕES FINAIS**

A realização do presente trabalho possibilitou realizar a seleção de grupos de características que apresentaram uma melhor taxa de acerto nos classificadores LDA e QDA. Para realizar o desenvolvimento do trabalho, diversas foram as etapas necessárias, onde foram levados em conta fatores desde o procedimento experimental necessário para a aquisição dos sinais, até o processamento dos mesmos e análise dos resultados obtidos. Desta forma, alguns fatores valem ser destacados.

Com relação à proposta de definição de um procedimento experimental para a coleta de gestos manuais o procedimento adotado durante a aquisição dos sinais apresentou tanto vantagens, quanto desvantagens. Embora tenham sido observadas desvantagens no procedimento, o mesmo tornou possível ainda assim realizar a coleta dos sinais de sEMG dos participantes, construindo um banco de dados para pré-processamento e processamento posteriores.

Como principal vantagem da definição do procedimento experimental, podese citar a utilização do metrônomo durante as aquisições dos dados. O metrônomo auxiliou consideravelmente no processo de determinação do *onset* do sinal EMG, onde mesmo tendo uma rotina desenvolvida no LabVIEWTM para auxiliar neste processo, em dados de diversos participantes (principalmente os dados provindos das mulheres) esta tarefa não foi trivial. Nestes casos, a amplitude do sinal era tão baixa que era difícil distinguir quando havia ou não um movimento realizado. Através do protocolo de aquisição seguindo um metrônomo tinha-se uma aproximação do tempo em que se demorava para iniciar cada movimento e desta forma foi possível fazer uma estimativa do *onset* do sinal EMG quando se tinha muitas dificuldades.

As desvantagens da definição do procedimento experimental para a aquisição dos sinais utilizado no presente trabalho envolvem a escolha dos gestos e a variedade de fisionomia dos participantes (no que se refere ao diâmetro do antebraço dos mesmos). Com relação à escolha dos gestos, pelo fato dos gestos de flexão/flexão para esquerda e extensão/extensão para direita serem muito semelhantes, não foi observada uma diferença muito grande no sinal proveniente destes gestos. A grande variedade de diâmetro do antebraço entre os participantes pode ter sido outro fator que influenciou na precisão dos classificadores, mas

principalmente nos resultados obtidos para os gráficos polares. Embora tenha sido padronizado um local para posicionamento do primeiro canal, os demais foram distribuídos de acordo com o tamanho da *armband* e tamanho do antebraço dos participantes. Desta forma, para participantes que tinham o antebraço com um diâmetro muito grande, os oito canais da *armband* não foram o suficiente para abranger todo o diâmetro e, para os participantes que tinham o antebraço com um diâmetro muito pequeno, os canais ficaram muito próximos, ocasionando uma interferência maior de um canal para o outro.

Outro ponto que vale ser destacado é a questão da hierarquização das etapas de pré-processamento e extração de características através do LabVIEWTM, onde os programas ficaram muito mais organizados com a utilização dos subVIs do que se tivesse montado todo o sistema em um programa só. Esta é uma grande vantagem deste *software*, pois dependendo da necessidade, pode-se inserir todas as rotinas (aquisição, condicionamento, extração de características) em um mesmo programa, sem perder a organização e mantendo o programa compacto.

A seleção das características nos grupos através de combinação se mostrou eficiente para grupos contendo até cinco características, devido ao elevado custo computacional necessário para a montagem de grupos contendo mais características. A utilização de outros métodos para seleção de grupos de características se faz necessária, onde deve ser feito um estudo mais aprofundado com relação à seleção de grupos de características para serem inseridas dentro de um classificador. Tem-se como proposta a utilização de recursos de otimização binária ao invés de análise combinatória, diminuindo o custo computacional e possibilitando a utilização de muitas características.

A existência de funções pré-definidas encontradas dentro do *software*  MATLABTM, assim como o desenvolvimento de mais funções desenvolvidas por usuários (encontradas no site do fabricante deste *software*) tornou possível a aplicação da etapa de classificação dos seis gestos através dos sinais de sEMG. Como no presente trabalho estiveram presentes muitas etapas, optou-se por realizar a classificação utilizando estas funções pré-definidas, realizando a adaptação dos códigos para os dados a serem utilizados. Contudo, deve-se levar em conta que para uma análise mais complexa, recomenda-se realizar também a implementação das rotinas de programas dos classificadores.

Como registro dos resultados preliminares, apresenta-se três trabalhos (sendo um resumo e dois artigos) em eventos, onde dois já foram apresentados e o outro aceito. O primeiro trabalho foi apresentado como artigo no XXVI Congresso Brasileiro de Engenharia Biomédica (CBEB) com o título: "*Hand gestures classification using multichannel sEMG armband*". O segundo trabalho foi apresentado como resumo no II Congresso Nacional de Engenharia e Tecnologia (CONET) com o título: "Efeito de Características do sinal EMG em Classificadores Probabilístico e Discriminante". Por fim, o terceiro trabalho foi aceito e será apresentado como artigo no Seminário de Eletrônica e Automação (SEA) com o título: "Análise preliminar de sinais eletromiográficos de superfície e sua relação com o sexo do indivíduo".

No presente trabalho foi possível cumprir todos os objetivos específicos apresentados, onde foi feita desde a aquisição dos sinais, até a inserção das características dentro dos classificadores e analisar os resultados obtidos. Isso só foi possível devido ao fato de já se ter uma *armband* desenvolvida disponível para o uso. Para uma análise mais completa, sugere-se também a medição do sinal EMG tanto do antebraço, quanto do braço, já que alguns músculos do braço também são responsáveis pela movimentação do punho (principalmente para os movimentos de supinação e pronação). A avaliação dos resultados através de gráficos polares se mostrou interessante, pois foi possível observar uma tendência de canais que apresentaram os maiores valores com relação aos gestos que foram executados, podendo fazer uma pré-classificação destes gestos. Uma possibilidade para análises futuras é fazer a inserção dos vetores resultantes como entrada nos classificadores, para verificar se é aumentada a taxa de acerto de classificação ou não.

Ainda como propostas de trabalhos futuros tem-se como exemplo aumentar o número de características implementadas no LabVIEWTM através dos subVIs, pois como foi apresentado, atualmente existem mais de 50 características e não apenas nos domínios do tempo e da frequência. Ainda se precisam desenvolver as características baseadas em tempo-frequência, características envolvendo *wavelets* e características cepstrais. Embora existam estas inúmeras características, pouco se sabe sobre o desenvolvimento destas dentro do ambiente do LabVIEW<sup>TM</sup>.

Além disso, tem-se como proposta o estudo dos sinais provenientes de homens e mulheres, analisando se há necessidade, por exemplo, de um processo mais complexo de amplificação do sinal para as mulheres, devido à dificuldade de analisar os sinais das mesmas. Outro fator a ser levado em conta para estudo é a questão do braço dominante, pois para este caso todas as medições foram realizadas no antebraço direito, porém, havia não apenas participantes destros, mas alguns canhotos também. Pode-se também fazer estudos comparativos entre homens e mulheres, canhotos e destros, através das taxas de acerto obtida em classificadores, ou ainda utilizar métodos estatísticos como o método de Wilcoxon-Mann-Whitney para tal.

Por fim, visando futuramente chegar ao controle de interfaces homemmáquina, assim como a classificação de sinais provenientes da Libras, tem-se como proposta o incremento de mais gestos dentro do procedimento experimental para a coleta de dados, além da utilização de mais classificadores. Por exemplo, podem ser inseridos dentro do protocolo os gestos de desvio ulnar (para direita) e desvio radial (para esquerda), ao invés utilizar os gestos de flexão para esquerda e extensão para direita. Desta forma, espera-se tanto encontrar classificadores que apresentem taxas de acerto mais elevadas, como aumentar a taxa de acerto dos classificadores utilizados e melhorar a visualização de diferenças entre os gestos nos gráficos polares.

# **REFERÊNCIAS**

AHAD, M. A. et al. **Simulation of EMG signals for Aging muscle**. 2012 Proceedings of IEEE Southeastcon. **Anais**... In: SOUTHEASTCON 2012. Orlando, FL, USA: IEEE, mar. 2012Disponível em: <http://ieeexplore.ieee.org/document/6197082/>. Acesso em: 29 out. 2018

AKAN, E.; TORA, H.; USLU, B. **Hand gesture classification using inertial based sensors via a neural network**. 2017 24th IEEE International Conference on Electronics, Circuits and Systems (ICECS). **Anais**...Batumi, Georgia: IEEE, dez. 2017Disponível em: <http://ieeexplore.ieee.org/document/8292074/>. Acesso em: 5 abr. 2018

AL-QURAISHI, M. S. et al. **Multichannel EMG data acquisition system: Design and temporal analysis during human ankle joint movements**. IEEE, dez. 2014Disponível em: <http://ieeexplore.ieee.org/lpdocs/epic03/wrapper.htm?arnumber=7047516>. Acesso em: 12 abr. 2018

AOI, M.; KAMIJO, M.; YOSHIDA, H. **Relationship between Facial Expression and Facial Electromyogram (f-EMG) Analysis in the Expression of Drowsiness**. 2011 International Conference on Biometrics and Kansei Engineering. **Anais**... In: 2011 INTERNATIONAL CONFERENCE ON BIOMETRICS AND KANSEI ENGINEERING (ICBAKE). Takamatsu, Japan: IEEE, set. 2011Disponível em: <http://ieeexplore.ieee.org/document/6031252/>. Acesso em: 12 nov. 2018

BAILEY, M.; GRANT, A.; LAKE, S. **Muscle interface device and method for interacting with content displayed on wearable head mounted displays**, 2014. Disponível em:

<https://patentimages.storage.googleapis.com/36/f3/79/8c2bd82a26d406/US201401 98034A1.pdf>

BALAKRISHNAMA, S.; GANAPATHIRAJU, A. **Linear discriminant analysis - a brief tutorial**. Mississipi State: Mississippi State University, jan. 1998.

BIOPAC SYSTEMS. **EMG Frequency Signal Analysis**. Disponível em: <https://www.biopac.com/wp-content/uploads/app118.pdf>. Acesso em: 25 out. 2018.

BITTER, R.; MOHIUDDIN, T.; NAWROCKI, M. **LabVIEW: advanced programming techniques**. 2. ed ed. Boca Raton, Fla.: CRC Press, 2007.

BOBALO, J. J. (ED.). **2008 International Conference on Modern Problems of Radio Engineering, Telecommunications and Computer Science: (TCSET 2008) ; Lviv, Ukraine, 19 - 23 February 2008**. Piscataway, NJ: IEEE, 2008.

BOOSTANI, R.; MORADI, M. H. Evaluation of the forearm EMG signal features for the control of a prosthetic hand. **Physiological Measurement**, v. 24, n. 2, p. 309– 319, 1 maio 2003.

BRUECKEN, J.; SESSOU, K.; WEISS, A. **myDAQ Biomedical Instrmentation Board**, 2012. Disponível em: <http://seniord.ece.iastate.edu/may1212/Final%20Documents%5C 491%20Design%20Document%20May1212.pdf>. Acesso em: 10 jul. 2016

CAESARENDRA, W.; TJAHJOWIDODO, T.; PAMUNGKAS, D. **EMG based classification of hand gestures using PCA and ANFIS**. IEEE, ago. 2017Disponível em: <http://ieeexplore.ieee.org/document/8203430/>. Acesso em: 13 jun. 2018

CALINOIU, D. et al. **Arduino and LabVIEW in educational remote monitoring applications.** IEEE, out. 2014Disponível em: <http://ieeexplore.ieee.org/document/7044027/>. Acesso em: 12 abr. 2018

CASTRO, M. C. F.; ARJUNAN, S. P.; KUMAR, D. K. Selection of suitable hand gestures for reliable myoelectric human computer interface. **BioMedical Engineering OnLine**, v. 14, n. 1, dez. 2015.

CENEC, N. C. **Lista de Exames**. Divulgação de Clínica de Neurofisiologia. Disponível em: <http://www.cenec.med.br/Interna/28/EXAME>. Acesso em: 1 nov. 2018.

CHANG, F.; CHEN, H.-C.; LIU, H.-C. **Double K-Folds in SVM**. 2015 9th International Conference on Innovative Mobile and Internet Services in Ubiquitous Computing. **Anais**... In: 2015 9TH INTERNATIONAL CONFERENCE ON INNOVATIVE MOBILE AND INTERNET SERVICES IN UBIQUITOUS COMPUTING (IMIS). Santa Cantarina, Brazil: IEEE, jul. 2015Disponível em: <http://ieeexplore.ieee.org/document/7284980/>. Acesso em: 2 nov. 2018

CHAPMAN, S. J. **Programação em MATLAB para Engenheiros**. São Paulo: Pioneira Thomson Learning, 2003.

CLANCY, E. .; MORIN, E. .; MERLETTI, R. Sampling, noise-reduction and amplitude estimation issues in surface electromyography. **Journal of Electromyography and Kinesiology**, v. 12, n. 1, p. 1–16, fev. 2002.

CÔTÉ-ALLARD, U. et al. **Deep Learning for Electromyographic Hand Gesture Signal Classification by Leveraging Transfer Learning**, fev. 2018. Disponível em: <https://arxiv.org/pdf/1801.07756.pdf>

DALLEY, S. A.; VAROL, H. A.; GOLDFARB, M. A Method for the Control of Multigrasp Myoelectric Prosthetic Hands. **IEEE Transactions on Neural Systems and Rehabilitation Engineering**, v. 20, n. 1, p. 58–67, jan. 2012.

DE LUCA, C. J. **Surface Electromyography: Detection and Recording**DelSys, , 2002. Disponível em: <https://www.delsys.com/Attachments\_pdf/WP\_SEMGintro.pdf>

DU, S.; VUSKOVIC, M. **Temporal vs. spectral approach to feature extraction from prehensile EMG signals**. Proceedings of the 2004 IEEE International Conference on Information Reuse and Integration, 2004. IRI 2004. **Anais**... In: 2004 IEEE INTERNATIONAL CONFERENCE ON INFORMATION REUSE AND INTEGRATION, 2004. IRI 2004. Las Vegas, NV, USA: IEEE, 2004Disponível em: <http://ieeexplore.ieee.org/document/1431485/>. Acesso em: 27 out. 2018

DUDA, R. O.; HART, P. E.; STORK, D. G. **Pattern classification**. 2nd ed ed. New York: Wiley, 2001.

DWINNEL, W. **LDA: Linear Discriminant Analysis**. Disponível em: <https://www.mathworks.com/matlabcentral/fileexchange/29673-lda-lineardiscriminant-analysis>. Acesso em: 5 out. 2018.

ENGLEHART, K.; HUDGINS, B. A robust, real-time control scheme for multifunction myoelectric control. **IEEE Transactions on Biomedical Engineering**, v. 50, n. 7, p. 848–854, jul. 2003.

FARFÁN, F. D.; POLITTI, J. C.; FELICE, C. J. Evaluation of EMG processing techniques using Information Theory. **BioMedical Engineering OnLine**, v. 9, n. 1, p. 72, 2010.

FOUGNER, A. L. **Proportional Myoelectric Control of a Multifunction Upper-limb Prosthesis**. Masther Thesis—Trondheim, Norway: Norwegian University of Science and Technology, 15 jun. 2007.

FREER, D. R.; LIU, J.; YANG, G.-Z. **Optimization of EMG movement recognition for use in an upper limb wearable robot**. 2017 IEEE 14th International Conference on Wearable and Implantable Body Sensor Networks (BSN). **Anais**...Eindhoven, Netherlands: IEEE, maio 2017Disponível em: <http://ieeexplore.ieee.org/document/7936041/>. Acesso em: 5 abr. 2018

FREITAS, M. L. B. et al. **Sistema de Extração de Características do sinal de Eletromiografia de Tempo e Frequência em LabVIEW**. Anais do V Congresso Brasileiro de Eletromiografia e Cinesiologia e X Simpósio de Engenharia Biomédica. **Anais**...Even3, 2018aDisponível em: <https://www.even3.com.br/anais/cobecseb/78825>. Acesso em: 5 abr. 2018

FREITAS, M. L. B. et al. **Hand gestures classification using multichannel sEMG armband**. . In: XXVI CONGRESSO BRASILEIRO DE ENGENHARIA BIOMÉDICA. Búzios, RJ: no prelo 2018b

FUKUNAGA, K. **Introduction to statistical pattern recognition**. 2nd ed ed. Boston: Academic Press, 1990.

GANESAN, Y.; GOBEE, S.; DURAIRAJAH, V. Development of an Upper Limb Exoskeleton for Rehabilitation with Feedback from EMG and IMU Sensor. **Procedia Computer Science**, v. 76, p. 53–59, 2015.

GIRAULT, B. et al. **Grasp: A matlab toolbox for graph signal processing**. 2017 IEEE International Conference on Acoustics, Speech and Signal Processing (ICASSP). **Anais**... In: 2017 IEEE INTERNATIONAL CONFERENCE ON ACOUSTICS, SPEECH AND SIGNAL PROCESSING (ICASSP). New Orleans, LA: IEEE, mar. 2017Disponível em: <http://ieeexplore.ieee.org/document/8005300/>. Acesso em: 13 nov. 2018

GRAUPE, D.; CLINE, W. K. Functional Separation of EMG Signals via ARMA Identification Methods for Prosthesis Control Purposes. **IEEE Transactions on Systems, Man, and Cybernetics**, v. SMC-5, n. 2, p. 252–259, 1975.

GROUVEN, U.; BERGEL, F.; SCHULTZ, A. Implementation of linear and quadratic discriminant analysis incorporating costs of misclassification. **Computer Methods and Programs in Biomedicine**, v. 49, n. 1, p. 55–60, jan. 1996.

GUO, Y.; HASTIE, T.; TIBSHIRANI, R. Regularized linear discriminant analysis and its application in microarrays. **Biostatistics**, v. 8, n. 1, p. 86–100, 1 jan. 2007.

HAMEDI, M. et al. **Time-frequency facial gestures EMG analysis using bilinear distribution**. 2015 IEEE International Conference on Signal and Image Processing Applications (ICSIPA). **Anais**... In: 2015 IEEE INTERNATIONAL CONFERENCE ON SIGNAL AND IMAGE PROCESSING APPLICATIONS (ICSIPA). Kuala Lumpur, Malaysia: IEEE, out. 2015Disponível em: <http://ieeexplore.ieee.org/document/7412184/>. Acesso em: 12 nov. 2018

HAN, J.; KAMBER, M. **Data mining: concepts and techniques**. 3rd ed ed. Burlington, MA: Elsevier, 2011.

HAN, J.-S. et al. **New EMG Pattern Recognition based on Soft Computing Techniques and Its Application to Control of a Rehabilitation Robotic Arm**. Proceedings of 6th International Conference on Soft Computing. **Anais**... In: 6TH INTERNATIONAL CONFERENCE ON SOFT COMPUTING. 2000

HERLE, S. et al. **Classification of surface electromyographic signals for control of upper limb virtual prosthesis using time-domain features**. 2008 IEEE International Conference on Automation, Quality and Testing, Robotics. **Anais**... In: 2008 IEEE INTERNATIONAL CONFERENCE ON AUTOMATION, QUALITY AND TESTING, ROBOTICS. Cluj-Napoca, Romania: IEEE, 2008Disponível em: <http://ieeexplore.ieee.org/document/4588902/>. Acesso em: 29 out. 2018

HJORTH, B. EEG analysis based on time domain properties. **Electroencephalography and Clinical Neurophysiology**, v. 29, n. 3, p. 306–310, set. 1970.

HOGAN, N.; MANN, R. W. Myoelectric Signal Processing: Optimal Estimation Applied to Electromyography - Part I: Derivation of the Optimal Myoprocessor. **IEEE Transactions on Biomedical Engineering**, v. BME-27, n. 7, p. 382–395, jul. 1980.

HUANG, H.-P.; CHEN, C.-Y. **Development of a myoelectric discrimination system for a multi-degree prosthetic hand**. IEEE, 1999Disponível em: <http://ieeexplore.ieee.org/document/770463/>. Acesso em: 5 abr. 2018

HUDGINS, B.; PARKER, P.; SCOTT, R. N. A new strategy for multifunction myoelectric control. **IEEE Transactions on Biomedical Engineering**, v. 40, n. 1, p. 82–94, jan. 1993.

JAMAL, M. Z. Signal Acquisition Using Surface EMG and Circuit Design Considerations for Robotic Prosthesis. In: NAIK, G. R. (Ed.). . **Computational**  **Intelligence in Electromyography Analysis - A Perspective on Current Applications and Future Challenges**. [s.l.] InTechOpen, 2012.

JAMES, G. et al. (EDS.). **An introduction to statistical learning: with applications in R**. New York: Springer, 2013.

JANKOVIC, M. M.; POPOVIC, D. B. **An EMG system for studying motor control strategies and fatigue**. 10th Symposium on Neural Network Applications in Electrical Engineering. **Anais**...Belgrade, Serbia: IEEE, set. 2010Disponível em: <http://ieeexplore.ieee.org/document/5644044/>. Acesso em: 12 abr. 2018

JOHNSON, G. W.; JENNINGS, R. **LabVIEW graphical programming**. New York: McGraw-Hill, 2006.

JUBANY, J.; ANGULO-BARROSO, R. An algorithm for detecting EMG onset/offset in trunk muscles during a reaction- stabilization test. **Journal of Back and Musculoskeletal Rehabilitation**, v. 29, n. 2, p. 219–230, 27 abr. 2016.

KAMEN, G.; GABRIEL, D. A. **Fundamentos da Eletromiografia**. 1. ed. São Paulo: Phorte Editora, 2015.

KILBY, J.; MAWSTON, G.; HOSSEINI, H. G. **Analysis of surface electromyography signals using continuous wavelet transform for feature extraction**. . In: IET 3RD INTERNATIONAL CONFERENCE ON ADVANCES IN MEDICAL, SIGNAL AND INFORMATION PROCESSING, 2006. MEDSIP 2006. Glasgow, UK: IEE, 2006Disponível em: <http://digitallibrary.theiet.org/content/conferences/10.1049/cp\_20060353>. Acesso em: 13 abr. 2018

KIM, K. S. et al. Comparison of k-nearest neighbor, quadratic discriminant and linear discriminant analysis in classification of electromyogram signals based on the wristmotion directions. **Current Applied Physics**, v. 11, n. 3, p. 740–745, maio 2011.

KOCAK, A. T.; YILMAZ, A. **Segmentation and classification of contractions in uterine 16 channels EMG signals for preterm birth prediction**. 2018 26th Signal Processing and Communications Applications Conference (SIU). **Anais**... In: 2018 26TH SIGNAL PROCESSING AND COMMUNICATIONS APPLICATIONS CONFERENCE (SIU). Izmir: IEEE, maio 2018Disponível em: <https://ieeexplore.ieee.org/document/8404821/>. Acesso em: 1 nov. 2018

KOHAVI, R. **A study of cross-validation and bootstrap for accuracy estimation and model selection**. Proceedings of Fourteenth International Joint Conference on Artificial Intelligence (IJCAI). **Anais**... In: INTERNATIONAL JOINT CONFERENCE ON ARTIFICIAL INTELLIGENCE (IJCAI). San Mateo, Calif: Morgan Kaufmann, ago. 1995

KONRAD, P. **The ABC of EMG: A Practical Introduction to Kinesiological Electromyography**. Scottsdale, AZ: Noraxon INC., 2005.

KOUCHAKI, S. et al. **A new feature selection method for classification of EMG signals**. The 16th CSI International Symposium on Artificial Intelligence and Signal Processing (AISP 2012). **Anais**... In: 2012 16TH CSI INTERNATIONAL

SYMPOSIUM ON ARTIFICIAL INTELLIGENCE AND SIGNAL PROCESSING (AISP). Shiraz, Fars, Iran: IEEE, maio 2012Disponível em: <http://ieeexplore.ieee.org/document/6313814/>. Acesso em: 12 dez. 2018

LA BANCA, M. M. R. et al. Captura e Processamento de Sinais Biomédicos Utilizando o LabVIEW. **Brazilian Journal of Instrumentation and Control**, v. 4, n. 2, p. 1, 19 dez. 2016.

LEE, S.; SARIDIS, G. The control of a prosthetic arm by EMG pattern recognition. **IEEE Transactions on Automatic Control**, v. 29, n. 4, p. 290–302, abr. 1984.

LIMA, W. M.; NETO, J. S. DA R. **Um estudo comparativo entre dois sistemas de aquisição e controle de dados utilizando a interface LabVIEW**. Anais do XXXV Congresso Brasileiro de Educação em Engenharia. **Anais**... In: XXXV CONGRESSO BRASILEIRO DE EDUCAÇÃO EM ENGENHARIA. Curitiba, Paraná: 2007

LIU, Y. et al. **Internal muscle activity imaging from multi-channel surface EMG recordings: A validation study**. 2014 36th Annual International Conference of the IEEE Engineering in Medicine and Biology Society. **Anais**... In: 2014 36TH ANNUAL INTERNATIONAL CONFERENCE OF THE IEEE ENGINEERING IN MEDICINE AND BIOLOGY SOCIETY (EMBC). Chicago, IL: IEEE, ago. 2014Disponível em: <http://ieeexplore.ieee.org/document/6944391/>. Acesso em: 1 nov. 2018

MAGAZINE MÉDICA. **ELETRODO ECG ADULTO / INFANTIL C/50 UNIDADES MARCA** SOLIDOR. Disponível em: <https://magazinemedica.com.br/produtos/eletrodo-ecg-adulto-infantil-c50-unidadesmarca-solidor/>. Acesso em: 13 nov. 2018.

MATHWORKS. **classify**. Site do Fabricante. Disponível em: <https://www.mathworks.com/help/stats/classify.html>. Acesso em: 5 out. 2018.

MAYOR, J. J. V. et al. Dexterous hand gestures recognition based on low-density sEMG signals for upper-limb forearm amputees. **Research on Biomedical Engineering**, v. 33, n. 3, p. 202–217, 17 ago. 2017.

MAZUMDAR, S. et al. **Determination of significant muscle in movement of upper limb using maximum voluntary contraction of EMG signal**. IEEE, fev. 2017Disponível em: <http://ieeexplore.ieee.org/document/8049923/>. Acesso em: 5 abr. 2018

MENDES JÚNIOR, J. J. A. et al. **Desenvolvimento de armband com fusão de sEMG e giroscópio para identificação de grupos mulculares do braço**. . In: XXV CONGRESSO BRASILEIRO DE ENGENHARIA BIOMÉDICA. Foz do Iguaçu, Paraná: 2016

MENON, R. et al. Study on Interaction Between Temporal and Spatial Information in Classification of EMG Signals for Myoelectric Prostheses. **IEEE Transactions on Neural Systems and Rehabilitation Engineering**, v. 25, n. 10, p. 1832–1842, out. 2017.

MERLETTI, R. Standards for reporting EMG data. v. 6, n. 3, p. III–IV, set. 1996.

MERLETTI, R.; PARKER, P. (EDS.). **Electromyography: physiology, engineering, and noninvasive applications**. Hoboken, NJ: IEEE/John Wiley & Sons, 2004.

MOHAMAD, A. S.; NOOR, H. M. **Development of smart ECG machine using LabVIEW for biomedical engineering students**. IEEE, ago. 2014Disponível em: <http://ieeexplore.ieee.org/document/7006270/>. Acesso em: 12 abr. 2018

MOIN, A. et al. **An EMG Gesture Recognition System with Flexible High-Density Sensors and Brain-Inspired High-Dimensional Classifier**. IEEE, maio 2018Disponível em: <https://ieeexplore.ieee.org/document/8351613/>. Acesso em: 13 jun. 2018

MORGADO, A. C. DE O. et al. **Analise Combinatória e Probabilidade**. [s.l: s.n.].

MURAI, A.; SAKAUE, Y.; MAKIKAWA, M. **Evaluation of lower leg swelling using EMG measured with voltage divider**. 2014 36th Annual International Conference of the IEEE Engineering in Medicine and Biology Society. **Anais**... In: 2014 36TH ANNUAL INTERNATIONAL CONFERENCE OF THE IEEE ENGINEERING IN MEDICINE AND BIOLOGY SOCIETY (EMBC). Chicago, IL: IEEE, ago. 2014Disponível em: <http://ieeexplore.ieee.org/document/6944439/>. Acesso em: 12 nov. 2018

MYERS, A.; ZHU, Y. Soft Dry Electrodes for Electrocardiogram with Conductive Silver Nanowires. **MRS Proceedings**, v. 1685, 2014.

NAJARIAN, K.; SPLINTER, R. **Biomedical signal and image processing**. 2nd. ed. Boca Raton: CRC Press, 2016.

NAZMI, N. et al. A Review of Classification Techniques of EMG Signals during Isotonic and Isometric Contractions. **Sensors**, v. 16, n. 8, p. 1304, 17 ago. 2016.

OROSCO, E. et al. **Surface electromyogram signals classification based on bispectrum.** IEEE, ago. 2010Disponível em: <http://ieeexplore.ieee.org/document/5626516/>. Acesso em: 5 abr. 2018

OSKOEI, M. A.; HU, H. **GA-based Feature Subset Selection for Myoelectric Classification**. 2006 IEEE International Conference on Robotics and Biomimetics. **Anais**... In: 2006 IEEE INTERNATIONAL CONFERENCE ON ROBOTICS AND BIOMIMETICS. Kunming, China: IEEE, 2006Disponível em: <http://ieeexplore.ieee.org/document/4142082/>. Acesso em: 26 out. 2018

OSKOEI, M. A.; HU, H. Myoelectric control systems—A survey. **Biomedical Signal Processing and Control**, v. 2, n. 4, p. 275–294, out. 2007.

OSKOEI, M. A.; HU, H. Support Vector Machine-Based Classification Scheme for Myoelectric Control Applied to Upper Limb. **IEEE Transactions on Biomedical Engineering**, v. 55, n. 8, p. 1956–1965, ago. 2008.

OYMOTION. **gForce Armband**. Site do Fabricante. Disponível em: <https://oymotion.github.io/#gforce-armband>. Acesso em: 15 out. 2018.

PAISS, O.; INBAR, G. F. Autoregressive Modeling of Surface EMG and Its Spectrum with Application to Fatigue. **IEEE Transactions on Biomedical Engineering**, v. BME-34, n. 10, p. 761–770, out. 1987.

PARK, S.-H.; LEE, S.-P. EMG pattern recognition based on artificial intelligence techniques. **IEEE Transactions on Rehabilitation Engineering**, v. 6, n. 4, p. 400– 405, dez. 1998.

PHINYOMARK, A. et al. EMG feature evaluation for improving myoelectric pattern recognition robustness. **Expert Systems with Applications**, v. 40, n. 12, p. 4832– 4840, set. 2013.

PHINYOMARK, A. et al. Feature extraction of the first difference of EMG time series for EMG pattern recognition. **Computer Methods and Programs in Biomedicine**, v. 117, n. 2, p. 247–256, nov. 2014.

PHINYOMARK, A.; KHUSHABA, R. N.; SCHEME, E. Feature Extraction and Selection for Myoelectric Control Based on Wearable EMG Sensors. **Sensors**, v. 18, n. 5, p. 1615, 18 maio 2018.

PHINYOMARK, A.; PHUKPATTARANONT, P.; LIMSAKUL, C. Feature reduction and selection for EMG signal classification. **Expert Systems with Applications**, v. 39, n. 8, p. 7420–7431, jun. 2012.

PUTTASAKUL, T.; SANGWORASIL, M.; MATSUURA, T. **Realization of robust real time robotic arm control system based on EMG signal**. 2015 8th Biomedical Engineering International Conference (BMEiCON). **Anais**... In: 2015 8TH BIOMEDICAL ENGINEERING INTERNATIONAL CONFERENCE (BMEICON). Pattaya, Thailand: IEEE, nov. 2015Disponível em: <http://ieeexplore.ieee.org/document/7399547/>. Acesso em: 29 out. 2018

REAZ, M. B. I.; HUSSAIN, M. S.; MOHD-YASIN, F. Techniques of EMG signal analysis: detection, processing, classification and applications. **Biological Procedures Online**, v. 8, n. 1, p. 11–35, dez. 2006.

SAIKIA, A. et al. Combination of EMG Features and Stability Index for Finger Movements Recognition. **Procedia Computer Science**, v. 133, p. 92–98, 2018.

SANEI, S.; HOSSEINI-YAZDI, A. **Extraction of ECG from single channel EMG signal using constrained singular spectrum analysis**. 2011 17th International Conference on Digital Signal Processing (DSP). **Anais**... In: 2011 17TH INTERNATIONAL CONFERENCE ON DIGITAL SIGNAL PROCESSING (DSP). Corfu, Greece: IEEE, jul. 2011Disponível em: <http://ieeexplore.ieee.org/document/6004876/>. Acesso em: 1 nov. 2018

SARIDIS, G. N.; GOOTEE, T. P. EMG Pattern Analysis and Classification for a Prosthetic Arm. **IEEE Transactions on Biomedical Engineering**, v. BME-29, n. 6, p. 403–412, jun. 1982.

SARRO JUNIOR, A. D.; MENDES JÚNIOR, J. J. A.; FRANTZ, S. H. **Controle de um braço robótico através de Eletromiografia**. [s.l.] Universidade Tecnológica Federal do Paraná, 2014. Disponível em:

<https://www.researchgate.net/publication/305318217\_CONTROLE\_DE\_UM\_BRAC O\_ROBOTICO\_POR\_SINAL\_ELETROMIOGRAFICO>.

SAWAKE, N. et al. **EMG-based Prosthetic Leg for Above-Knee Amputee**. 2014 Texas Instruments India Educators' Conference (TIIEC). **Anais**... In: 2014 TEXAS INSTRUMENTS INDIA EDUCATORS' CONFERENCE (TIIEC). Bangalore, India: IEEE, 2014Disponível em: <http://ieeexplore.ieee.org/document/7899213/>. Acesso em: 12 nov. 2018

SCHORSC, J. F. et al. **Multifunction prosthesis control using implanted myoelectric sensors (IMES)**. Proceedings of the 2008 MyoElectric Controls/Powered Prosthetics Symposium. **Anais**... In: 2008 MYOELECTRIC CONTROLS/POWERED PROSTHETICS SYMPOSIUM. New Brunswick, Canada: ago. 2008

SHAH, A. A. et al. **Real time face detection/monitor using raspberry pi and MATLAB**. 2016 IEEE 10th International Conference on Application of Information and Communication Technologies (AICT). **Anais**... In: 2016 IEEE 10TH INTERNATIONAL CONFERENCE ON APPLICATION OF INFORMATION AND COMMUNICATION TECHNOLOGIES (AICT). Baku, Azerbaijan: IEEE, out. 2016Disponível em: <http://ieeexplore.ieee.org/document/7991743/>. Acesso em: 13 nov. 2018

SHARMA, S.; DUBEY, A. K. **Movement control of robot in real time using EMG signal**. IEEE, dez. 2012Disponível em: <http://ieeexplore.ieee.org/document/6508060/>. Acesso em: 13 abr. 2018

SHROFFE, E. H.; MANIMEGALAI, P. Hand gesture recognition based on EMG signals using ANN. **International Journal of Computer Application**, v. 2, n. 3, p. 31–39, abr. 2013.

SINGH, Y. **Analysis and classification of EMG signal using LabVIEW with different weights**. Punjab, India: Thapar University, jul. 2013.

SKOV-MADSEN, G.; RIJKHOFF, N.; VISTISEN, B. K. **Long-term stability of EMG recordings using a wireless EMG electrode**. 2008 First International Symposium on Applied Sciences on Biomedical and Communication Technologies. **Anais**... In: 2008 FIRST INTERNATIONAL SYMPOSIUM ON APPLIED SCIENCES ON BIOMEDICAL AND COMMUNICATION TECHNOLOGIES (ISABEL). Aalborg, Denmark: IEEE, out. 2008Disponível em: <http://ieeexplore.ieee.org/document/4712606/>. Acesso em: 29 out. 2018

ST-AMANT, Y.; RANCOURT, D.; CLANCY, E. A. **Effect of smoothing window length on RMS EMG amplitude estimates**. Proceedings of the IEEE 22nd Annual Northeast Bioengineering Conference. **Anais**... In: IEEE 22ND ANNUAL NORTHEAST BIOENGINEERING CONFERENCE. New Brunswick, NJ, USA: IEEE, 1996Disponível em: <http://ieeexplore.ieee.org/document/503233/>. Acesso em: 29 out. 2018

STEWART, J.; MORETTI, A. C.; MARTINS, A. C. G. **Cálculo**. São Paulo: Pioneira Thomson Learning, 2006.

TAO, Q.; LUO, S. Investigation of gastric cancers in nude mice using X-ray in-line phase contrast imaging. **BioMedical Engineering OnLine**, v. 13, n. 1, p. 101, 2014.

TASNER, T. et al. Comparison of LabVIEW and MATLAB for Scientific Research. **International Journal of Engineering**, v. 10, n. 3, p. 389–394, 2012.

THALMIC LABS. **Technical SpecificationsMyo**, 2016. Disponível em: <https://www.myo.com/techspecs>. Acesso em: 15 jul. 2016

THARWAT, A. Linear vs. quadratic discriminant analysis classifier: a tutorial. **International Journal of Applied Pattern Recognition**, v. 3, n. 2, p. 145, 2016.

THARWAT, A. et al. Linear discriminant analysis: A detailed tutorial. **AI Communications**, v. 30, n. 2, p. 169–190, 24 maio 2017.

THEODORIDIS, S.; KOUTROUMBAS, K. **Pattern Recognition**. San Diego, CA, USA: Elsevier Science & Technology Books, 1998.

TKACH, D.; HUANG, H.; KUIKEN, T. A. Study of stability of time-domain features for electromyographic pattern recognition. **Journal of NeuroEngineering and Rehabilitation**, v. 7, n. 1, p. 21, 2010.

TORTORA, G. J. **Corpo humano fundamentos de anatomia e fisiologia**. Porto Alegre: Artmed, 2000.

TURCHIELLO, G. M.; MARINO-NETO, J.; MARQUES, J. L. B. **Plataforma computacional para processamento de sinais biomédicos**. . In: XXIV CONGRESSO BRASILEIRO DE ENGENHARIA BIOMÉDICA. Uberlândia, Minas Gerais: em: 2014Disponível em: <http://www.canal6.com.br/cbeb/2014/artigos/cbeb2014\_submission\_316.pdf>

YU, S. et al. Classification of nine directions using the maximum likelihood estimation based on electromyogram of both forearms. **Biomedical Engineering Letters**, v. 2, n. 2, p. 129–137, jun. 2012.

ZARDOSHTI-KERMANI, M. et al. EMG feature evaluation for movement control of upper extremity prostheses. **IEEE Transactions on Rehabilitation Engineering**, v. 3, n. 4, p. 324–333, dez. 1995.

ZECCA, M. et al. Control of multifunctional prosthetic hands by processing the electromyographic signal. **Critical Reviews in Biomedical Engineering**, v. 30, n. 4– 6, p. 459–485, 2002.

ZHOU, D. et al. **Bacterial memetic algorithm based feature selection for surface EMG based hand motion recognition in long-term use**. 2016 IEEE Symposium Series on Computational Intelligence (SSCI). **Anais**... In: 2016 IEEE SYMPOSIUM SERIES ON COMPUTATIONAL INTELLIGENCE (SSCI). Athens, Greece: IEEE, dez. 2016Disponível em: <http://ieeexplore.ieee.org/document/7850241/>. Acesso em: 16 nov. 2018

**ANEXO A -** Modelo do Termo de Consentimento Livre e Esclarecido

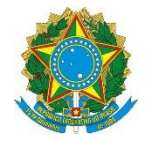

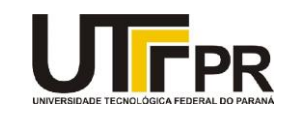

#### **TERMO DE CONSENTIMENTO LIVRE E ESCLARECIDO (TCLE)**

**Título da pesquisa**: Processamento de sinais biológicos utilizando fusão de sensores **Pesquisador:** José Jair Alves Mendes Junior, UTFPR – Campus Ponta Grossa – Centro de Instrumentação nas Engenharias Biomédica e Esportiva (CIEBE). Telefones: (42) 999967000 **Pesquisador Responsável: Sérgio Francisco Pichorim**

**Local de realização da pesquisa: Centro de Instrumentação nas Engenharias Biomédica e Esportiva (CIEBE), UTFPR – Ponta Grossa – PR**

## **A) INFORMAÇÕES AO PARTICIPANTE**

#### **1. Apresentação da pesquisa.**

Você está sendo convidado a participar de uma pesquisa que avaliará padrões envolvendo reconhecimento de movimentos dos membros superiores e inferiores utilizando aparelhos de eletromiografia e sensores dinâmicos. Estes equipamentos, que não são invasivos nem causam dor, fazem o registro de sinais de movimentação dos membros por meio de sensores alocados na superfície da pele. Os eletrodos de eletromiogradia e os sensores dinâmicos são posicionados nas regiões de interesse da leitura do movimento para coletar dados da resposta muscular durante a realização dos mesmos. A partir destes dados, serão investigados padrões de movimentação (gestos, passos, entre outros). Esse estudo deve contribuir para a investigação de detecção de gestos para tecnologias assistivas, análise de fadiga muscular e de análises postural e de marcha.

#### **2. Objetivos da pesquisa.**

O objetivo geral deste trabalho é analisar a técnica de fusão de sensores utilizando as informações provenientes de sensores não invasivos para análise de padrões.

#### **3. Participação na pesquisa.**

Sua participação na pesquisa será uma única vez e durará em torno de 30 minutos. Caso o convidado seja do sexo masculino, solicita-se que neste dia retire os pelos das regiões em que serão alocados os eletrodos. Você ficará em uma sala em temperatura ambiente enquanto serão realizados as aquisições. Serão posicionados os sensores e será pedido para que se realize uma série de movimentos, como por exemplo gestos com as mãos e andar uma quantidade de passos. Após a coleta, o equipamento será retirado.

#### **4. Confidencialidade.**

A sua privacidade será respeitada, ou seja, o seu nome ou qualquer outro dado, informação ou elemento que possa de qualquer forma lhe identificar, será mantido em sigilo. Os pesquisadores se responsabilizam pela guarda e confidencialidade das informações.

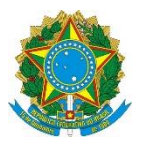

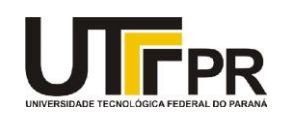

### **5. Riscos e Benefícios.**

**5a) Riscos:** Os dispositivos desenvolvidos, por si só, não apresentam riscos para os indivíduos em que serão usados. Isso porque serão observadas as normas de segurança e operação de equipamentos biomédicos (como norma ANSI/AAMI ES1-1993, que trata sobre os limites de segurança da corrente elétrica em equipamentos eletro-médicos), além de se tratar de sistemas não invasivos.

Outros riscos que podem acontecer são de origem cotidiana, como por exemplo, o indivíduo tropeçar, colidir ou se engasgar. Entretanto, o ambiente será preparado para o experimento, onde todos os cuidados serão tomados. Todos os experimentadores serão orientados para evitar qualquer tipo de risco. Em caso de acidente, o Serviço de Atendimento Móvel de Urgência (Samu) será solicitado.

No momento da montagem dos sensores, poderá existir risco por constrangimento. Para evitar esse tipo de risco, o voluntário não precisará responder alguma pergunta caso não ache conveniente. Além disso, poderá optar ser auxiliado por um experimentador do sexo masculino ou feminino. Se o voluntário não se sentir à vontade poderá suspender o teste em qualquer momento.

**5b)Benefícios:** Dentre os benefícios desta pesquisa, o primeiro de destaque é a possibilidade dos voluntários do teste terem acesso aos seus dados individuais dos parâmetros coletados. O voluntário terá benefícios culturais ao conhecer um laboratório de pesquisa e ao conhecer ferramentas tecnológicas. Além disso, obterá uma explicação sobre alguns conceitos da pesquisa e poderá fazer perguntas relacionadas à engenharia biomédica, esportiva, eletrônica, elétrica e da computação. Como um benefício social, o voluntário será convidado para um feedback ao final da pesquisa sobre quais foram os resultados e desenvolvimentos que foram alcançados com a sua ajuda.

#### **6. Critérios de inclusão e exclusão.**

**6a) Inclusão:** Indivíduos de sexo masculino e feminino, com idade maior que 18 anos, sem a presença de nenhuma limitação física, psicológica ou fisiológica que impeça a execução do roteiro experimental proposto.

**6b) Exclusão:** Voluntários que não atenderam às solicitações que possibilitam a execução do experimento, como tricotomia da região estudada. Voluntários que não possam participar do experimento em sua íntegra ou que por algum motivo decidam abandonar o experimento durante a coleta de dados. Voluntários que apresentaram problemas com relação à montagem dos sensores como: aqueles que se sentirem desconfortáveis com os sensores ou, que por motivo pessoal ou técnico, possam alterar os resultados. Voluntários que apresentaram testes mal executados, com dificuldades técnicas ou de compreensão. Voluntários que no dia do teste apresentarem indisposição física, psicológica ou fisiológica que impeça a execução do roteiro experimental proposto.

## **7. Direito de sair da pesquisa e a esclarecimentos durante o processo.**

É assegurada à você assistência durante toda a pesquisa, bem como é garantido o seu livre acesso a todas as informações e esclarecimentos adicionais sobre o estudo e suas consequências, enfim, tudo o que você queira saber antes, durante e depois da sua

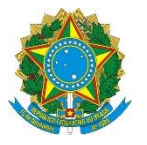

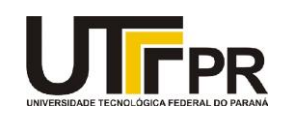

participação. Pode também se recusar a participar do estudo, ou se retirar a qualquer momento sem qualquer constrangimento ou penalização.

Você pode assinalar o campo a seguir, para receber o resultado desta pesquisa, caso seja de seu interesse :

- ( ) quero receber os resultados da pesquisa (e-mail para envio :\_\_\_\_\_\_\_\_\_\_\_\_\_\_\_\_\_\_\_)
- ( ) não quero receber os resultados da pesquisa

#### **8. Ressarcimento e indenização.**

Como você não terá gastos ao participar desta pesquisa, não haverá ressarcimento. De igual maneira, caso ocorra algum dano decorrente da sua participação no estudo, será devidamente indenizado, conforme determina a lei.

## **ESCLARECIMENTOS SOBRE O COMITÊ DE ÉTICA EM PESQUISA:**

O Comitê de Ética em Pesquisa envolvendo Seres Humanos (CEP) é constituído por uma equipe de profissionais com formação multidisciplinar que está trabalhando para assegurar o respeito aos seus direitos como participante de pesquisa. Ele tem por objetivo avaliar se a pesquisa foi planejada e se será executada de forma ética. Se você considerar que a pesquisa não está sendo realizada da forma como você foi informado ou que você está sendo prejudicado de alguma forma, entre em contato com o Comitê de Ética em Pesquisa envolvendo Seres Humanos da Universidade Tecnológica Federal do Paraná (CEP/UTFPR). Av. Sete de Setembro, 3165, Bloco N, Térreo, Bairro Rebouças, CEP 80230-901, Curitiba-PR, telefone: (41) 3310-4494, e-mail: coep@utfpr.edu.br.

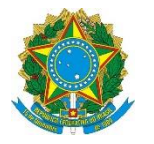

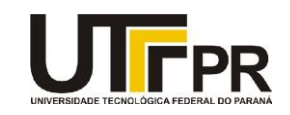

### **B) CONSENTIMENTO**

Declaro que li e entendi todas as informações presentes neste Termo de Consentimento Livre e Esclarecido e tive a oportunidade de discutir as informações deste termo. Todas as minhas perguntas foram respondidas e eu estou satisfeito com as respostas. Entendo que receberei uma via assinada e datada deste documento e que outra via assinada e datada será arquivada pela pesquisadora responsável pelo estudo.

Enfim, tendo sido orientado quanto a todo o teor aqui mencionado e compreendido a natureza e o objetivo do já referido estudo, manifesto meu livre consentimento em participar, estando totalmente ciente de que não há nenhum valor econômico a receber ou a pagar, por minha participação.

Após reflexão e um tempo razoável, eu decidi, livre e voluntariamente, participar deste estudo.

Concordo que o material e as informações obtidas relacionadas a minha pessoa possam ser publicados em aulas, congressos, eventos científicos, palestras ou periódicos científicos. Porém, não devo ser identificado por nome ou qualquer outra forma.

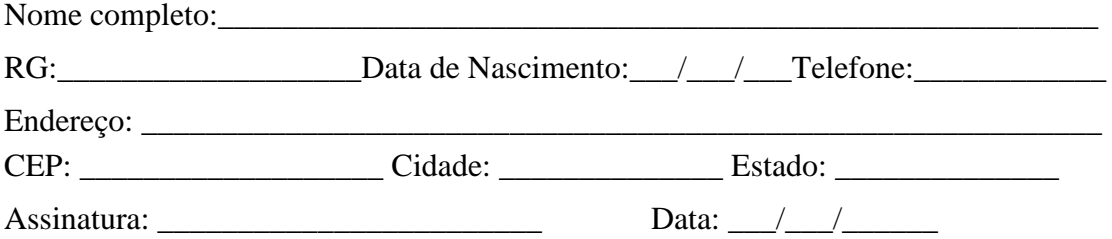

Eu declaro ter apresentado o estudo, explicado seus objetivos, natureza, riscos e benefícios e ter respondido da melhor forma possível às questões formuladas.

Data:  $/$  /

Assinatura pesquisador:

\_\_\_\_\_\_\_\_\_\_\_\_\_\_\_\_\_\_\_\_\_\_

(ou seu representante)

Nome completo:\_\_\_\_\_\_\_\_\_\_\_\_\_\_\_\_\_\_\_\_\_\_\_\_\_\_\_\_\_\_\_\_\_\_\_\_\_\_\_\_\_\_\_\_\_\_\_\_\_\_\_\_\_\_

Para todas as questões relativas ao estudo ou para se retirar do mesmo, poderão se comunicar com \_\_\_\_\_\_\_\_\_\_\_\_\_\_\_\_\_\_\_\_\_, via e-mail: \_\_\_\_\_\_\_\_\_\_\_\_\_\_\_\_\_\_ou telefone: \_\_\_\_\_\_\_\_\_\_\_\_.

**APÊNDICE A -** Rotinas de Extração de Características no LabVIEWTM

# A.1 EXTRAÇÃO DE CARACTERÍSTICAS NO DOMÍNIO DO TEMPO

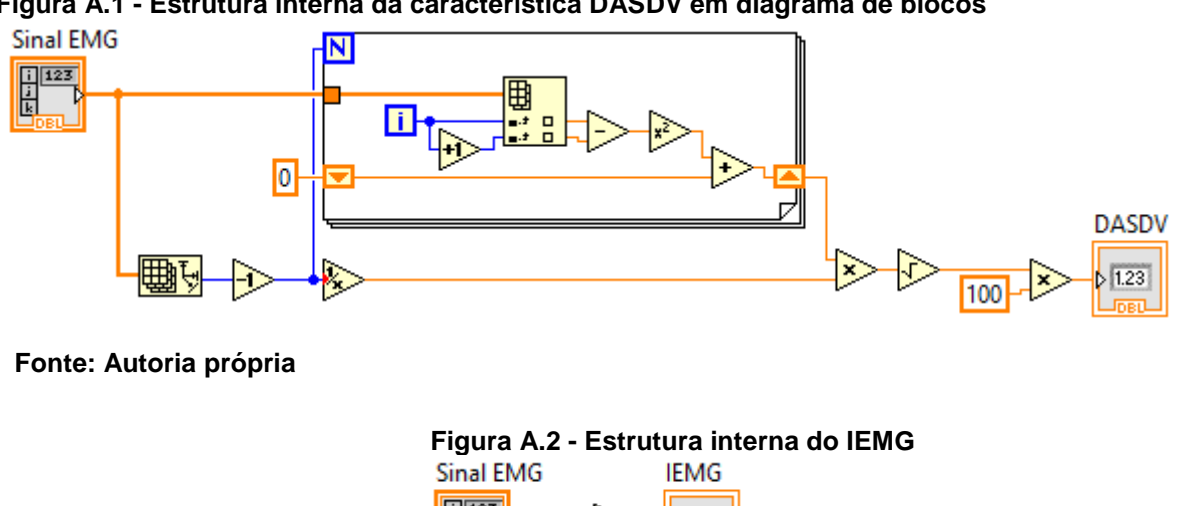

**Figura A.1 - Estrutura interna da característica DASDV em diagrama de blocos**

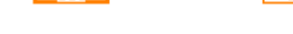

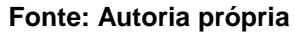

A [Figura A.3](#page-97-0) apresenta a implementação da característica de detecção de logaritmo (LOG) no LabVIEWTM. Por se tratar de um cálculo envolvendo logaritmo, inseriu-se uma rotina (*loop while*) para retirar os valores que não condizem com as condições básicas para o cálculo de logaritmo afim de evitar processos de singularidade (STEWART; MORETTI; MARTINS, 2006).

A [Figura A.5](#page-97-1) apresenta o desenvolvimento do MYOP no LabVIEWTM, onde como *threshold* para esta característica utilizouse o valor de 500x10<sup>-6</sup>, baseando-se nos valores utilizados por Phinyomark, Phukpattaranont e Limsakul (2012) e os valores típicos de amplitude do sinal EMG (KAMEN; GABRIEL, 2015).

<span id="page-97-0"></span>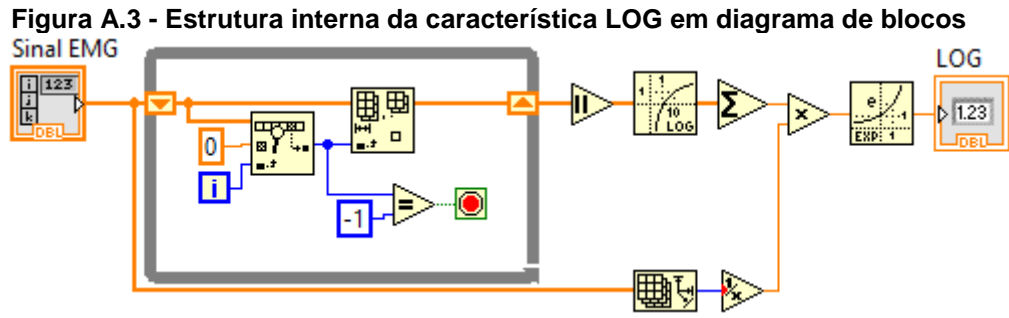

**Fonte: Autoria própria**

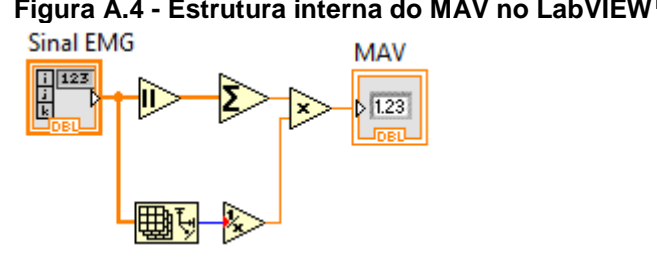

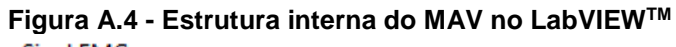

**Fonte: Freitas et al (2018)**

<span id="page-97-1"></span>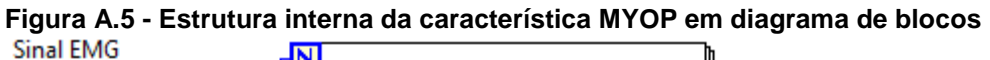

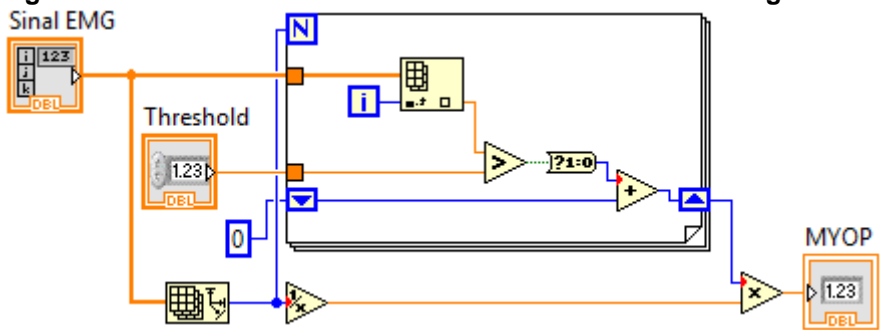

**Fonte: Autoria própria**

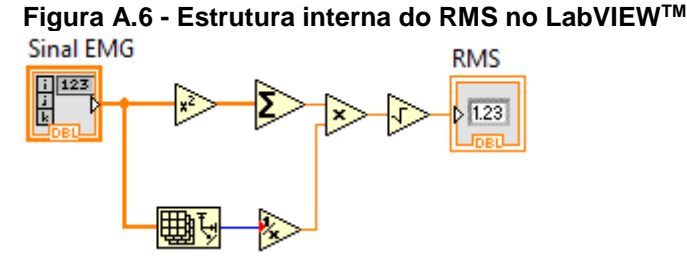

**Fonte: Autoria própria**

Para a implementação da característica SSC, o valor escolhido para o limiar (threshold) foi de 750x10<sup>-6</sup>, tendo como base os valores utilizados por Phinyomark, Phukpattaranont e Limsakul (2012) e os valores típicos de amplitude do sinal EMG (KAMEN; GABRIEL, 2015). Para uma implementação mais simplificada do SSC no LabVIEWTM, optou-se por utilizar lógica booleana para tal, através da equação (41) (HERLE et al., 2008; HUDGINS; PARKER; SCOTT, 1993), em que x<sup>i</sup> representa o sinal EMG em um segmento i. Da mesma forma que no caso do LOG, para o SSC inseriu-se uma rotina para retirar os valores indesejados através de um *loop while*. A [Com relação à implementação das características TM3, TM4 e TM5, seus valores são muito baixos e por essa](#page-99-0)  [razão para a característica TM3, multiplicou-se o seu resultado por 105, já para as características TM4 e TM5, multiplicou-se o seu](#page-99-0)  resultado por 106. As Figura A.9, Figura A.10 e Figura A.11 [apresentam estas características desenvolvidas no LabVIEW](#page-99-0)TM.

[Figura A.7](#page-99-0) apresenta o desenvolvimento desta característica em diagrama de blocos.

$$
SSC = \{x_i > x_{i-1} \text{ e } x_i > x_{i+1}\} \text{ ou}
$$
  
\n
$$
\{x_i < x_{i-1} \text{ e } x_i < x_{i+1}\} \text{ e}
$$
  
\n
$$
|x_i - x_{i+1}| \ge \text{threshold ou}
$$
  
\n
$$
|x_i - x_{i-1}| \ge \text{threshold}
$$
 (41)

<span id="page-99-0"></span>Com relação à implementação das características TM3, TM4 e TM5, seus valores são muito baixos e por essa razão para a característica TM3, multiplicou-se o seu resultado por 105, já para as características TM4 e TM5, multiplicou-se o seu resultado por 106. As [Figura A.9,](#page-100-0) [Figura A.10](#page-100-1) e [Figura A.11](#page-100-2) apresentam estas características desenvolvidas no LabVIEW™.

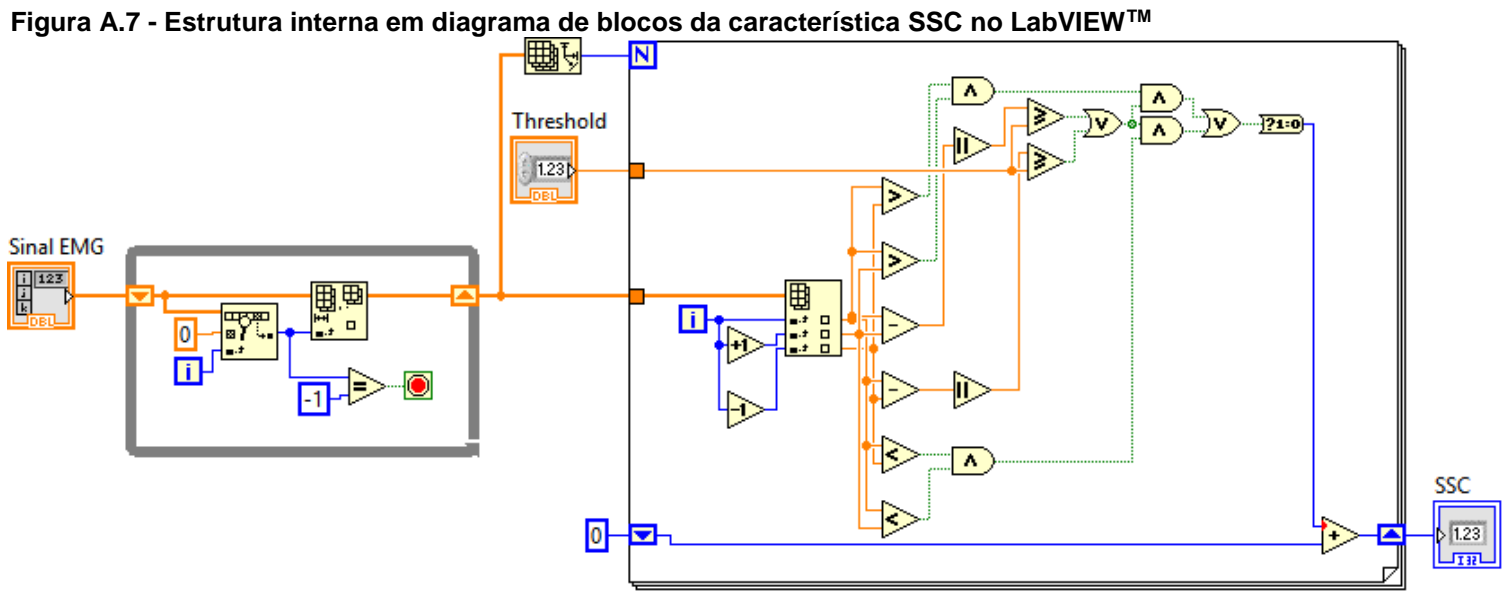

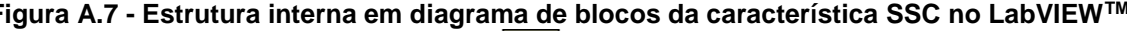

**Fonte: Autoria própria**

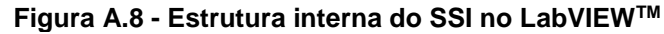

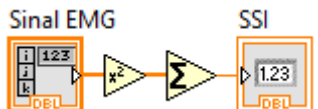

**Fonte: Autoria própria**

<span id="page-100-0"></span>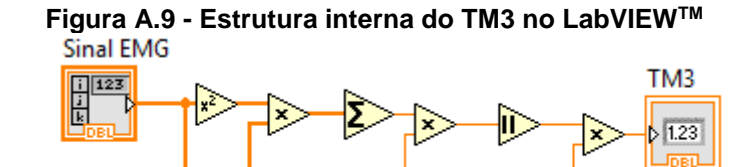

100000

<span id="page-100-1"></span>**Fonte: Autoria própria**

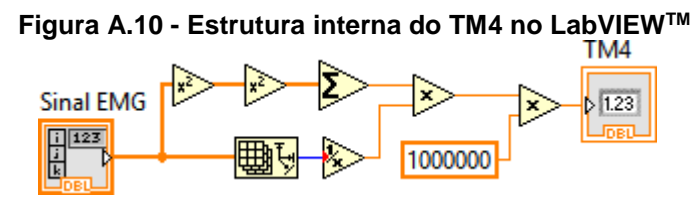

**Fonte: Autoria própria**

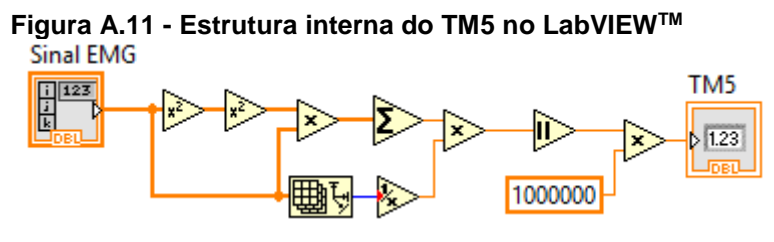

**Fonte: Autoria própria**

<span id="page-100-2"></span>No caso do desenvolvimento da variância em diagrama de blocos, apresentado na [Figura A.12,](#page-101-0) multiplicou-se seu resultado por 10<sup>3</sup>, pelo fato de que esta característica apresenta um valor muito baixo.

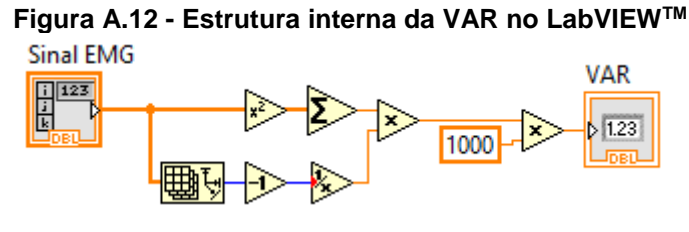

**Fonte: Autoria própria**

<span id="page-101-1"></span><span id="page-101-0"></span>Para o desenvolvimento da característica WAMP, escolheu-se o valor de limiar (*threshold*) de 5x10<sup>-3</sup>, levando em conta os valores utilizados por Phinyomark, Phukpattaranont e Limsakul (2012) e os valores típicos do sinal EMG (KAMEN; GABRIEL, 2015). A [Figura A.13](#page-101-1) apresenta a estrutura interna do bloco de WAMP implementado.

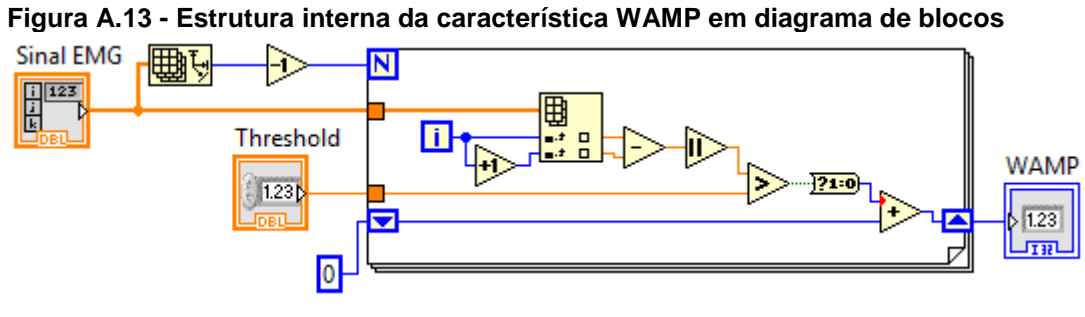

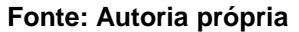

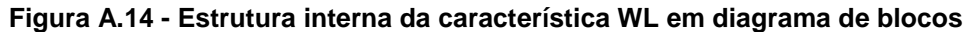

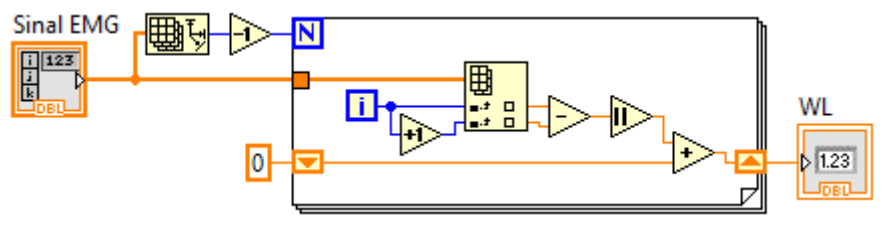

**Fonte: Autoria própria**

A implementação da característica ZC foi feita utilizando o valor de limiar (*threshold*) neste caso foi de 50x10-3 , levando em conta os valores utilizados por Phinyomark, Phukpattaranont e Limsakul (2012) e os valores típicos de amplitude do sinal EMG (KAMEN; GABRIEL, 2015). Por ser uma característica mais complexa de se calcular, optou-se por realizar uma implementação mais simplificada do ZC no LabVIEWTM, utilizando lógica booleana para tal, através da equação **Erro! Fonte de referência não encontrada.** (HERLE et al., 2008; HUDGINS; PARKER; SCOTT, 1993; TKACH; HUANG; KUIKEN, 2010), em que x<sup>i</sup> representa o sinal EMG em um segmento i. A [Figura A.15](#page-102-0) apresenta o desenvolvimento desta característica em diagrama de blocos.

$$
ZC = \begin{cases} \{x_i > 0 \text{ e } x_{i+1} < 0\} & \text{ou} \\ \{x_i < 0 \text{ e } x_{i+1} > 0\} & \text{e} \\ |x_i - x_{i+1}| \ge \text{threshold} \end{cases}
$$
(42)

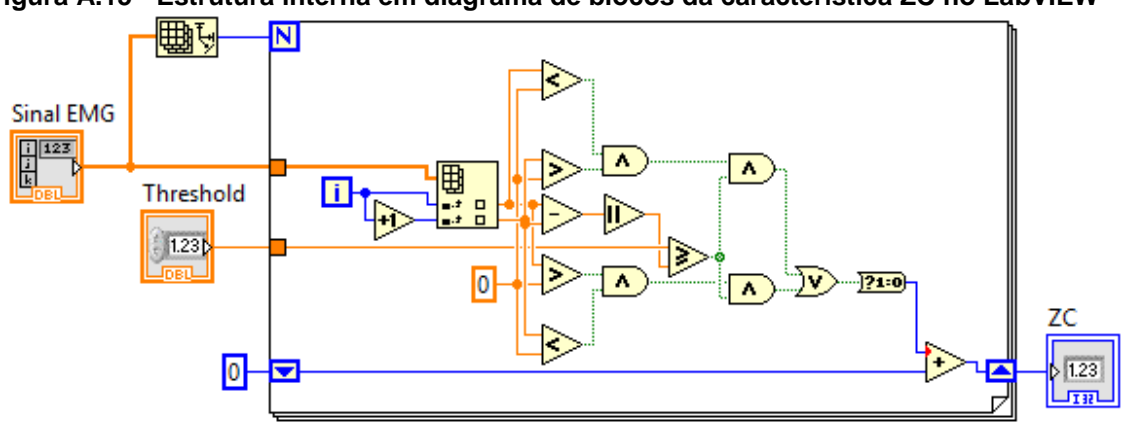

<span id="page-102-0"></span>**Figura A.15 - Estrutura interna em diagrama de blocos da característica ZC no LabVIEWTM**

**Fonte: Freitas et al (2018)**

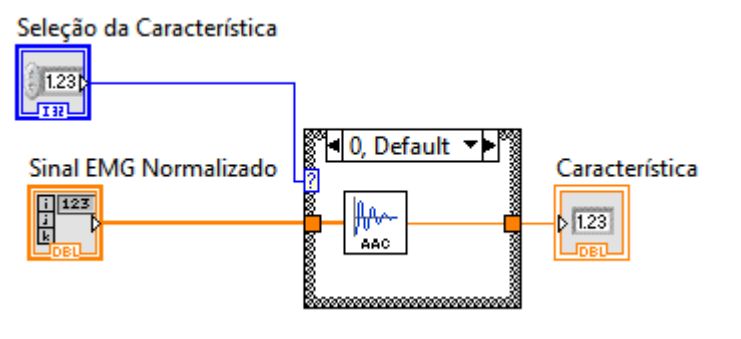

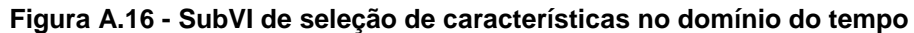

**Fonte: Autoria própria**

**Figura A.17 - Rotina de extração de características no domínio do tempo em LabVIEWTM**

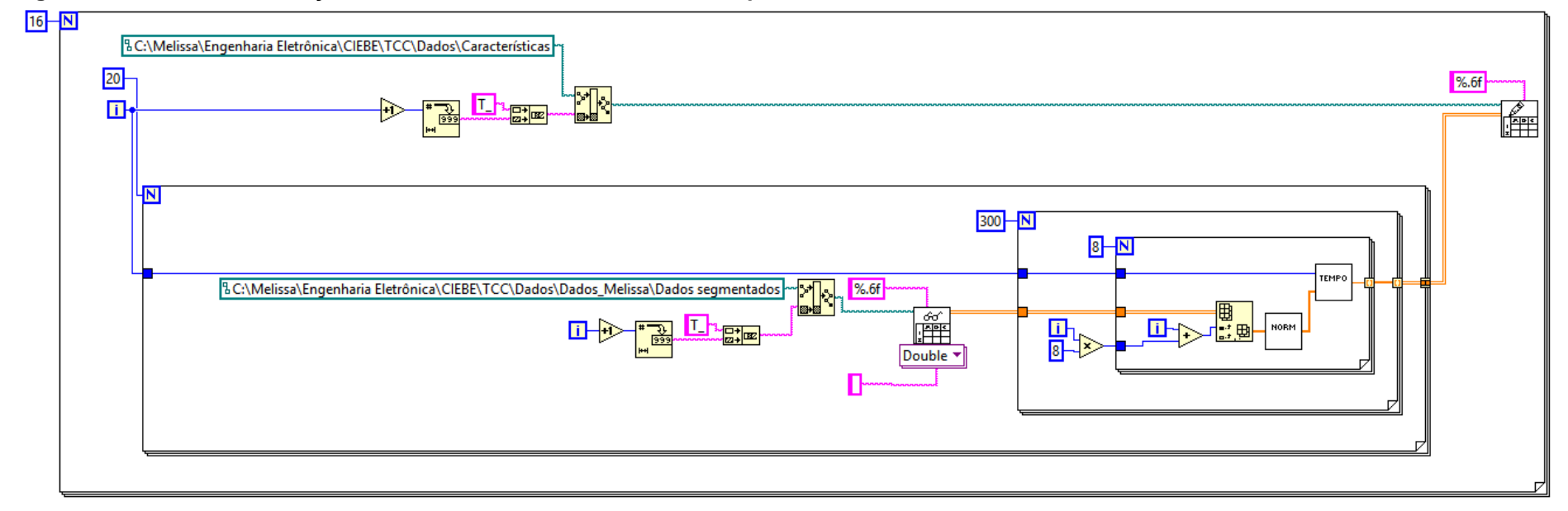

**Fonte: Autoria própria**

# A.2 EXTRAÇÃO DE CARACTERÍSTICAS NO DOMÍNIO DA FREQUÊNCIA

<span id="page-104-0"></span>No caso do desenvolvimento da característica FR, para os componentes de baixa frequência, utilizou-se os valores de 30 Hz para a frequência de corte inferior (LLC – *lower-cutoff frequency*) e 250 Hz para a frequência de corte superior (ULC – *upper-cutoff frequency*). Já para os componentes de alta frequência, utilizou-se os valores de 250 Hz para a frequência de corte inferior (LHC – *lower-cutoff frequency*) e 1000 Hz para a frequência de corte superior (UHC – *upper-cutoff frequency*). Estes valores foram escolhidos baseados no estudo realizado por Phinyomark, Phupattaranont e Limsakul (2012). A [Figura A.18](#page-104-0) apresenta a implementação desta característica no LabVIEWTM.

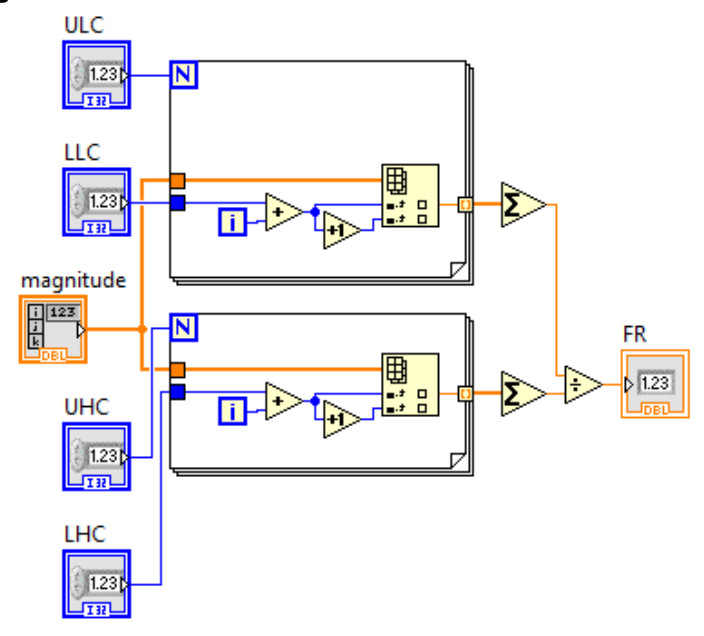

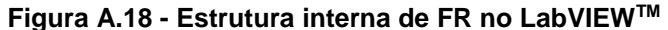

**Fonte: Autoria própria**

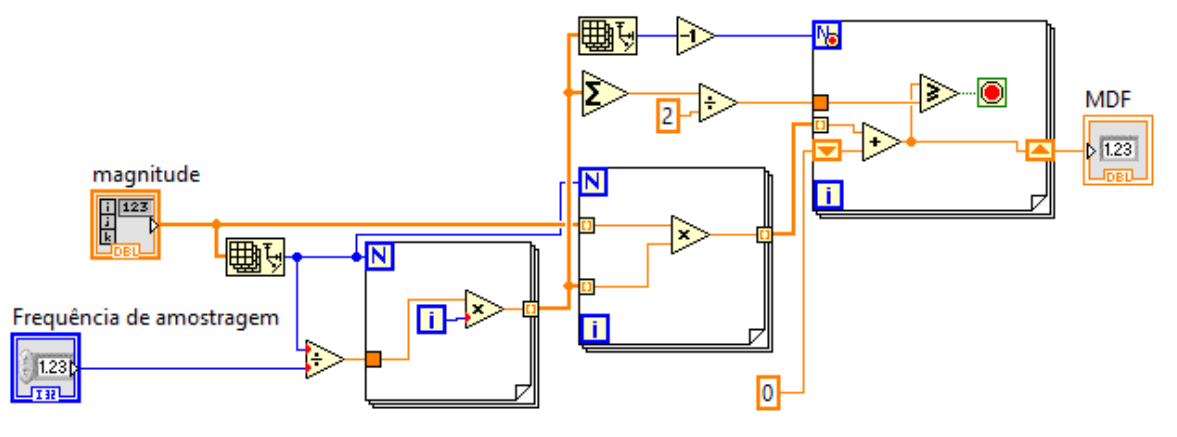

**Figura A.19 - Estrutura interna em diagrama de blocos da característica MDF no LabVIEWTM**

**Fonte: Autoria própria**

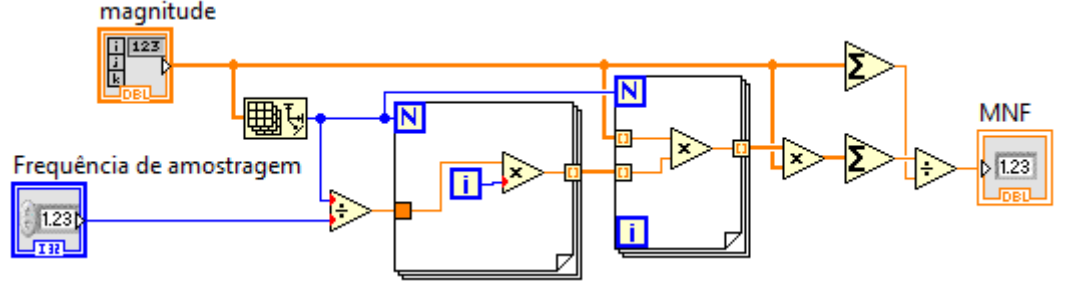

**Figura A.20 - Estrutura interna em diagrama de blocos da MNF no LabVIEWTM**

**Fonte: Freitas et al (2018).**

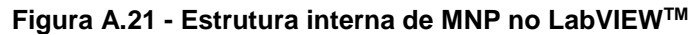

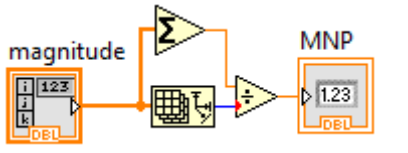

**Fonte: Autoria própria**

**Figura A. 22 - Estrutura interna de PKF no LabVIEWTM**

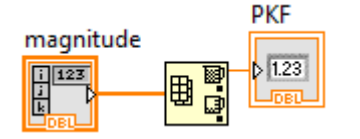

**Fonte: Autoria própria**

As Figura[sFigura A.24,](#page-106-0)[Figura A.25](#page-107-0) [eFigura A.26](#page-107-1) apresentam a implementação de SM0, SM1, SM2 e SM3, respectivamente, no LabVIEWTM. Vale destacar que para os momentos espectrais SM1, SM2 e SM3, multiplicou-se os seus resultados por 10<sup>3</sup>, pois estes resultam em valores muito pequenos, além do fato de que na entrada destes blocos tem-se o valor da magnitude do espectro de potência e o valor da frequência de amostragem. Por uma questão de simplificação, optou-se por utilizar a equação (27) para calcular o valor de VCF. A [Figura A.27](#page-107-2) apresenta a implementação desenvolvida na forma de diagrama de blocos dentro do LabVIEWTM para a característica VCF, onde pode-se observar que são usados os *subVIs* dos momentos espectrais SM0, SM1 e SM2.

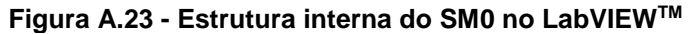

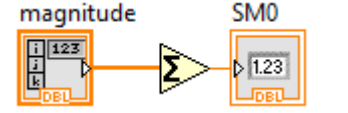

**Fonte: Autoria própria**

<span id="page-106-0"></span>**Figura A.24 - Estrutura interna em diagrama de blocos de SM1 no LabVIEWTM** SM<sub>1</sub>  $\sqrt{\frac{\ln 23}{\ln 2}}$ 1000 画で Frequência de amostragem  $\mathbb{R}^3$  $1.23$ 

**Fonte: Freitas et al (2018), adaptado.**

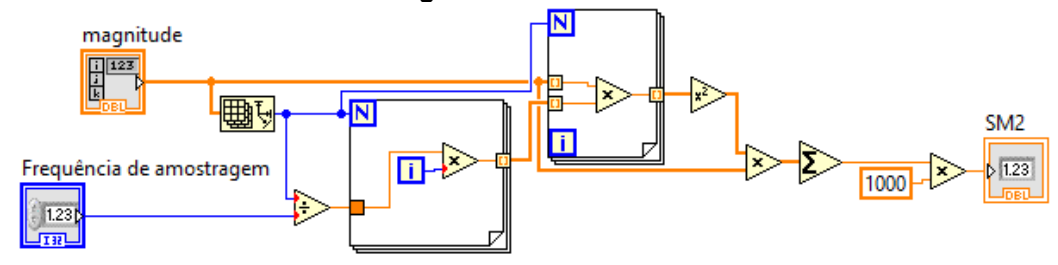

<span id="page-107-0"></span>**Figura A.25 - Estrutura interna em diagrama de blocos de SM2 no LabVIEWTM**

**Fonte: Autoria própria**

<span id="page-107-1"></span>**Figura A.26 - Estrutura interna em diagrama de blocos de SM3 no LabVIEWTM**

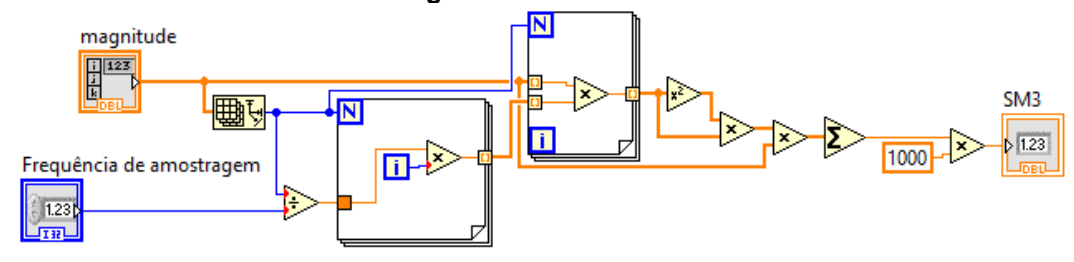

<span id="page-107-2"></span>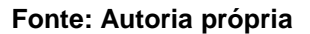

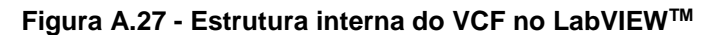

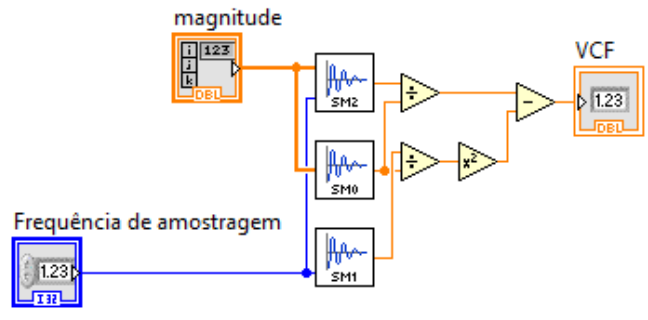

**Fonte: Autoria própria**
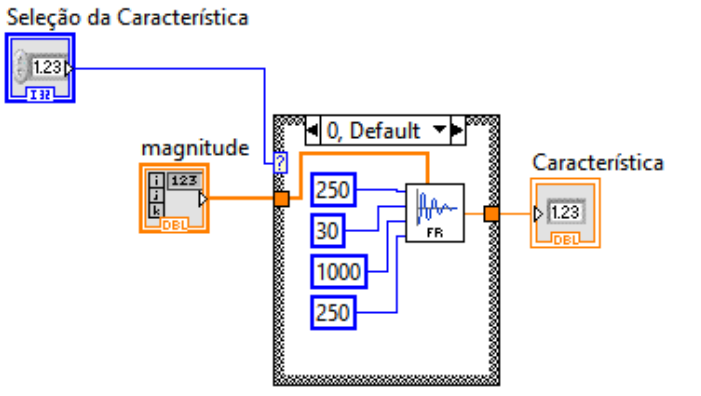

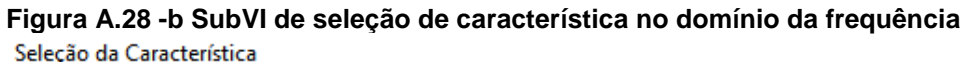

**Fonte: Autoria própria**

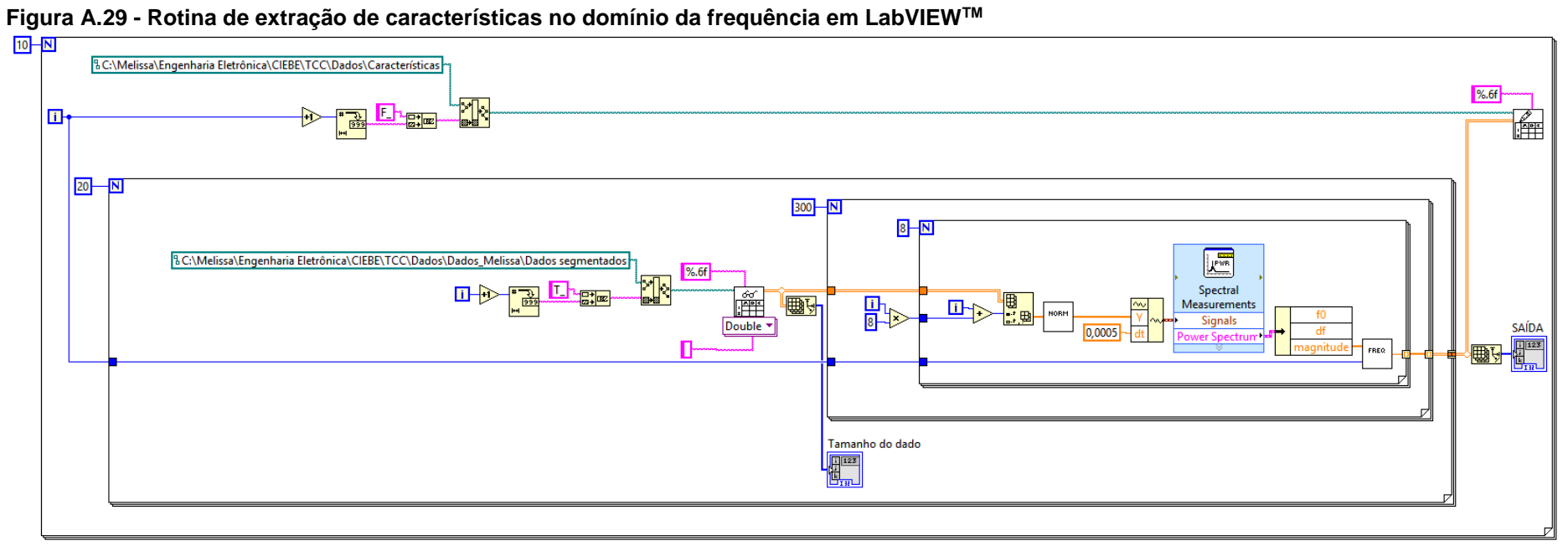

**Fonte: Autoria própria**

**APÊNDICE B -** Rotinas de Seleção de grupos contendo características e Classificação no MATLAB™

## B.1 SELEÇÃO DOS GRUPOS DAS CARACTERÍSTICAS E APLICAÇÃO DOS CLASSIFICADORES

for iv=1:26 switch iv case 1  $FR = 1:8;$  case 2 VCF=9:16; case 3 MDF=17:24; case 4 MNF=25:32; case 5 MNP=33:40; case 6 PKF=41:48; case 7 SM0=49:56; case 8  $SM1=57:64;$  case 9 SM2=65:72; case 10 SM3=73:80; case 11 AAC=81:88; case 12 TM3=89:96; case 13 TM4=97:104; case 14 TM5=105:112; case 15 VAR=113:120; case 16 WAMP=121:128; case 17 WL=129:136; case 18 ZC=137:144; case 19 DASDV=145:152; case 20 IEMG=153:160; case 21 LOG=161:168; case 22 MAV=169:176; case 23 MYOP=177:184; case 24 RMS=185:192; case 25 SSC=193:200; case 26 SSI=201:208; end end

```
Seq={'FR','VCF','MDF','MNF','MNP','PKF','SM0','SM1','SM2','SM3','AAC','TM3'
,'TM4','TM5','VAR','WAMP','WL','ZC','DASDV','IEMG','LOG','MAV','MYOP','RMS'
,'SSC','SSI'};
Feat={FR,VCF,MDF,MNF,MNP,PKF,SM0,SM1,SM2,SM3,AAC,TM3,TM4,TM5,VAR,WAMP,WL,ZC
,DASDV,IEMG,LOG,MAV,MYOP,RMS,SSC,SSI};
QttF=1; % Alteração da Quantidade Combinações
Combinacoes=combnk(1:26,QttF);
AA=length(Combinacoes(:,1));
disp(length(Combinacoes(:,1)));
for iv=1:AA
load Gestos_Melissa2
Data norm=paraclass;
disp(iv)
CombK=cell2mat(Feat(Combinacoes(iv,:)));
Data_norm2=Data_norm(:,CombK);
C=cvpartition(TTarget, 'KFold', 10);
for ii=1:C.NumTestSets
XTr=Data norm2(C.training(ii),:);
TTr=TTarget(C.training(ii),:);
XTe=Data norm2(C.test(ii),:);
TTe=TTarget(C.test(ii),:);
comparacao{ii,iv}=TTe;
[AcertoTesteQDA(ii,iv),outclassQ{ii,iv}]=QDAC(XTr,TTr,XTe,TTe);
[AcertoTesteLDA(ii,iv),outclassL{ii,iv}]=LDAC(XTr,TTr,XTe,TTe);
end
end
MedLDA=median(AcertoTesteLDA);
MedQDA=median(AcertoTesteQDA);
bar(1:length(Combinacoes),MedQDA);
hold on
bar(1:length(Combinacoes),MedLDA,'g');
grid on
hold off
[A, B] = max(MedLDA);
o=max(cell2mat(outclassL(:,B)));
AAAA=outclassL{o,B};
BBBB=comparacao{o,B};
for i=1:6
   aux(i,:)=round(100.*(Conf(i,:))./sum(Conf(i,:)));
end
disp(aux)
disp(A)
disp(B)
FeatEs=Combinacoes(B, :);
for i=1:QttF
FF{i}=Seq{FeatEs(i)};
end
disp(FF)
```
## B.2 FUNÇÃO DO CLASSIFICADOR LDA

```
function [Sclass,outclass]=LDAC(XTr,TTr,XTe,TTe)
NT=length(TTr);
Nt=length(TTe);
[n \ m]=size(XTr);ClassLabel=unique(TTr);
k=length(ClassLabel);
nGroup=NaN(k,1);
GroupMean=NaN(k,m);
PooledCov=zeros(m,m);
W=NaN(k,m+1);for i=1:k
    Group=(TTr==ClassLabel(i));
    nGroup(i)=sum(double(Group));
    GroupMean(i,:)=mean(XTr(Group,:));
    PooledCov=PooledCov+((nGroup(i)-1)/(n-k)).*cov(XTr(Group,:));
end
PriorProb = nGroup / n;
for i=1:k
    Temp=GroupMean(i,:)/PooledCov;
   W(i,1)=-0.5*Temp*GroupMean(i,:)'+log(PriorProb(i));W(i, 2:end)=Temp;
end
clear Temp
W=W./norm(W);L = [ones(NT, 1) XTr] * W';P = exp(L)./ repmat(sum(exp(L),2),[1 k]);
\lceil ~, I \rceil = max(P');
Ind=I';
L = [ones(Nt, 1) XTe] * W';P = exp(L)./ repmat(sum(exp(L),2),[1 k]);
[\sim, It]=max(P');
Indt=It';
outclass=Indt;
jj=0;
for i=1:Nt
    if isequal(TTe(i),Indt(i));
      jj=jj+1; end
end
Sclass=jj/Nt;
end
```
## B.3 FUNÇÃO DO CLASSIFICADOR QDA

```
function [Sclass,outclass]=QDAC(XTr,TTr,XTe,TTe)
ClassLabel=unique(TTr);
a=length(ClassLabel);
Priors=zeros(1,max(ClassLabel));
for i=1:a
    Priors(i)=sum(TTr==i); 
end
Priors=Priors./(sum(Priors));
Qtt=hist(TTr,1:max(ClassLabel));
for i=1:a
Medias(i,:)=mean(XTr);
end
for k=1:max(ClassLabel)
[\sim, r] =qr(bsxfun(@minus, XTr(TTr==k,:), Medias(k,:)),0);
r=r/sqrt(Qtt(k)-1);s=svd(r);logDetS(k)=2*sum(log(s));A = bsxfun(@minus, XTe, Medias(k,:))/r;
D(:,k) = log(Priors(k)) - .5*(sum(A . * A, 2) + logDetS(k));end
[\sim, \text{outclass}] = \max(D, [], 2);Sclass=sum(outclass==TTe)./length(TTe);
end
```